# **UNIVERSIDADE TECNOLÓGICA FEDERAL DO PARANÁ COORDENAÇÃO DE ENGENHARIA CIVIL - GUARAPUAVA ENGENHARIA CIVIL**

**JOÃO GILBERTO SCHINEMANN FILHO**

# **ANÁLISE DE TRÁFEGO AUTOMOTIVO E SUAS IMPLICAÇÕES: ESTUDO DE CASO NA AVENIDA MANOEL RIBAS EM GUARAPUAVA - PR**

**TRABALHO DE CONCLUSÃO DE CURSO**

**GUARAPUAVA**

**JOÃO GILBERTO SCHINEMANN FILHO**

# **ANÁLISE DE TRÁFEGO AUTOMOTIVO E SUAS IMPLICAÇÕES: ESTUDO DE CASO NA AVENIDA MANOEL RIBAS EM GUARAPUAVA - PR**

Trabalho de Conclusão de Curso apresentada como requisito parcial à obtenção do título de Bacharel em Engenharia Civil, da Coordenação de Engenharia Civil da Universidade Tecnológica Federal do Paraná.

Orientador: Prof. MSc. Amauri Casarin Junior

## **GUARAPUAVA**

**2019**

# **ATA DA DEFESA**

Realizou-se no dia **04**, de **dezembro** de 2019, às **16 h 00 min**, no Campus Guarapuava da UTFPR, a defesa Trabalho de Conclusão de Curso, como requisito parcial para aprovação do aluno **João Gilberto Schinemann Filho**, na disciplina de TCC 2 do Curso de Engenharia Civil intitulado: **Análise de Tráfego Automotivo e suas Implicações: Estudo de Caso na Avenida Manoel Ribas em Guarapuava - PR.**

A Banca foi composta por:

**Amauri Casarin Junior** (Orientador), e pelos seguintes membros: **Dyorgge Alves Silva Rafaella Salvador Paulino**

Guarapuava, 04 de dezembro de 2019

"A folha de aprovação assinada encontra-se na Coordenação do Curso"

Eu dedico este trabalho a todos aqueles que se ocupam e se preocupam com o desenvolvimento de uma mobilidade urbana mais justa.

### **AGRADECIMENTO**

Agradeço a Deus pela oportunidade da vida. Oportunidade esta que me possibilita vivenciar inúmeros momentos memoráveis, dos quais compartilho com pessoas que amo. À Deus vai meu primeiro agradecimento.

Agradeço aos meus pais que sempre me ampararam com tudo de melhor que poderiam oferecer. Através do carinho, amor, cuidado e preocupação.

Agradeço aos meus avós que auxiliaram na minha educação e me orientaram a viver uma vida reta e justa através dos ensinamentos de seus valores.

Agradeço aos meus amigos e parentes que fizeram com que essa trajetória fosse muito mais leve e tranquila.

Agradeço aos meus irmãos que sempre estão em contato comigo, fazendo com que à distância que há entre nós não seja nada mais do que apenas distância física.

Por fim agradeço a meu orientador que me norteou no desenvolvimento deste trabalho.

A cidade avançada não é aquela em que os pobres andam de carro, mas aquela em que os ricos usam transporte público. (PEÑALOSA, Enrique)

## **RESUMO**

SCHINEMANN FILHO, João Gilberto. **Análise de Tráfego Automotivo e suas Implicações:** Estudo de Caso na Avenida Manoel Ribas em Guarapuava - PR. 2019. 136 f. Trabalho de Conclusão de Curso Bacharelado em Engenharia Civil - Universidade Tecnológica Federal do Paraná. Guarapuava, 2019.

O presente trabalho estuda as interseções da Avenida Manoel Ribas do município de Guarapuava-PR e tem como objetivo desenvolver propostas para a problemática. A Avenida em estudo é o principal elemento de tráfego dos habitantes da cidade no sentido Noroeste-Sudeste. É analisado o desempenho dessas interseções através da metodologia do *software* VISSIM de simulação e da metodologia do *Highway Capacity Manual* (HCM) aplicada em uma planilha de EXCEL desenvolvida pelo autor. Foram apresentadas propostas para a problemática do tráfego automotivo e analisou-se o desempenho dessas propostas no cenário futuro. Como, mesmo após as intervenções propostas não se obteve resultados satisfatórios, pois em média os Níveis de Serviço das interseções foram de D (ano atual) para F (ano de projeto) desenvolveu-se uma proposta complementar à primeira, que utilizou a eficiência do transporte coletivo, para que o objetivo do trabalho fosse atingido. Analisou-se quais seriam as implicações para que a proposta complementar obtivesse êxito e calculou-se que aproximadamente 35% das pessoas que utilizam o transporte particular devem migrar para a utilização do transporte coletivo.

**Palavras-chave:** Mobilidade Urbana. Interseções Urbanas. Transporte Particular. Transporte Coletivo.

## **ABSTRACT**

SCHINEMANN FILHO, João Gilberto. **Automotive Traffic Analysis and its Implications:** Case Study on Avenida Manoel Ribas in Guarapuava - PR. 2019. 136 f. Work of Conclusion Course in Civil Engineering - Federal Technology University - Paraná. Guarapuava, 2019.

The present work studies the intersections of Avenida Manoel Ribas of Guarapuava-PR and aims to develop proposals for the problem. The Avenue under study is the main traffic element of the city's inhabitants in the northwest-southeast direction. The performance of these intersections is analyzed using the VISSIM simulation software methodology and the Highway Capacity Manual (HCM) methodology applied in an EXCEL spreadsheet developed by the author. Proposals for the problem of automotive traffic were presented and the performance of these proposals in the future scenario was analyzed. As, even after the proposed interventions, no satisfactory results were obtained, since on average the Service Levels of the intersections went from D (current year) to F (project year), a complementary proposal to the first one was developed, which used the efficiency of the public transportation, so that the objective of the work was achieved. The implications for successful completion of the complementary proposal were analyzed and it was estimated that approximately 35% of people using private transport should migrate to use public transport.

**Palavras-chave:** Urban Mobility. Urban Intersections. Private Transport. Public Transport.

# **LISTA DE FIGURAS**

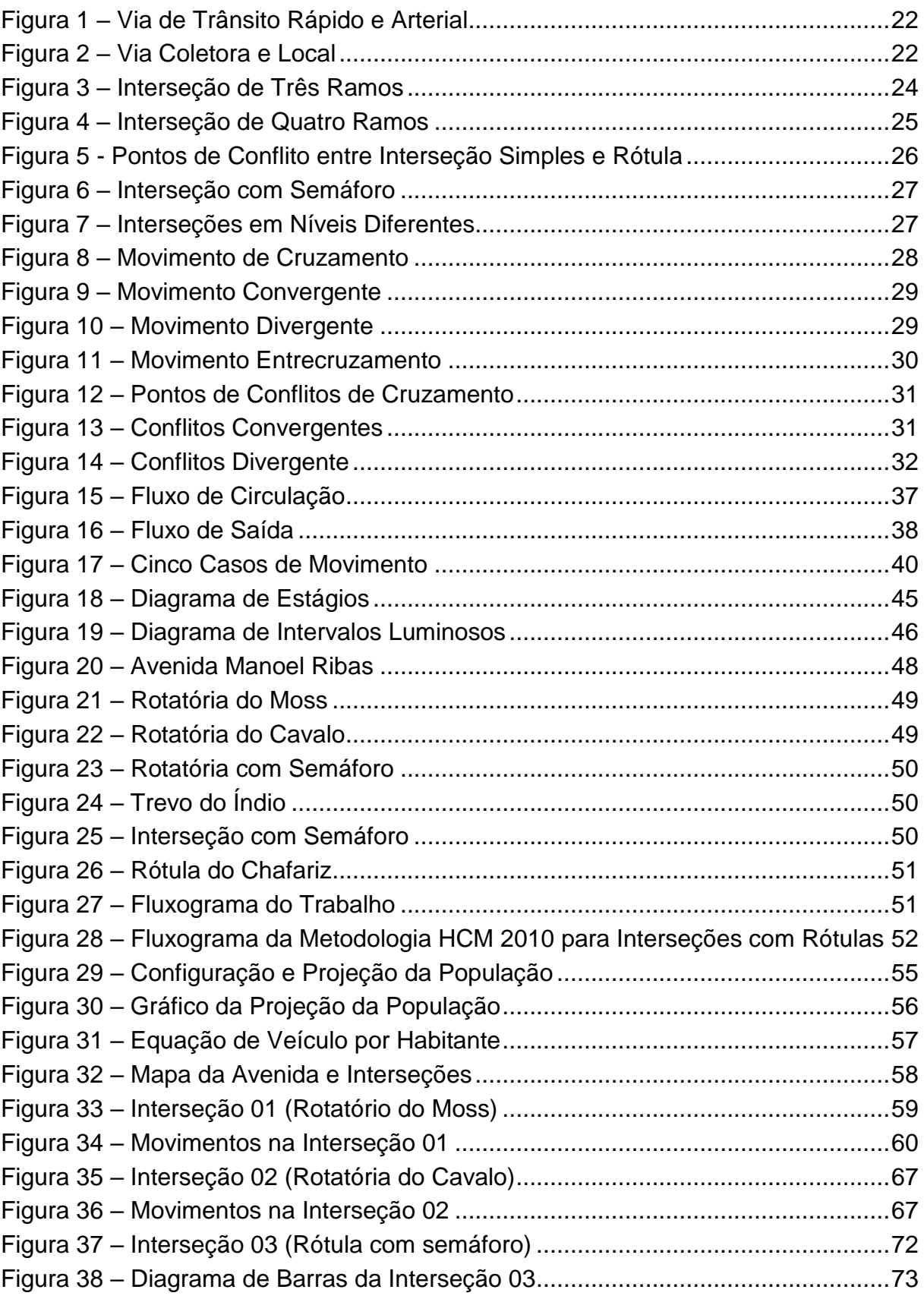

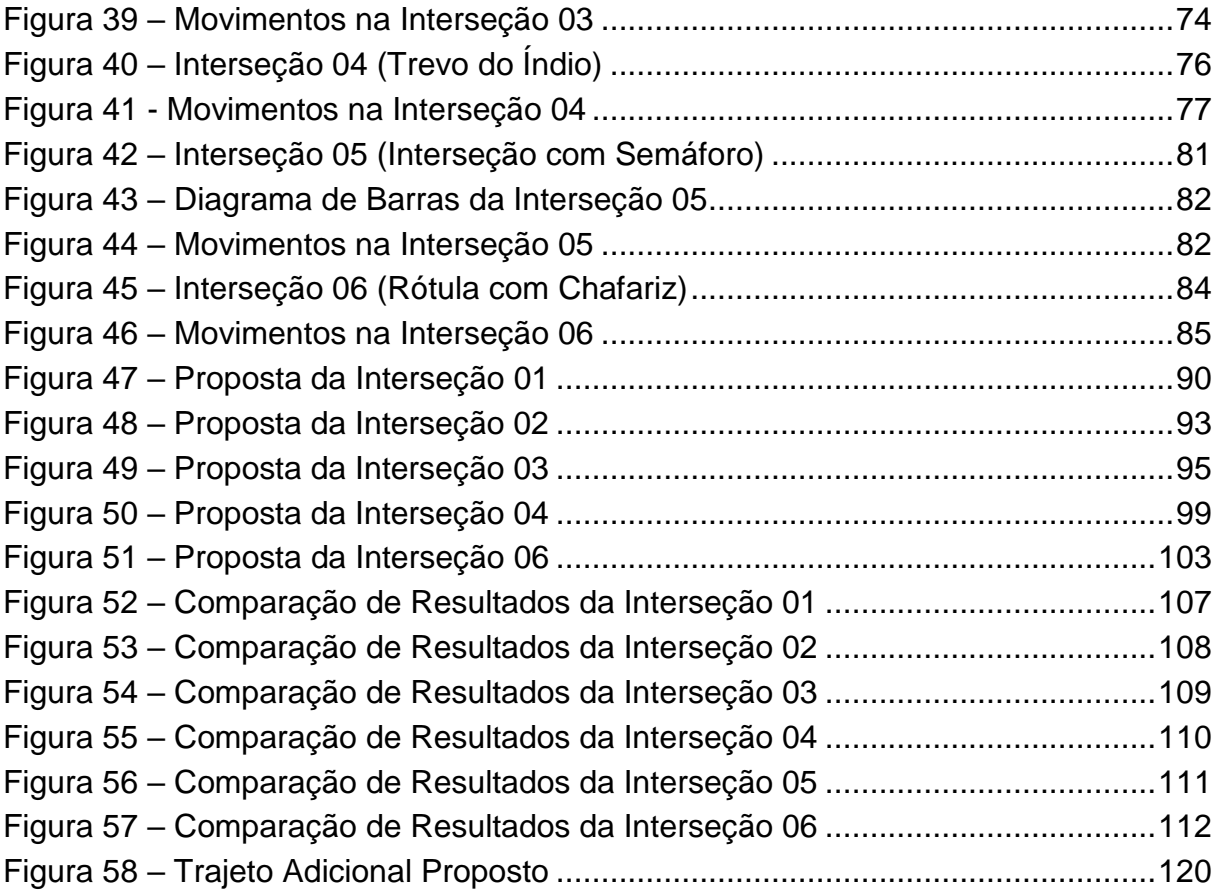

# **LISTA DE TABELAS**

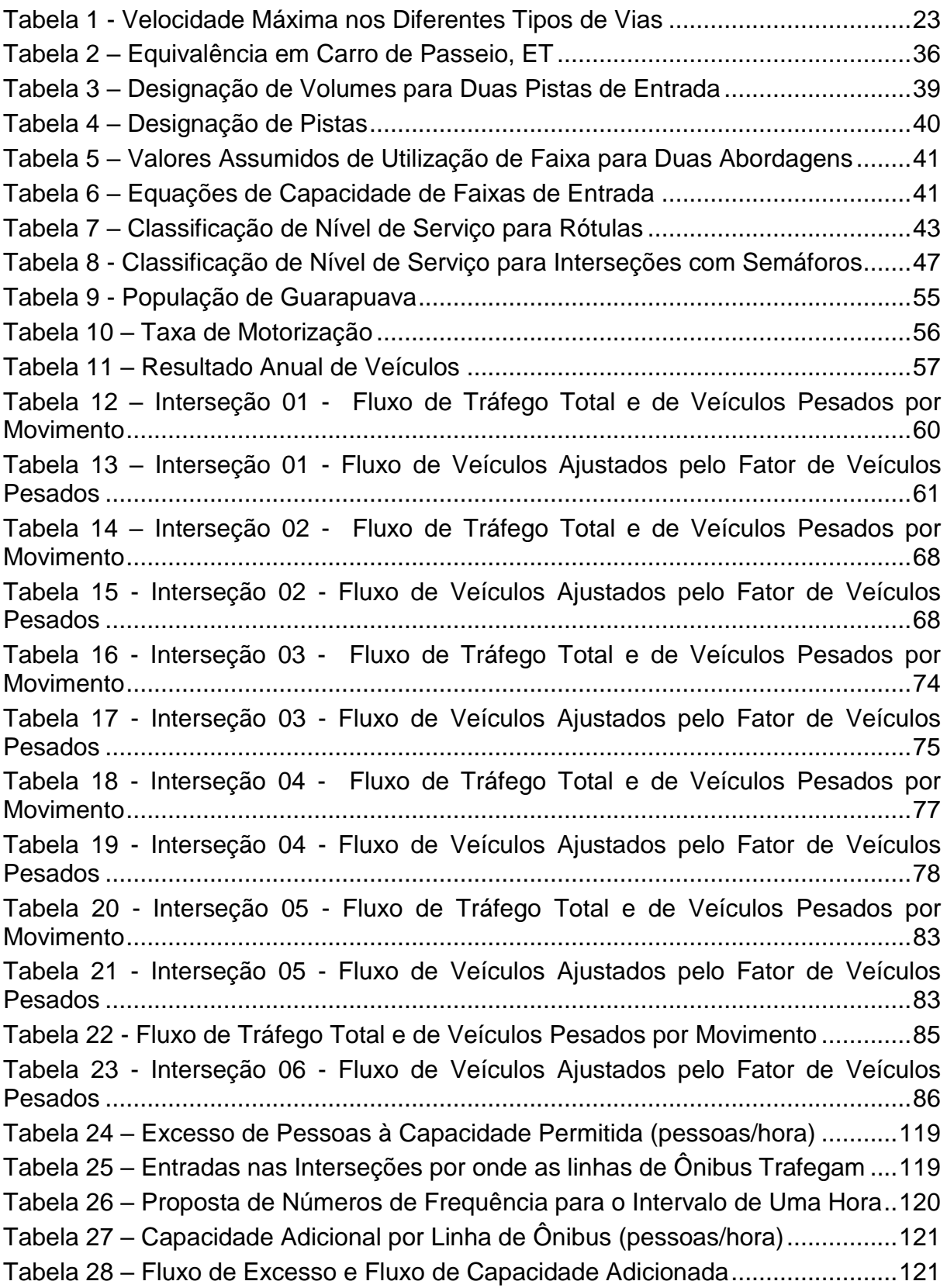

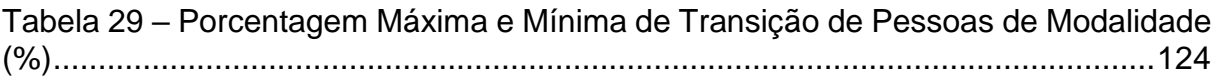

## **LISTA DE SIGLAS**

- DENATRAN Departamento Nacional de Trânsito
- DNIT Departamento Nacional de Infraestrutura de Transporte
- IBGE Instituto Brasileiro de Geografia e Estatística
- CTB Código de Trânsito Brasileiro
- SETRAN Secretaria Municipal de Trânsito
- CONCIDADE Conselho do Plano Diretor de Guarapuava
- PHF Peak Hour Factor Fator Horário de pico
- HV Heavy Vehicles Veículos Pesados
- NB Northbound Direção Norte
- SB Southbound Direção Sul
- WB Westbound Direção Oeste
- EB Eastbound Direção Leste
- NEB Northeastbound Direção Nordeste
- SWB Southwestbound Direção Sudoeste
- NWB Northwestbound Direção Noroeste
- SEB Southeastbound Direção Sudeste
- HCM Highway Capacity Manual Manual de Capacidade Viária
- L Left Esquerda
- R Right Direita
- T Through Através
- U Return Retorno

# **SUMÁRIO**

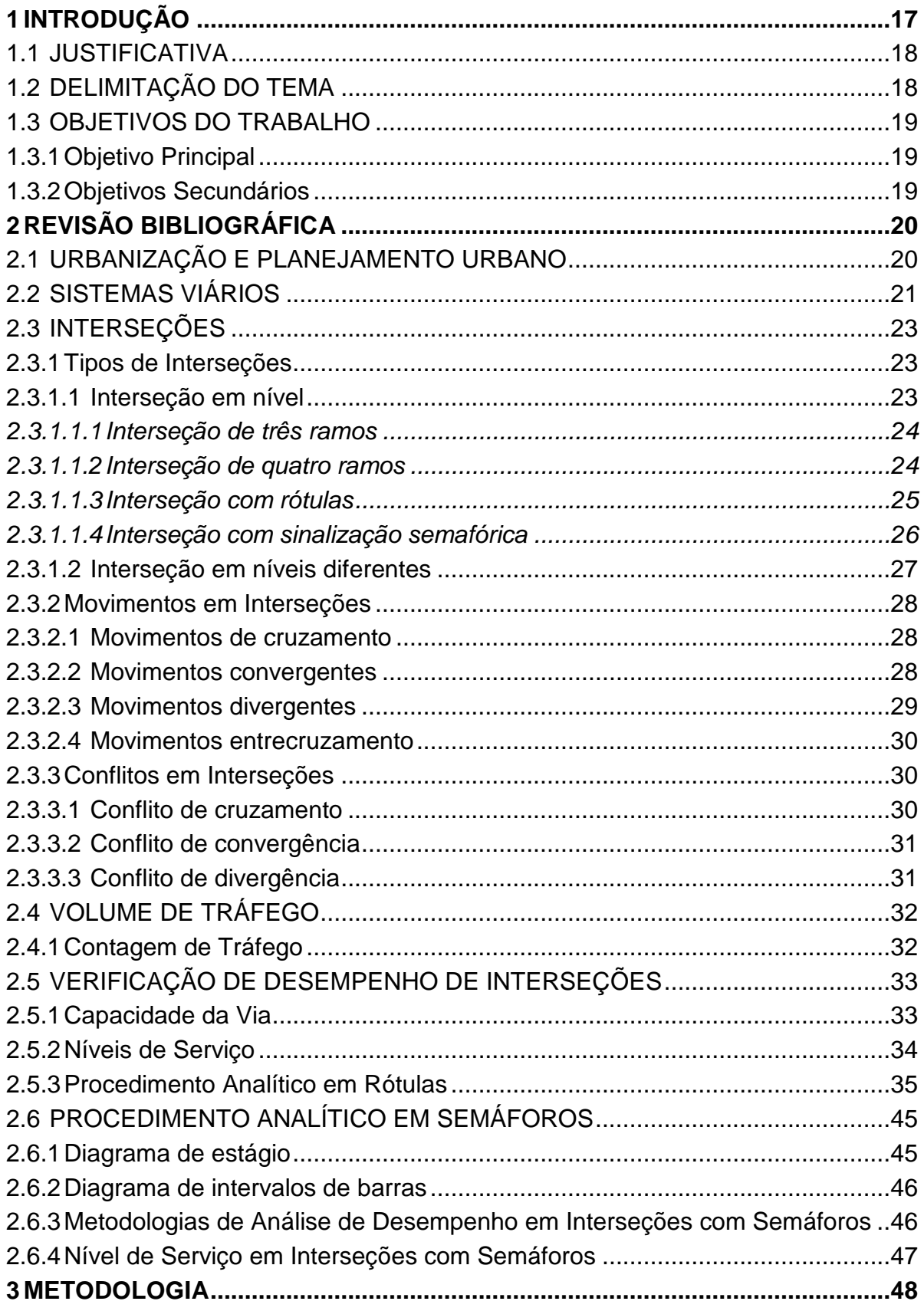

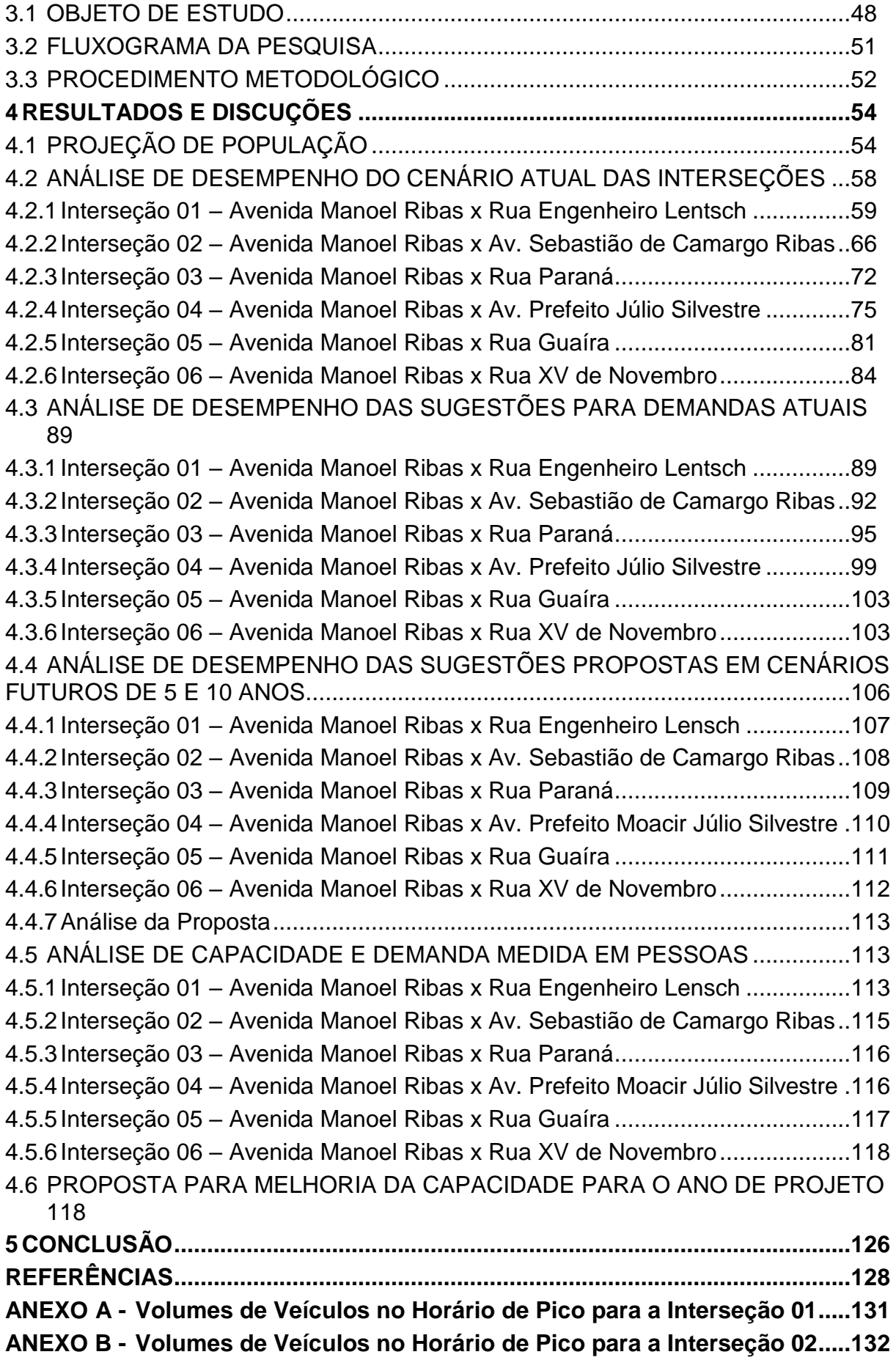

**ANEXO C - [Volumes de Veículos no Horário de Pico](#page-132-0) para a Interseção 03.....133 ANEXO D - [Volumes de Veículos no Horário de Pico para a Interseção 04.....134](#page-133-0) ANEXO E - [Volumes de Veículos no Horário de Pico para a Interseção 05.....135](#page-134-0) ANEXO F - [Volumes de Veículos no Horário de Pico para a Interseção 06.....136](#page-135-0)**

## <span id="page-16-0"></span>**1 INTRODUÇÃO**

A população rural viu nos centros urbanos uma oportunidade para melhorar a qualidade de vida, devido à variedade de empregos oferecidos nas regiões urbanas, da infraestrutura e serviços de fácil acesso, situações que não eram encontradas nos ambientes rurais e começavam a aparecer nos ambientes urbanos.

Nas últimas seis décadas, ocorreram migrações das zonas rurais para as zonas urbanas, o que consequentemente gerou o crescimento das cidades brasileiras. Tal situação pode ser observada nos dados coletados pelo IBGE (2010) em que a população urbana brasileira foi de 45,08% em 1960 para 84,36% em 2010. Evento este que ocasionou o aumento das aglomerações urbanas sem o preparo para a ideal acomodação da crescente população.

Segundo Mota (1999, p. 17) para que seja proporcionado uma mínima condição de vida para os habitantes da cidade, o aumento da população deve ser acompanhado do crescimento de toda a infraestrutura da cidade. Ainda segundo o mesmo autor, é necessário que o crescimento urbano seja ordenado para que as consequências deste crescimento não afetem o meio ambiente e se torne prejudicial aos habitantes. Porém, o desenvolvimento dos centros urbanos está bem distante do cenário ideal apresentado por Mota.

A falta do planejamento nas cidades acaba gerando graves consequências para o meio ambiente e para os próprios cidadãos, tais como: poluição atmosférica, terrestre e hídrica; inversão térmica, dificultando a circulação do ar; efeito estufa; congestionamento no trânsito; falta de infraestrutura para atender a população e outros fatores.

Nos últimos anos, a cidade de Guarapuava vem recebendo diversos investimentos de iniciativas públicas e privadas como a implantação do bairro planejado Cidade Dos Lagos, ampliação significativa do setor universitário, ampliação dos setores de comércio, indústria e serviços e intervenções políticoeconômicas expressivas impondo grande transformação no município.

Estas são ações que produzirão grande impacto no cotidiano do município. E tratando-se de fluxo de pessoas, estas ações geram consequências diretas nas vias urbanas da cidade. Como a Avenida Manoel Ribas é o principal elemento de transporte dos habitantes da cidade no sentido, o estudo orientado a esta via é de extrema importância para que os deslocamentos dos cidadãos sejam realizados com segurança e eficiência.

## <span id="page-17-0"></span>1.1 JUSTIFICATIVA

O tempo que se leva para o deslocamento nas cidades vem aumentando significativamente ao longo dos anos. Os motoristas ficam cada vez mais estressados para a realização de suas atividades. Situação que reduz a qualidade de vida dos moradores da cidade.

O congestionamento nas vias urbanas impacta diretamente no setor econômico da cidade, pois, as atividades que dependem do fluxo urbano são prejudicadas devido ao fluxo lento nessas vias, gerando como consequência um aumento no custo desses serviços causado pelo tempo perdido e ao aumento no consumo de combustível, causando significativa lentidão no funcionamento da cidade, impactando a economia e a população.

Além dos aspectos sociais e econômicos apresentados, este trânsito descontrolado gera consequências sobre as questões ambientais. Quanto maior o tráfego nas vias, maior o tempo que os veículos permanecem nelas emitindo poluentes na atmosfera, afetando a qualidade do ar e do meio ambiente. Por esses fatores a realização deste estudo de caso na avenida mais congestionada da cidade de Guarapuava se torna de grande importância.

### <span id="page-17-1"></span>1.2 DELIMITAÇÃO DO TEMA

O tema sobre planejamento urbano é muito vasto e complexo pelas diversas áreas que compreendem este assunto. Este trabalho terá como foco a análise das interseções das vias públicas mais congestionadas da Avenida Manoel Ribas do município de Guarapuava. O estudo será delimitado a análise de desempenho das interseções citadas no ano presente e de projeto, a coleta dos dados de entrada necessários para o procedimento analítico, como: contagem volumétrica, desenho geométrico das interseções e tempos de ciclos semafóricos e ao levantamento teórico que sustente a idealização de um cenário adequado ao fluxo de pessoas dentro do perímetro urbano levando em consideração os aspectos característicos da cidade.

# <span id="page-18-0"></span>1.3 OBJETIVOS DO TRABALHO

Os objetivos do trabalho estão classificados em principal e secundários, e serão apresentados nos próximos itens.

<span id="page-18-1"></span>1.3.1Objetivo Principal

Propor ações corretivas e melhorias para o sistema de tráfego urbano na Avenida Manoel Ribas.

<span id="page-18-2"></span>1.3.2Objetivos Secundários

Os objetivos secundários deste trabalho são:

- Caracterizar as interseções de tráfego urbano da Avenida Manoel Ribas do município de Guarapuava-PR, quanto à geometria da via e quanto ao tipo de interseção;
- Analisar o fluxo de veículos e classificar seu impacto no congestionamento;
- Estudar a possibilidade de intervenções para o melhorar o desempenho das interseções;
- Comparar o desenvolvimento da alternativa proposta e da situação presente.

## <span id="page-19-0"></span>**2 REVISÃO BIBLIOGRÁFICA**

A revisão bibliográfica compreende o estudo desenvolvido para a realização do objetivo do trabalho. É apresentado primeiramente conceitos de urbanização e planejamento urbano, seguido do que é o sistema viário e elementos relacionados a este, como as vias, interseções. Nos próximos tópicos é estudado os tipos de interseções, movimentos realizados nelas e outros características, o volume de tráfego e como é feito sua contagem, capacidade de fluxo e os métodos para cálculo, e os níveis de serviço.

## <span id="page-19-1"></span>2.1 URBANIZAÇÃO E PLANEJAMENTO URBANO

Segundo SAMPAIO (2017, p. 18) as cidades nasceram após a formação de aldeias, mas os aspectos que fazem com que uma região onde se habitam pessoas denomine-se cidade, é o surgimento de diferentes tipos de serviços não ligados à agropecuária, como: a fabricação e o comércio de artefatos, serviços religiosos, medicinais e militares. Assim caminhando a sociedade para se tornar capaz de evoluir e conduzir sua própria evolução. E a cidade é o centro desse desenvolvimento humano no ambiente urbano.

A urbanização é o fenômeno que retrata a transição do espaço rural para o espaço urbano. Como consequência deste processo, a população do local cresce, bem como sua extensão territorial. E quando este fenômeno cresce desordenada e demasiadamente, maior o desafio de gestão das cidades CASILHA; CASILHA (2012, p. 9).

Ainda segundo CASILHA; CASILHA (2012, p. 10), independentemente da localização geográfica de uma cidade ela deve ser organizada de modo que as preocupações surgidas pelo crescimento desenfreado das áreas urbanas sejam amparadas por um conjunto de medidas organizacionais.

Para o CNM (2008, p. 20) o Planejamento Urbano tem como objetivo provocar a melhoria da qualidade de vida da população, através de processos de produção, estruturação, organização e apropriação da região urbana. Quando bem utilizado, o Planejamento Urbano, pode-se ser utilizado para a prevenção e solução dos problemas relacionados ao uso do território urbano pelos chefes administrativos das cidades.

## <span id="page-20-0"></span>2.2 SISTEMAS VIÁRIOS

Para o CTB (2013, p. 11) sistema viário, ou trânsito, define-se como a utilização das vias por pessoas, veículos e animais, isolados ou em grupos, conduzidos ou não, para fins de circulação, parada, estacionamento e operação de carga ou descarga.

O CTB (2013) divide as vias em dois tipos, as vias urbanas e vias rurais. As vias urbanas são as ruas, avenidas, vielas, ou caminhos e similares abertos à circulação pública, situados na área urbana, caracterizados principalmente por possuírem imóveis edificados ao longo de sua extensão e são classificadas em vias de: trânsito rápido, arterial, coletora e local. Já as vias rurais classificam-se em: rodovias e estradas. Sendo que a definição para os tipos de vias urbanas são: as vias de trânsito rápido são caracterizadas pelo trânsito livre, sem interseções em nível, sem acessibilidade direta aos lotes lindeiros e sem travessia de pedestres em nível; as vias arteriais apresentam interseções em nível, geralmente controlada por semáforo, com acessibilidade aos lotes lindeiros e às vias secundárias e locais, possibilitando o trânsito entre as regiões da cidade; as vias coletoras têm como função coletar e distribuir o trânsito que tenha necessidade de entrar ou sair das vias de trânsito rápido ou arteriais, possibilitando o trânsito dentro das regiões da cidade e as vias locais são caracterizadas por interseções em nível não semafóricas, destinada apenas ao acesso local ou a áreas restritas. A conexão e a hierarquização de acordo com a função e características entre os diferentes tipos de vias urbanas podem ser visualizadas na figura 1 e 2.

<span id="page-21-0"></span>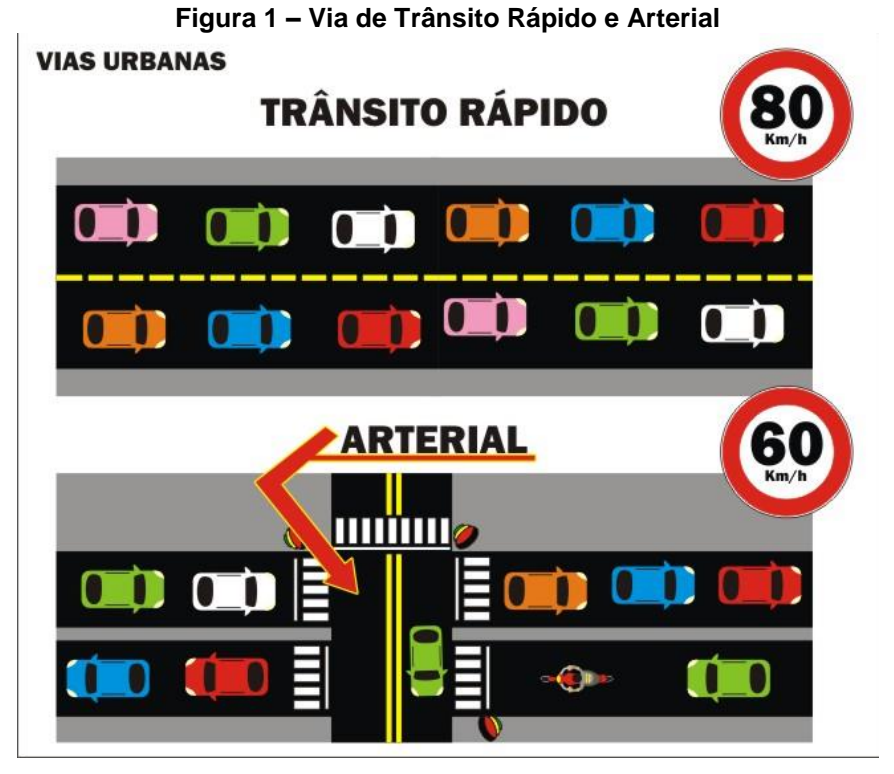

 **Fonte: DETRAN (2007)**

<span id="page-21-1"></span>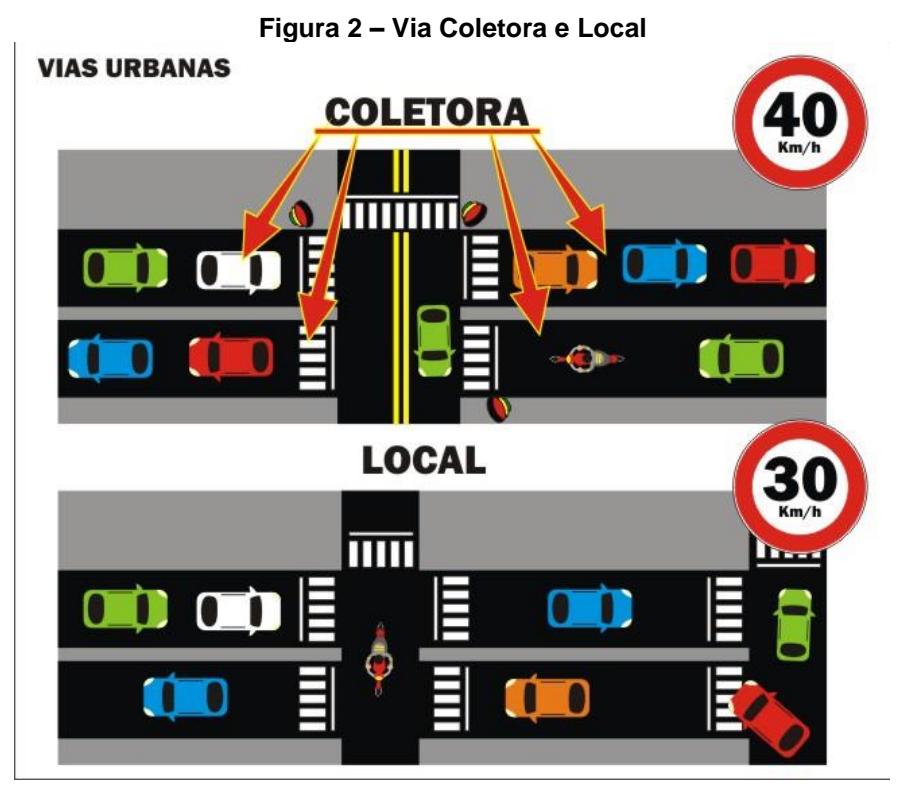

**Fonte: DETRAN (2007)**

Ainda segundo o CTB (2013) as velocidades máximas permitidas tanto nas vias rurais como urbanas são apresentadas na tabela 1.

<span id="page-22-0"></span>

|              | <b>TIPO DE VIA</b>        | <b>VELOCIDADE MÁXIMA</b>                         |
|--------------|---------------------------|--------------------------------------------------|
| URBANA       | Vias de Trânsito Rápido   | 80 km/h                                          |
|              | Vias Arteriais            | $60$ km/h                                        |
|              | <b>Vias Colaterais</b>    | $40$ km/h                                        |
|              | Vias Locais               | 30 km/h                                          |
| <b>RURAL</b> | Rodovias de Pista Dupla   | 110 km/h (automóveis, comionetas e motocicletas) |
|              |                           | 90 km/h (demais veículos)                        |
|              | Rodovias de Pista Simples | 100 km/h (automóveis, comionetas e motocicletas) |
|              |                           | 90 km/h (demais veículos)                        |
|              | Estradas                  | 60 km/h                                          |

**Tabela 1 - Velocidade Máxima nos Diferentes Tipos de Vias**

**Fonte: CTB (2013)**

## <span id="page-22-1"></span>2.3 INTERSEÇÕES

Interseção é definida como sendo todo cruzamento em nível, entroncamento ou bifurcação, incluindo as áreas formadas por tais cruzamentos, entroncamentos ou bifurcações CTB (2013). Segundo Albano (2007), as interseções urbanas ocupam 19% da área pavimentada e nelas ocorrem 78% dos acidentes, portanto é considerada uma área crítica do tráfego urbano.

## <span id="page-22-2"></span>2.3.1 Tipos de Interseções

São diversos os fatores que influenciam na escolha do tipo de uma interseção, dentre eles, o volume de tráfego, os tipos de veículos que trafegam a via, condições locais e o custo para implantação de determinado tipo de interseção merecem destaque. Basicamente há dois grandes grupos definidos em função dos planos que se realizam os movimentos de cruzamento: Interseções em Nível e Interseções em Níveis diferentes segundo DNIT (2005, p. 89).

## <span id="page-22-3"></span>2.3.1.1 Interseção em nível

Segundo o DNIT (2005) as interseções em nível podem ser definidas quanto ao número de ramos, a soluções adotadas e ao controle de sinalização. Quanto ao número de ramos as interseções em nível são classificadas em interseções de: três ramos, quatro ramos e ramos múltiplos. Quanto a soluções adotadas as interseções são classificadas em: mínima, gota, canalizada, rótula e rótula vazada. E quanto ao controle de sinalização as interseções são classificadas em: sem sinalização semafórica e com sinalização semafórica.

#### <span id="page-23-1"></span>*2.3.1.1.1 Interseção de três ramos*

Conforme ALBANO (2007) as interseções de três ramos são chamadas de interseções em T ou em Y. Ocorrem quando uma via intercepta outra sem que haja o prolongamento da via após a interseção. Quando o ângulo entre as vias estiver entre 70° e 110° a interseção é T e quando o ângulo está fora deste intervalo a interseção é em Y conforme figura 3.

<span id="page-23-0"></span>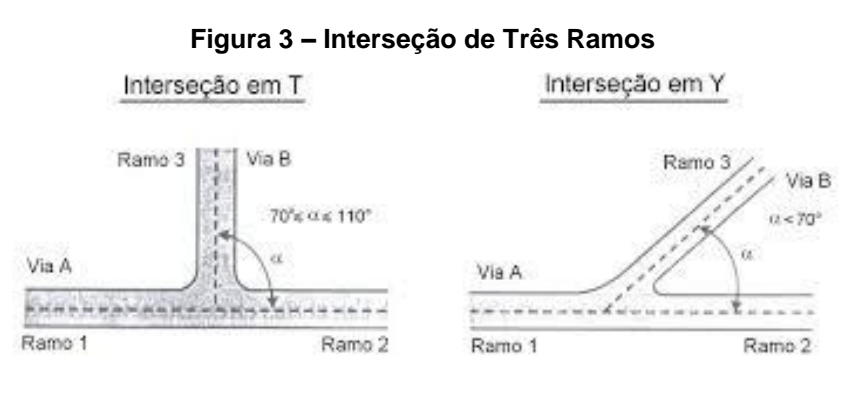

 **Fonte: Adaptado Albano (2007)**

#### <span id="page-23-2"></span>*2.3.1.1.2 Interseção de quatro ramos*

As interseções de quatro ramos podem ser retas, oblíquas ou assimétricas (defasadas). Assim como as interseções em T, as interseções retas seguem o mesmo conceito, o ângulo entre as vias deve estar no intervalo de 70° a 110°. E a regra para as interseções em Y vale para as interseções oblíquas. As interseções assimétricas ocorrem quando uma das vias não é contínua ou dois ramos são desalinhados. A figura 5 mostra os três tipos das interseções de quatro ramos (ALBANO, 2007).

<span id="page-24-0"></span>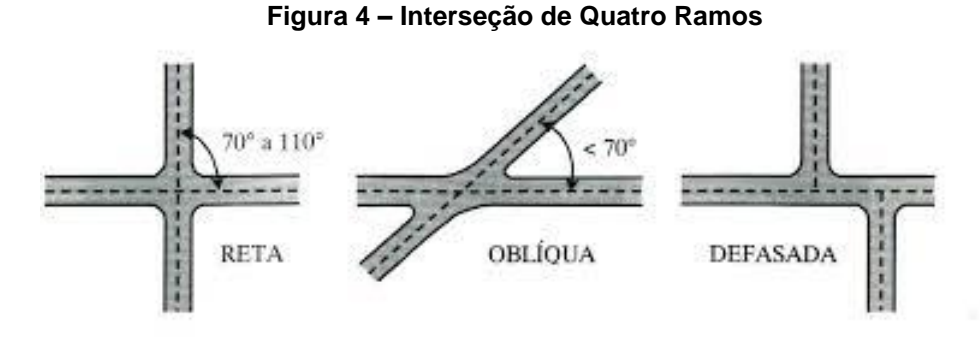

 **Fonte: Albano (2007)**

<span id="page-24-1"></span>*2.3.1.1.3 Interseção com rótulas*

Segundo o DNIT (2005, p. 178) a primeira interseção rotatória de sentido único foi construída em 1904 nos Estados Unidos. Porém caiu em desuso em razão dos problemas de capacidade causados pela ausência de regras de prioridade entre os veículos que chegam a rotatória e os veículos que a circulam. A partir de 1990 começou a surgir rótulas com nova concepção de circulação, em que é dado preferência ao tráfego circulando na rotatória, obrigando o veículo que chega a esperar o momento adequado para entrar no fluxo. Diversos estudos mostram que rótulas reduzem o número e a intensidade dos acidentes nas interseções em que são aplicadas. Esta redução de acidentes, quando comparadas com interseções simples, pode ser relacionada à redução dos pontos de conflitos entre as duas configurações de interseções conforme a figura 5.

<span id="page-25-0"></span>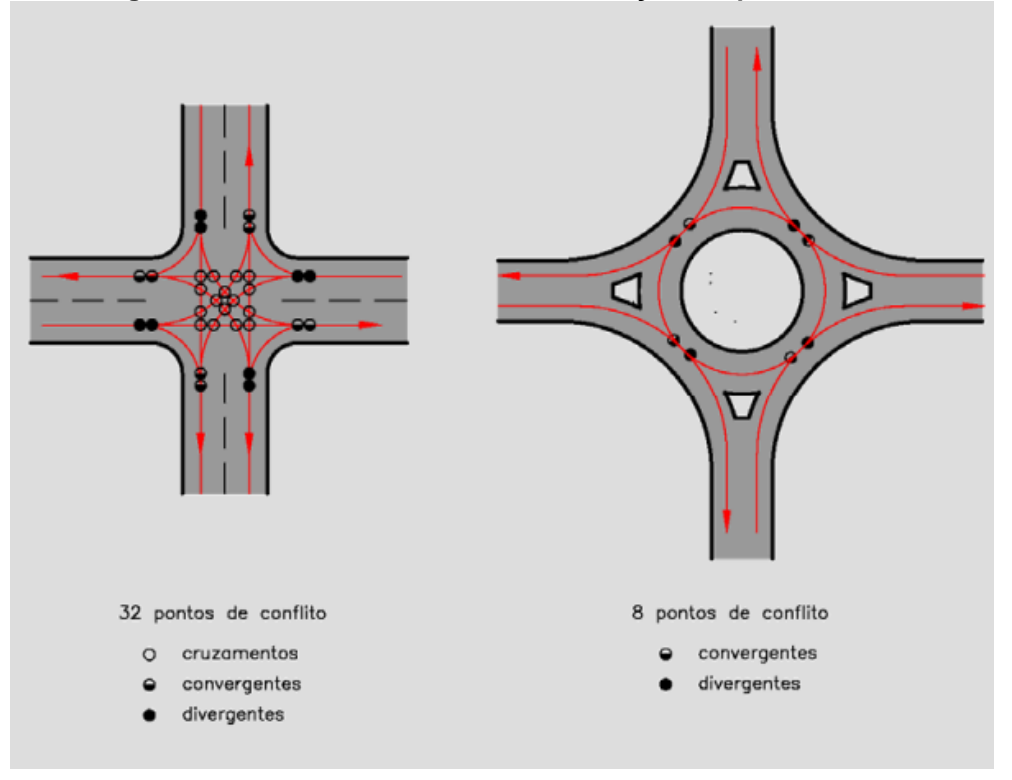

**Figura 5 - Pontos de Conflito entre Interseção Simples e Rótula**

### **Fonte: DNIT (2015)**

Ainda segundo o DNIT (2005, p. 183) é considerado rótula moderna a rótula que possui as seguintes caraterísticas: prioridade para o tráfego que está circulando na rótula e deflexão do tráfego de entrada. E para essas rótulas a largura da pista de circulação deve ser pelo menos igual à pista de entrada.

## <span id="page-25-1"></span>*2.3.1.1.4 Interseção com sinalização semafórica*

As interseções com sinalização semafórica têm como principal função organizar o fluxo de tráfego e aumentar a capacidade da interseção em relação a interseção sem sinalização semafórica. A figura 6 representa esta interseção.

<span id="page-26-0"></span>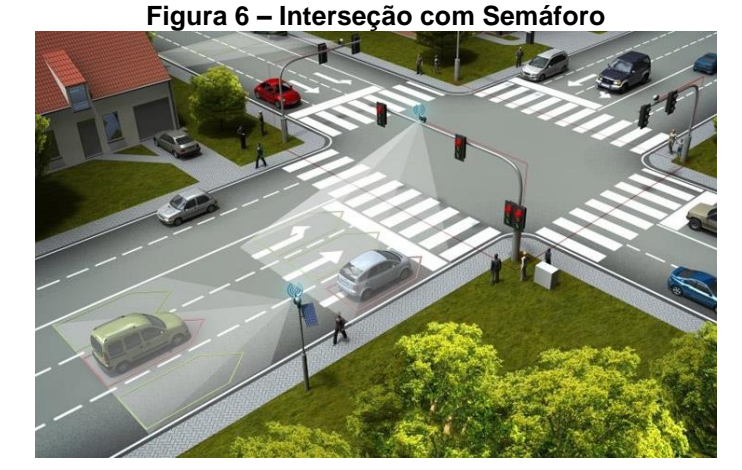

 **Fonte: (CUIABAMT300, 2017)**

### <span id="page-26-2"></span>2.3.1.2 Interseção em níveis diferentes

Segundo o DNIT (2005, p. 93) as interseções em níveis diferentes podem ser de dois tipos gerais: cruzamento em níveis diferentes sem ramos, ocorre quando não há trocas de fluxo de tráfego entre as rodovias que se interceptam e cruzamento em níveis diferentes com ramos (interconexão), é quando além do cruzamento em níveis diferentes, a interseção possui ramos que conduzem os veículos de uma via à outra. A figura 7 mostra os dois tipos de interseções em níveis diferentes, a interconexão e a interseção sem ramos.

<span id="page-26-1"></span>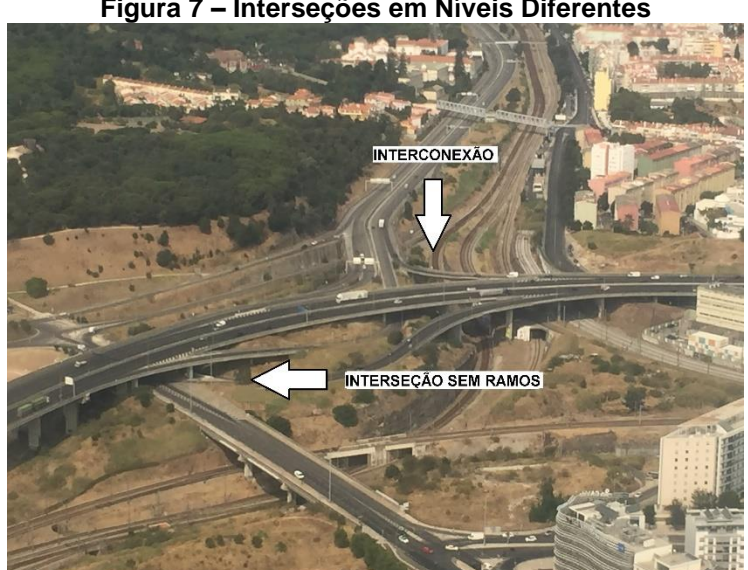

**Figura 7 – Interseções em Níveis Diferentes**

**Fonte: AUTOR(2019)**

#### <span id="page-27-1"></span>2.3.2 Movimentos em Interseções

O deslocamento entre um ponto ao outro da cidade pode ser feito por diferentes tipos de trajetos. Para a realização destes trajetos, existe a necessidade de mudança de via e as opções que o motorista pode optar para a realização do trajeto será definido nas interseções, e as diferentes opções que ele pode operar nas interseções são chamadas de movimentos. Segundo o DNIT (2005, p. 162) estes movimentos se classificam em movimentos: de cruzamento, convergentes, divergentes e de entrecruzamento. A descrição do DNIT para cada um dos itens segue na sequência.

### <span id="page-27-2"></span>2.3.2.1 Movimentos de cruzamento

Os movimentos de cruzamento ocorrem quando a trajetória dos veículos de uma corrente corta a trajetória dos veículos de outra corrente conforme figura 8. Para a realização do movimento, o fluxo de tráfego de uma via deve ser interrompido ou passar pelos intervalos que surgem no outro fluxo.

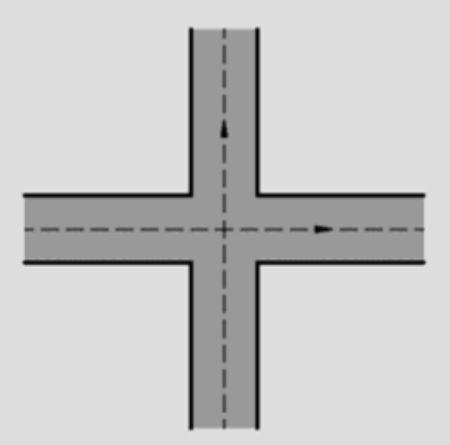

<span id="page-27-0"></span>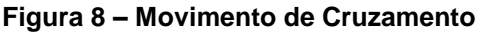

<span id="page-27-3"></span>2.3.2.2 Movimentos convergentes

Já esses movimentos ocorrem quando as trajetórias dos veículos de duas ou mais correntes se juntam para formar uma única como mostrado na

**Fonte: DNIT (2015)**

<span id="page-28-0"></span>figura 9. Para a execução do movimento é preciso regular o direito de passagem dos veículos que convergem ou esperar por intervalos adequados na outra linha de fluxo.

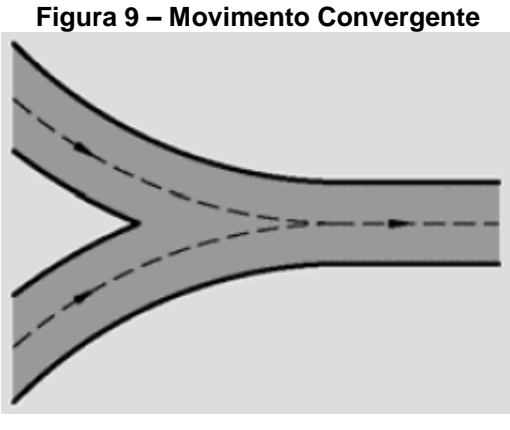

 **Fonte: DNIT (2015)**

Este movimento ocorre quando os veículos de uma mesma corrente se separam em trajetórias diferentes conforme figura 10. É um movimento simples quando os veículos que divergem são livres para executar a manobra, sem a necessidade de aguardar oportunidade para realizar a manobra e um pouco mais cuidadoso, quando deve se reduzir a velocidade para a execução do movimento, mas mesmo assim não é necessária a interrupção.

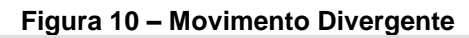

<span id="page-28-1"></span>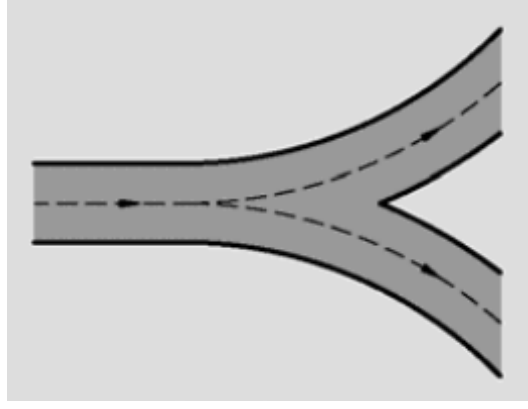

 **Fonte: DNIT (2015)**

<span id="page-28-2"></span><sup>2.3.2.3</sup> Movimentos divergentes

#### <span id="page-29-1"></span>2.3.2.4 Movimentos entrecruzamento

Ocorre quando duas ou mais correntes diferentes se combinam formando uma corrente única e depois se separam em trajetórias independentes conforme figura 11. Este movimento pode ser interpretado como uma união do movimento convergente e do movimento divergente. Onde no início do movimento as correntes convergem para uma corrente única e no final do movimento a corrente diverge em trajetórias diferentes.

<span id="page-29-0"></span>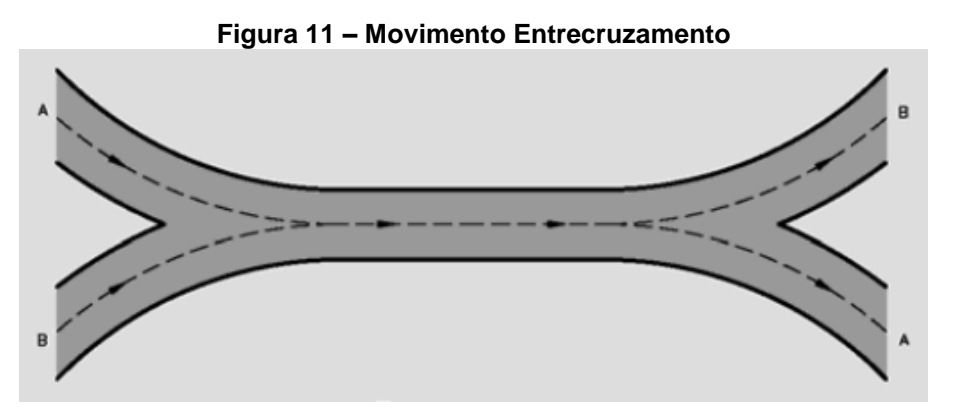

 **Fonte: DNIT (2015)**

#### <span id="page-29-2"></span>2.3.3 Conflitos em Interseções

O DNIT (2005, p. 164) define os pontos de conflito como sendo os locais em que ocorrem os encontros ou divisões dos movimentos descritos no item anterior. Os pontos de conflitos se classificam em: conflitos de cruzamento, conflitos de convergência e conflitos de divergência.

### <span id="page-29-3"></span>2.3.3.1 Conflito de cruzamento

O conflito de cruzamento é derivado dos movimentos de cruzamento e também é o conflito que gera acidentes mais perigosos pois as trajetórias dos veículos formam um ângulo muito grande entre si. A figura 12 mostra duas situações de ocorrência deste conflito.

#### **Figura 12 – Pontos de Conflitos de Cruzamento**

<span id="page-30-0"></span>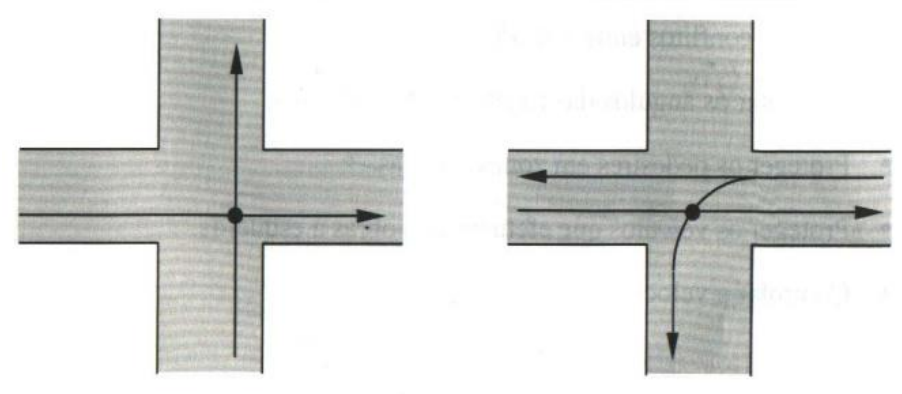

 **Fonte: Noções Sobre Interseções (2001)**

## <span id="page-30-2"></span>2.3.3.2 Conflito de convergência

<span id="page-30-1"></span>É o conflito derivado dos movimentos convergentes e dos movimentos de entrecruzamento. Na figura 13 é apresentado um ponto de conflito para conversão a direita e outro para conversão a esquerda.

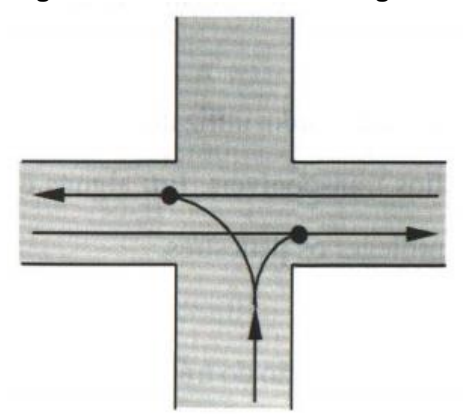

**Figura 13 – Conflitos Convergentes**

 **Fonte: Noções Sobre Interseções (2007)**

<span id="page-30-3"></span>2.3.3.3 Conflito de divergência

O conflito de divergência e derivado dos movimentos convergentes e dos movimentos de entrecruzamentos. Na figura 14 é apresentado um ponto de conflito para conversão a direita e outro para conversão a esquerda.

<span id="page-31-0"></span>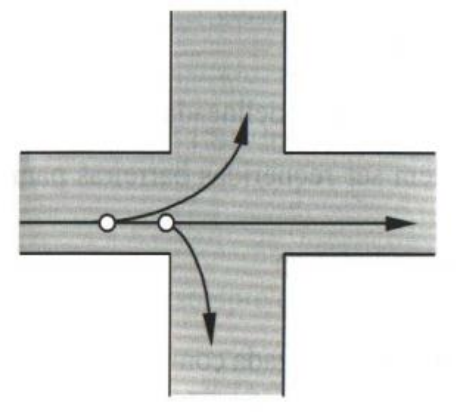

#### **Figura 14 – Conflitos Divergente**

 **Fonte: Noções Sobre Interseções (2007)**

#### <span id="page-31-1"></span>2.4 VOLUME DE TRÁFEGO

Para MACEDO (2005, p. 51) o volume de tráfego é um dos aspectos mais importantes a ser levado em consideração para o processo de seleção da solução a implementar. Este representa o nível de procura a qual a interseção estará sujeita em seu período de utilização. Em primeiro lugar procede-se a caracterização da procura, que é feita através da quantificação do cenário mais provável, ou seja, da quantificação dos volumes por sentido e horário de tráfego para os períodos de ano de projeto. Para interseções existentes a caracterização de procura é feita normalmente através de contagens de tráfego, onde é levantado os volumes de tráfego nos 15 minutos mais carregados da hora de ponta num dia normal de semana. Depois esses valores são extrapolados através das taxas anuais de crescimento de tráfego para o ano de projeto.

Segundo o DNIT (2010, p. 57) é definido como sendo o número de veículos que passam por uma seção de uma via, ou de uma determinada faixa, durante uma unidade de tempo. É expresso normalmente em veículos/dia (vpd) ou veículos/hora (vph).

## <span id="page-31-2"></span>2.4.1 Contagem de Tráfego

Para realizar o levantamento do volume de tráfego é realizado a contagem volumétrica que é a quantificação do volume de veículos que trafega por um determinado trecho da malha viária, durante um determinado intervalo de tempo segundo o DNIT (2006, p. 101).

Segundo COELHO (2016, p. 29) as contagens volumétricas são classificadas em três tipos de contagens: globais, que não registram o sentido trajeto dos veículos; direcionais, que identificam o sentido de fluxo e as classificatórias que além de registrar o sentido do fluxo, registra também o volume de tráfego para cada tipo ou classe de veículo.

Segundo DNIT (2006, p. 101) a contagem pode ser feita de duas formas: manual ou automática. A contagem manual é ideal para a classificação de veículos, análise de movimentos em interseções e contagens em rodovias com muitas faixas. E levantada por pesquisadores, com auxílio de fichas e contadores manuais. Já a contagem automática é feita através de contadores automáticos de diversos tipos, em que os veículos são detectados através de tubos pneumáticos ou dispositivos magnéticos, sonoros, radar, células fotoelétricas, etc.

COELHO (2006, p. 32) levanta vantagens e desvantagens para as duas maneiras que a contagem é feita. A contagem ser feita manualmente tem como vantagem o maior número de informações, grande flexibilidade, simplicidade e rapidez, porém tem como fatores negativos a limitação de cobertura e o custo. Já a contagem automática tem como vantagem o baixo custo/hora e a amplitude de tempo de cobertura e desvantagem a falta de informação e o investimento inicial.

# <span id="page-32-0"></span>2.5 VERIFICAÇÃO DE DESEMPENHO DE INTERSEÇÕES

#### <span id="page-32-1"></span>2.5.1 Capacidade da Via

Capacidade para o DNIT (2010, p. 30) é definido pelo número máximo de veículos que pode passar por um determinado trecho de uma faixa ou pista durante um período de tempo especificado, sob determinadas condições existentes da via e do tráfego, usualmente expressa em veículos por hora ou unidades de carros de passeio por hora.

O objetivo da determinação da capacidade segundo o DNIT (2006, p. 263) de uma via é quantificar o seu grau de suficiência para acomodar os volumes de trânsito existentes e previstos, permitindo a análise técnica e econômica de medidas que asseguram o escoamento daqueles volumes em condições aceitáveis. Ela é expressa pelo número máximo de veículos que pode passar por uma determinada faixa de tráfego ou trecho de uma via durante um período de tempo estipulado e sob as condições existentes da via e do trânsito.

<span id="page-33-0"></span>2.5.2 Níveis de Serviço

Segundo HOEL (2017, p. 126) o conceito de capacidade está intimamente ligado ao de nível de serviço (NS). Nosso interesse não está simplesmente na determinação da capacidade da via mas também em quantificar a qualidade ou nível de serviço que aquela via oferece. A qualidade de operação de uma determinada instalação está intimamente ligada ao fluxo ou ao nível de utilização do objeto. Quando em uma via há apenas alguns veículos, os motoristas ficam livres para trafegar em qualquer velocidade, considerando as condições do veículo e da via. A medida que o fluxo da via aumenta, os veículos se aproximam, surgem os congestionamentos, e as velocidades em que os veículos podem viajar são reduzidas, afetando assim a qualidade das operações.

Segundo o DNIT (2005, p. 200) os níveis de serviço são classificados de A à F. São eles:

Nível A: A maioria dos veículos da corrente de tráfego pode passar livremente pela interseção, praticamente sem sofrer atraso.

Nível B: A capacidade de deslocamento dos veículos da corrente secundária é afetada pelo fluxo preferencial. Os tempos de espera são pequenos.

Nível C: Os motoristas da corrente secundária têm que estar atentos a um número expressivo de veículos da corrente principal. Os tempos de espera são sensíveis. Começam-se a formar retenções de veículos, mas sem grande extensão e duração.

Nível D: A maioria dos motoristas da corrente secundária é forçada a efetuar paradas, com sensível perda de tempo. Para alguns dos veículos os tempos de espera podem ser elevados. Mesmo que se formem retenções de extensões maiores, elas voltam a se reduzir. O movimento do tráfego permanece estável.

Nível E: Formam-se retenções de veículos, que não se reduzirão enquanto permanecerem os mesmos volumes de tráfego. Os tempos de espera tornam-se muito elevados. Pequenos aumentos das interferências entre veículos podem provocar colapso do tráfego. Foi atingida a capacidade.

Nível F: O número de veículos que chegam à interseção durante um longo intervalo de tempo é superior à capacidade. Formam-se longas e crescentes filas de veículos, com elevados tempos de espera. Esta situação é aliviada apenas com sensível queda dos volumes de tráfego. A interseção está sobrecarregada.

#### <span id="page-34-0"></span>2.5.3 Procedimento Analítico em Rótulas

Alguns fatores são necessários para o procedimento dos cálculos, assim como: o volume do tráfego de automóveis de cada movimento de interseção em intervalo de 15 minutos ou 1 hora do horário de pico; o volume de pedestres (se houver) durante o mesmo período de tempo; porcentagem de veículos pesados nesse intervalo; número de faixas em cada via de entrada e na via de circulação; ordenação dos movimentos dos veículos tanto na via de entrada da interseção como na via de circulação da rótula, como elemento de sinalização. Em seguida é mostrado o passo a passo do Método HCM 2010.

Passo 01: Converter volumes de movimento para taxas de fluxo. As taxas de fluxo por movimento são determinadas conforme a equação

$$
v_i = \frac{v_i}{PHF}
$$
 Equação (1)

Onde:

1.

 $v_i = \text{ taxa } da \text{ demand} a \text{ por movimento } i$ veh ℎ )

 $V_i = \emph{ volume}$  da demanda por movimento i  $\big($ veh ℎ )  $PHF =$  fator horário de pico

Como o fluxo de veículos não é uniforme no tempo, pois a comparação de contagens de quatro períodos consecutivos de quinze minutos, mostra que são diferentes entre si, o volume utilizado para os cálculos será obtido em função do "Fator Horário de Pico" (FHP). Fator este que mede a variação dessas medições e mostra o grau de uniformidade do fluxo.

$$
PHF = \frac{VHP}{4*v_{max}} \qquad \qquad \text{Equação (2)}
$$

Onde:

 $PHF =$  fator horário de pico

 $VHP = volume da hora de pico$ 

 $v_{max}$  = maior volume do intervalo de 15 minutos da hora de pico

Passo 02: Ajuste da taxa do fluxo para veículos pesados.

A taxa de fluxo de cada movimento deve ser ajustada para um tipo de veículo próprio para o desenvolvimento de cálculo usando fatores fornecidos na tabela 2.

<span id="page-35-0"></span>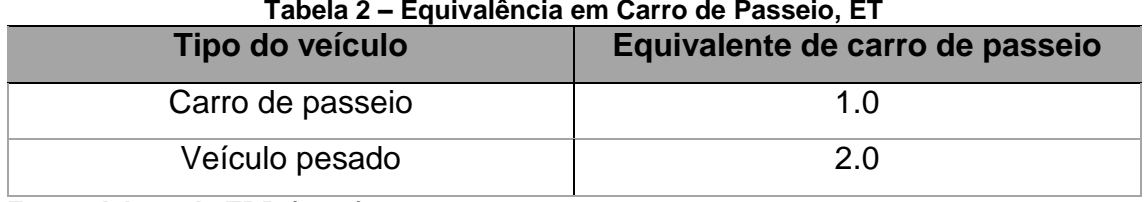

**Tabela 2 – Equivalência em Carro de Passeio, ET**

**Fonte: Adaptado TRB (2010)**

Os cálculos para levar em consideração esses fatores seguem nas equações 3 e 4.

$$
v_{i,pec} = \frac{v_i}{f_{hv}}
$$
 Equação (3)

$$
f_{hv} = \frac{1}{1 + P_T * (E_T - 1)}
$$
 Equação (4)

Onde:
$$
v_{i, pce} := \text{ taxa de fluxo por movimento i } \left(\frac{pc}{h}\right);
$$

 $pc =$  veículo de passeio;

$$
v_i := \text{ taxa da demanda por movimento i } \left(\frac{veh}{h}\right);
$$

 $veh \coloneqq$  *veículo*;

 $f_{hv} \coloneqq$  fator de ajuste para veículos pesados;

 $P_T \coloneqq$  proporção de veículos pesados no fluxo de tráfego;

 $E_T \coloneqq$  equivalente de veículos pesados em automóveis de passageniros

Passo 03: Determinar as taxas de fluxo de saída e de circulação na rótula.

Segue na figura 15 o fluxo de circulação de direção norte como exemplo.

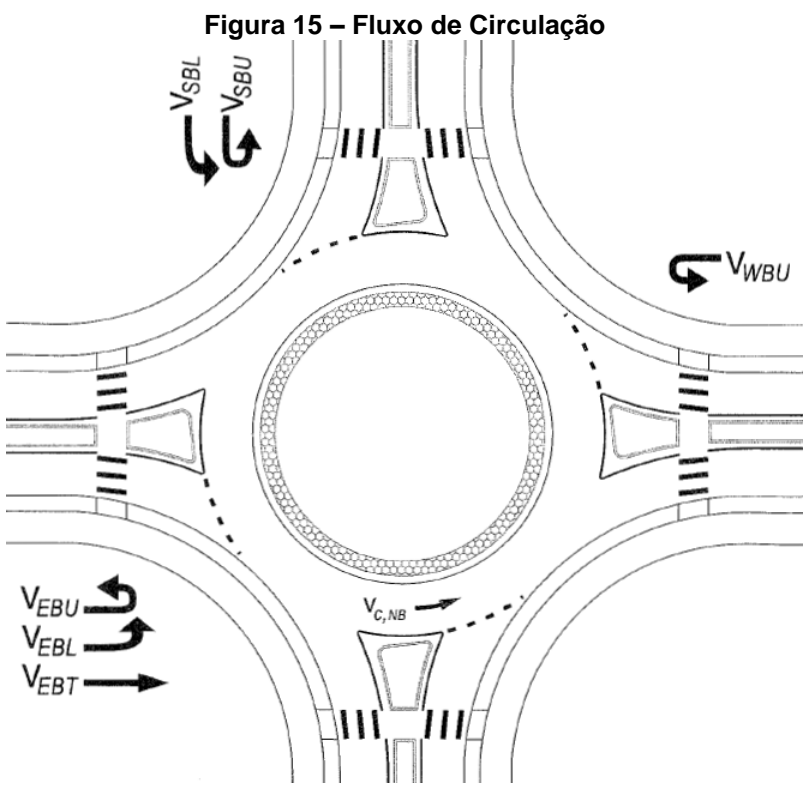

 **Fonte: TRB (2010)**

 $v_{c, NB, pce} = v_{WBU, pce} + v_{SBL, pce} + v_{SBU, pce} + v_{EBT, pce} + v_{EBL, pce} + v_{EBU, pce}$ 

Equação (5)

# Onde:

 $v_{c, NB, pce}$  = taxa de fluxo de circulação direção norte

 $v_{WBU, pce}$  = taxa de fluxo direção oeste movimento de retorno  $v_{SBL, pce}$  = taxa de fluxo direção sul movimento à esquerda  $v_{SBU, pce}$  = taxa de fluxo direção sul movimento de retorno  $v_{\text{EBT},\text{pce}} = \text{taxa de fluxo direção leste movimento de transposição}$  $v_{EBL,nce}$  = taxa de fluxo direção leste movimento à esquerda  $v_{EBU, pce}$  = taxa de fluxo direção leste movimento de retorno

Segue na figura 16 o fluxo de saída de direção sul como exemplo.

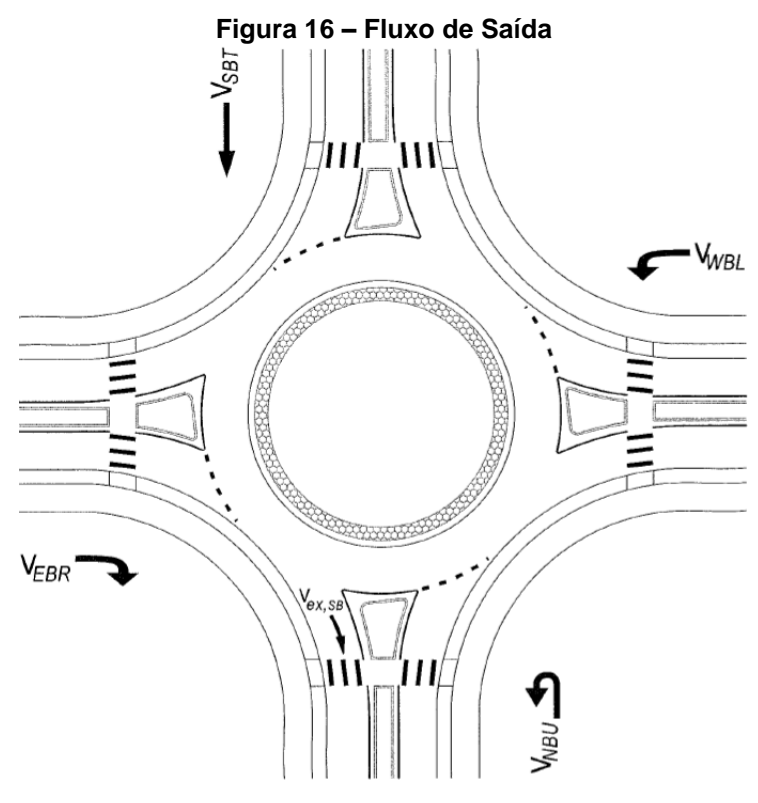

 **Fonte: TRB (2010)**

 $v_{ex, pce} = v_{NBU, pce} + v_{WBL, pce} + v_{SBT, pce} + v_{EBR, pce} - v_{EBR, pce, bypass}$ Equação (6)

## Onde:

 $v_{ex, SB, pce} = taxa$  de fluxo de saída direção sul  $v_{NBU, pce}$  = taxa de fluxo direção norte movimento de retorno  $v_{WBL, pce}$  = taxa de fluxo direção oeste movimento à esquerda  $v_{SBT, pce} = \text{taxa de fluxo direção sul movimento de transposição}$   $v_{EBR, pce}$  = taxa de fluxo direção leste movimento à direita

 $v_{EBR, pce, b ypass}$  = taxa de fluxo direção leste movimento à direita de desvio

Passo 04: Determinar as taxas de fluxo de entrada por faixa.

A taxa de fluxo de entrada para faixas únicas é a soma da taxa de fluxo de todos os movimentos que usam a entrada. Para múltiplas faixas de entrada ou entrada com faixa de desvio, ou ambas, o seguinte deve ser verificado:

 Se haver uma faixa de desvio à direita, o fluxo que usará a faixa da direita é descontado do cálculo do fluxo de entrada para da rotatória.

 Se apenas uma faixa é disponível para um determinado movimento, o fluxo é atribuído apenas a essa faixa.

 Presume-se que os fluxos restantes sejam distribuídos para as outras faixas, sujeito às restrições impostas por qualquer ordenação determinada.

Cinco casos generalizados devem ser verificados com esse procedimento. Segue na tabela 3 os cinco casos e cada um pode ser visualizado na figura 17.

| Caso           | Designação de<br>pistas assumidas | Pista da<br>esquerda               | Pista da direita                   |
|----------------|-----------------------------------|------------------------------------|------------------------------------|
|                | L, TR                             | $v_{IJ} + v_{I} > v_{T} + v_{R,e}$ | $v_{IJ} + v_{I} > v_{T} + v_{R,e}$ |
| $\overline{2}$ | LT, R                             | $v_{IJ} + v_{I} > v_{T} + v_{R,e}$ | $v_{IJ} + v_{I} > v_{T} + v_{R,e}$ |
| 3              | LT, TR                            | $(\%LL)v_e$                        | $(\%RL)v_e$                        |
| 4              | L, LTR                            | $(\%LL)v_e$                        | $(\%RL)v_e$                        |
| 5              | LTR, R                            | $(\%LL)v_e$                        | $(\%RL)v_e$                        |

**Tabela 3 – Designação de Volumes para Duas Pistas de Entrada**

**Fonte: Adaptado TRB (2010)**

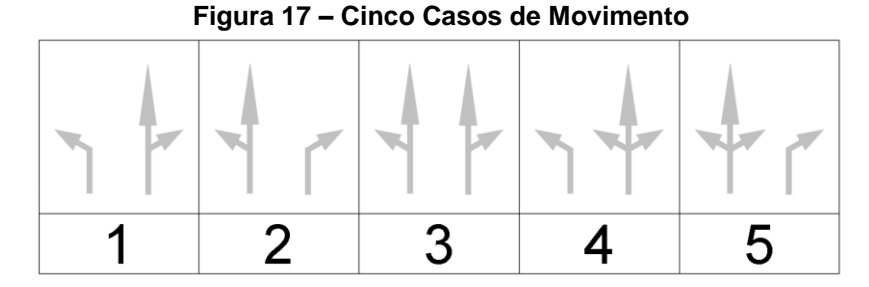

 **Fonte: AUTOR (2019)**

Nos casos em que o mesmo movimento é realizado em mais de uma faixa a tabela 4 deve ser consultada. É analisado para cada situação, diferentes tipos de condições que irão indicar qual é o caso que as faixas deverão assumir

**Tabela 4 – Designação de Pistas**

| Designações de pistas atribuídas | Designações de pistas assumidas                                                                         |  |  |  |  |
|----------------------------------|----------------------------------------------------------------------------------------------------|--|--|--|--|
| LT, TR                           | Se $v_U + v_l > v_T + v_{R,e}$ : L, TR<br>Se $v_{R,e} > v_{U} + v_{L} + v_{T}$ : LT, R<br>Se não LT, TR |  |  |  |  |
| L, LTR                           | Se $v_T + v_{R,e} > v_U + v_L$ : L, TR<br>Se não L, LTR                                                 |  |  |  |  |
| LTR, R                           | Se $v_{U} + v_{L} + v_{T} > v_{Re}$ : LT, R<br>Se não LTR, R                                            |  |  |  |  |

**Fonte: Adaptado TRB (2010)**

Onde:

 $v_u =$  taxa de fluxo de retorno;

 $L \coloneqq$  movimento à esquerda;

 $LT \coloneqq movimento$  à esquerda e de transposição;

 $TR \coloneqq movimento$  de transposição e à direita;

 $LTR \coloneqq movimento$  à esquerda, de transposição e à direita;

 $R \coloneqq movimento \land direita:$ 

Definido a atribuição de faixa e a faixa efeito de utilização descrito acima, as taxas de fluxo podem ser atribuídas a cada faixa por usando as fórmulas fornecidas na tabela 5.

| Configuração de pista | % de tráfego na pista da | % de tráfego na pista da |
|-----------------------|--------------------------|--------------------------|
|                       | direita                  | esquerda                 |
| LT, TR                | 0.47                     | 0,53                     |
| LTR, R                | 0.47                     | 0,53                     |
| ., LTR                | 0,53                     | 0.47                     |

**Tabela 5 – Valores Assumidos de Utilização de Faixa para Duas Abordagens**

**Fonte: Adaptado TRB (2010)**

Na tabela 5, %RL é a porcentagem do tráfico de entrada usando a faixa da direita e %LL é a porcentagem do tráfico de entrada usando a faixa da esquerda e %RL + %LL = 1.

Passo 05: Determinar a capacidade de cada pista de entrada. Para determinar a capacidade de cada pista é utilizada a tabela 6

| Pistas de<br>entrada | Pistas de<br>circulação | Equação da capacidade                                                                                                    |
|----------------------|-------------------------|----------------------------------------------------------------------------------------------------|
| 2                    | 2                       | $c_{e,dir, pce} = 1.130 * e^{(-0.7 * 10^{-3}) * v_{c, pce}}$<br>$c_{e, esq, pce} = 1.130 * e^{(-0.75 * 10^{-3}) * v_{c, pce}}$ |
|                      | າ                       | $c_{e,pec} = 1.130 * e^{(-0.7 * 10^{-3}) * v_{c,pec}}$                                                                         |
| 2                    |                         | $c_{e, pce} = 1.130 * e^{(-1.0 * 10^{-3}) * v_{c, pce}}$ cada faixa                                                            |
|                      |                         | $c_{e, pce} = 1.130 * e^{(-1.0 * 10^{-3}) * v_{c, pce}}$                                                                       |

**Tabela 6 – Equações de Capacidade de Faixas de Entrada**

**Fonte: Adaptado TRB (2010)**

Passo 06: Determinar a impedância de pedestres para veículos.

Esse procedimento não foi realizado no trabalho pois sua interferência nos resultados não é significativa e também como é feito a análise de valores de fluxos elevados, os pedestres podem atravessar a via entre os veículos em espera, tornando a interferência do fluxo imprecisa.

Passo 07: Converter a taxa de fluxo e a capacidade de cada faixa em veículos por hora.

A taxa de fluxo é convertida de volta em veículos por hora através da equação 7.

$$
v_i = v_{i, pce} * f_{hv, e}
$$
 **Equação (7)**

Onde:

$$
v_i = \text{taxa de fluxo por faixa i } \left(\frac{veh}{h}\right)
$$
  

$$
v_{i, pce} = \text{taxa de fluxo por faixa i } \left(\frac{pc}{h}\right)
$$

 $f_{hv,e} =$  fator de ajuste de veículos pesados por faixa

Da mesma forma a capacidade para cada faixa é convertida de volta para veículos por hora como mostrado na equação 8.

$$
c_i = c_{i, pce} * f_{hv, e}
$$
 Equação (8)

Onde:

$$
c_i = capacidade por faixa i \left(\frac{veh}{h}\right)
$$
  

$$
c_{i, pce} = capacidade por faixa i \left(\frac{pc}{h}\right)
$$

 $f_{hv,e} = f$ ator de ajuste de veículos pesados por faixa

O fator de ajuste de veículos pesados para cada faixa de entrada é aproximado pela média ponderada dos fatores de ajuste de veículos pesados de cada movimento de entrada na rotatória (excluindo a passagem de desvio se presente) pela taxa de fluxo, como mostrado na equação 9.

$$
f_{HV,e} = \frac{f_{HV,U^{*}U, pce} + f_{HV,L^{*}U, pce} + f_{HV,T^{*}U_{T, pce} + f_{HV,R,e^{*}V_{R,e, pce}}}{v_{U, pce} + v_{L, pce} + v_{T, pce} + v_{T, e, pce}} \qquad \text{Equação (9)}
$$

Onde:

 $f_{HV,e}$  = fator de ajuste de veículos pesados para cada faixa de entrada  $f_{HV,i}$  = fator de ajuste de veículos pesados por movimento i  $v_{i,pec} =$  taxa de fluxo por movimento i  $\big($  $\overline{p}c$ ℎ )

Passo 08: Calcular a relação do volume pela capacidade para cada faixa.

$$
x_i = \frac{v_i}{c_i}
$$
 Equação (10)

Onde:

 $x_i$  = relação do volume pela capacidade da faixa i analisada

$$
v_i = \text{taxa de fluxo da faixa i analisada} \left(\frac{veh}{h}\right)
$$
  
 $c_i = \text{capacidade por faixa i } \left(\frac{veh}{h}\right)$ 

Passo 09: Calcular a média de controle de atraso para cada faixa.

O controle médio de atraso para cada faixa de entrada pode ser calculado através da equação 11.

$$
d = \frac{3.600}{c} + 900 * T * \left[ x - 1 + \sqrt{(x - 1)^2 + \frac{\left(\frac{3.600}{c}\right) * x}{450 * T}} \right] + 5 * min[x, 1] \quad \text{Equação (11)}
$$

Onde:

 $d =$  atraso médio de controle (  $\mathcal{S}_{\mathcal{S}}$ veh )

 $x =$  relação do volume pela capacidade da faixa analisada

 $c_i = \;{capacidade\;da\;faixa\;analisada} \; \big\vert$ veh ℎ )

 $T =$  periodo de tempo (h) ( $T = 0.25$  h por 15 minutos analisados)

Passo 10: Determinar o Nível de Serviço para cada faixa em cada entrada.

Uma vez que os controles médios de atraso estão definidos, eles são verificados na tabela 7 e relacionados ao nível de serviço correspondente.

| Controle de atraso | Tabela 7 – Classificação de Nível de Serviço para Rótulas<br>Relação entre o volume e a capacidade |           |  |  |  |
|--------------------|----------------------------------------------------------------------------------------------------|-----------|--|--|--|
| (s/veh)            | $v/c \leq 1,0$                                                                                     | v/c > 1,0 |  |  |  |
| $0 - 10$           | А                                                                                                  | F         |  |  |  |
| $>10-15$           | B                                                                                                  |           |  |  |  |
| $>15-25$           | C.                                                                                                 |           |  |  |  |
| $>25-35$           |                                                                                                    |           |  |  |  |

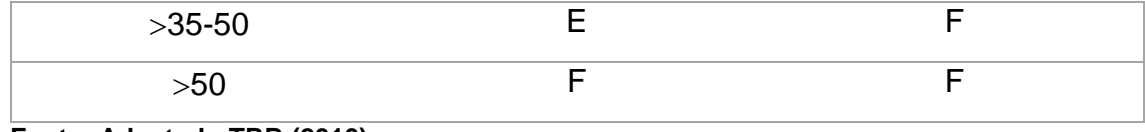

#### **Fonte: Adaptado TRB (2010)**

Passo 11: Determinar o Atraso Médio e o Nível de Serviço da rótula como um todo.

O controle de atraso para uma entrada é calculado pela média ponderada de atraso de cada faixa na entrada, pelo volume de cada faixa. O cálculo é mostrado na equação 12. O volume na faixa de desvio deve ser incluído no cálculo do atraso.

$$
d_{entrada} = \frac{d_{LL} * v_{LL} + d_{RL} * v_{RL} + d_{desvio} * v_{desvio}}{v_{LL} + v_{RL} + v_{desvio}}
$$
 Equação (12)

Onde:

 $d_{LL}=\emph{ controle}$  de atraso da pista da esquerda  $\left(\right.$  $\mathcal{S}_{\mathcal{S}}$ veh )  $v_{LL}=\; taxa$  de fluxo da pista da esquerda  $\mid$ veh ℎ )  $d_{\mathit{RL}} =$  controle de atraso da pista da direita (  $\mathcal{S}_{0}$ veh )  $v_{RL} = \; taxa \; de \; fluxo \; da \; pista \; da \; direita \; \big[$ veh ℎ )  $d_{desvio} = {control}$ e de atraso da pista de desvio  $\big($ s veh )  $v_{desvio} = \; taxa \; de \; fluxo \; da \; pista \; de \; desvio \; \big[ \;$ veh ℎ )

O controle de atraso para a rótula como um todo é calculado pela média ponderada de atraso de cada entrada, pelo volume de cada entrada. O cálculo é mostrado na equação 13.

$$
d_{intersect\tilde{a}o} = \frac{\sum d_i * v_i}{\sum v_i}
$$
 Equação (13)  

$$
d_{intersect\tilde{a}o} = \text{ controle de atraso para a interseção inteira} \left(\frac{s}{veh}\right)
$$
  

$$
d_i = \text{ controle de atraso para o acesso i} \left(\frac{s}{veh}\right)
$$

 $v_i = \text{ taxa de fluxo para o acesso i}$ veh ℎ )

# 2.6 PROCEDIMENTO ANALÍTICO EM SEMÁFOROS

Para a análise de desempenho de um semáforo foi utilizado o *software*  VISSIM de simulação, pois apresenta os resultados conforme o método HCM 2010. Será comentado alguns aspectos fundamentais para a compreensão da entrada de dados necessários para o desenvolvimento da simulação.

2.6.1Diagrama de estágio

Segundo o DENATRAN (2014) estágio é o intervalor de tempo em que é autorizado a passagem de um ou mais grupos de movimentos, onde a composição de todos os estágios resulta em um ciclo. Por sua vez o diagrama de estágio é a ilustração da alocação dos movimentos a serem realizados, estes, podendo ser motorizados ou não, em cada estágio do ciclo. Segue na figura 18 a representação de um diagrama de estágio.

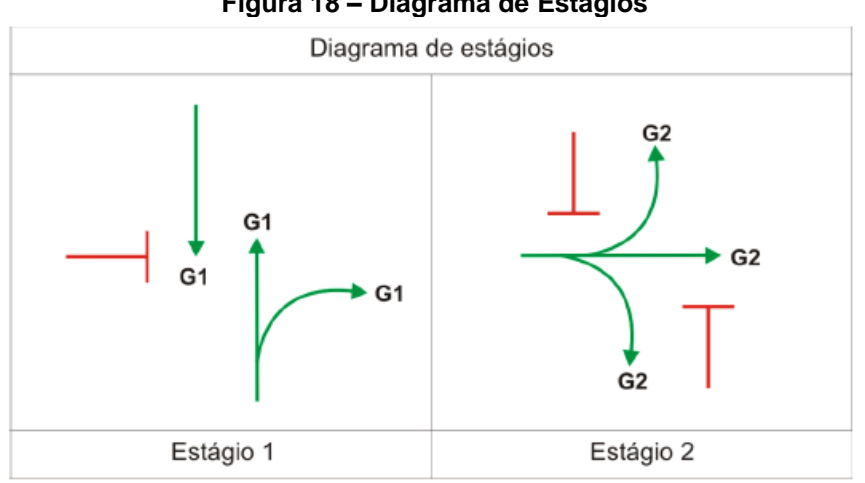

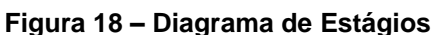

**Fonte: DENATRAN (2014)**

Segundo DENATRAN (2014) o diagrama de barras ou intervalos luminosos representa a sequência dos intervalos de luz verde, amarela e vermelho e estágios através de barras horizontais como pode ser verificado na figura 19.

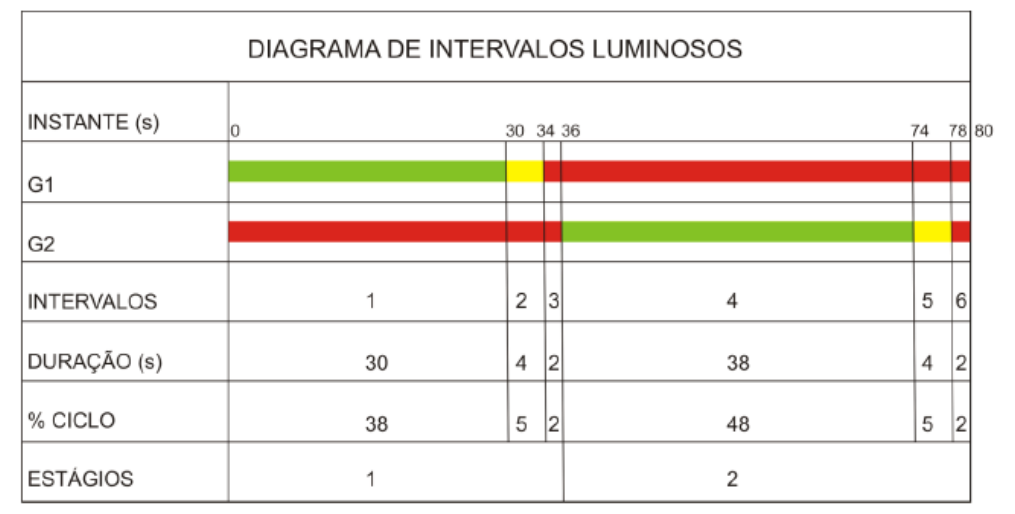

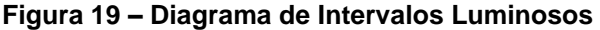

#### **Fonte: DENATRAN (2014)**

O tempo de verde é representado pela barra de cor verde, segue a mesma lógica para a cor vermelha e amarela.

2.6.3Metodologias de Análise de Desempenho em Interseções com Semáforos

No Brasil há diversos estudos realizados para avaliação desse tipo de interseção, entre os mais utilizados estão o Manual Brasileiro de Sinalização de Trânsito, elaborado pelo DENATRAN – Departamento Nacional de Trânsito em 2014 e o Manual de Projetos de Interseções, 2.ed. (DNIT, 2005). Estes manuais foram desenvolvidos baseados no *Highway Capacity Manual*, desenvolvido pelo *Traffic Research Board* em 2000. Em 2010 o TRB atualizou o manual HCM, porém os manuais brasileiros não sofreram atualizações.

Outro método bem conceituado na área de engenharia de tráfego no Brasil para análise de desempenho de interseções com semáforos é o método de Webster que foi proposto em 1832 pelo Senador Daniel Webster, mas foi reprovado pela Câmera dos Representantes. Foi adotado mais tarde em 1842 e permaneceu em vigor durante o período de 10 anos.

2.6.4Nível de Serviço em Interseções com Semáforos

Uma vez calculado o controle de atraso das pistas, a classificação do desempenho das faixas viárias e da interseção como um todo, é feita através da consulta na tabela 8. Tabela apresentada pelo HCM 2010. Os valores que limitam cada nível de serviço são diferentes dos valores apresentados na tabela 7 (tabela de classificação para interseção com rótula).

| <b>Controle de atraso</b> | Relação entre o volume e a capacidade |           |  |  |  |
|---------------------------|---------------------------------------|-----------|--|--|--|
| (s/veh)                   | $v/c \leq 1,0$                        | v/c > 1,0 |  |  |  |
| $0 - 10$                  | A                                     | F         |  |  |  |
| $>10-20$                  | B                                     | F         |  |  |  |
| $>20-35$                  | С                                     | F         |  |  |  |
| $>35-55$                  | D                                     | F         |  |  |  |
| $>55-80$                  | Е                                     | F         |  |  |  |
| >80                       | F                                     | F         |  |  |  |

**Tabela 8 - Classificação de Nível de Serviço para Interseções com Semáforos**

**Fonte: Adaptado TRB (2010)**

Esta seção será dividida em objeto de estudo e procedimento metodológico.

## 3.1 OBJETO DE ESTUDO

Guarapuava, a cidade de estudo deste trabalho, está localizada na região centro-sul do estado do Paraná, mais especificamente no entroncamento da BR-277 e da PR-466, possui, segundo a estimativa do IBGE (2019) uma população de 181.504 habitantes, uma área quadrada de 3.178.659 km², densidade populacional de 53,68 habitantes por km². Possuindo, segundo dados coletados pelo DENATRAN (2018) 111.151 veículos.

O objeto do estudo de caso será a Avenida Manoel Ribas, delimitada desde a BR-277 (Trevo Principal) até a Rua Berlim (Bairro Santana), conforme apresentado na Figura 20. Trata-se de uma Avenida arterial, funcionando como condutor do tráfego no sentido Nordeste-Sudoeste. Ocupa-se em fazer a distribuição de tráfego da principal artéria do sistema viário do município. No trecho analisado a velocidade máxima permitida é de 60 km/h, constituído de radares de aferição de velocidade.

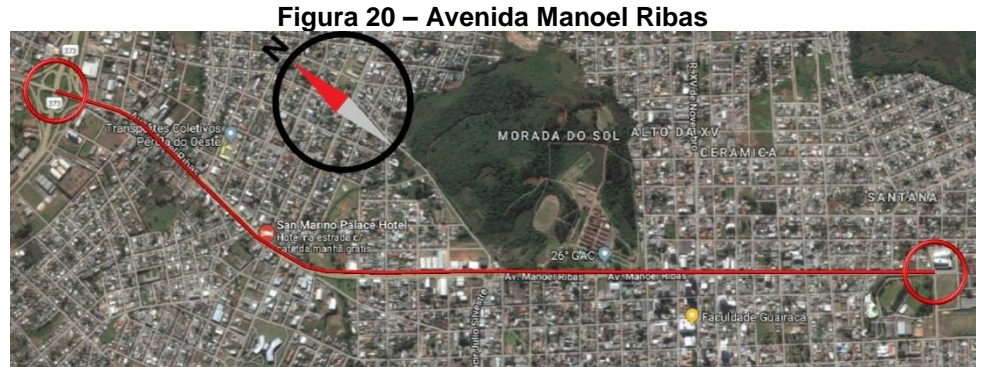

 **Fonte: Adaptado GOOGLE (2019)**

O trabalho será desenvolvido no estudo das interseções da Avenida que mais geram congestionamento. A figura 21 apresenta a rotatória do Moss que nos horários de pico fica congestionada.

**Figura 21 – Rotatória do Moss**

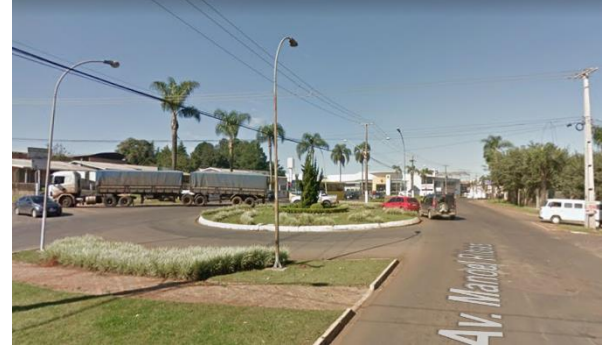

 **Fonte: Google Earth (2019)**

A rotatória do cavalo apresentada na figura 22 é a interseção da Avenida Manoel Ribas com a Avenida Sebastião de Camargo Ribas, que é uma das principais vias responsável por conduzir o tráfego no sentido Noroeste – Sudeste da cidade, gerando com isso elevado tráfego na interseção.

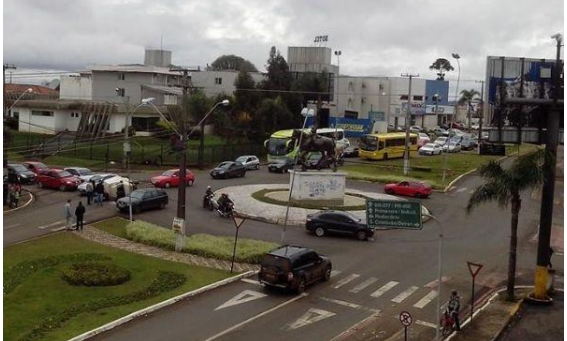

**Figura 22 – Rotatória do Cavalo**

 **Fonte: Google Earth (2019)**

As ruas Paraná e Elias Zacalusny e a Avenida Moacir Júlio Silvestre também são vias responsáveis pela condução do tráfego no sentido Noroeste - Sudeste assim como a Avenida Sebastião de Camargo Ribas, e em horário de pico as interseções dessas vias com a Avenida Manoel Ribas também apresentam congestionamento. A interseção da Rua Paraná com a Avenida Manoel Ribas é uma interseção com rótula e semáforo como pode ser verificado na figura 23 e a interseção da Avenida Moacir Júlio Silvestre é uma interseção com rótula, pode ser visualizada na figura 24.

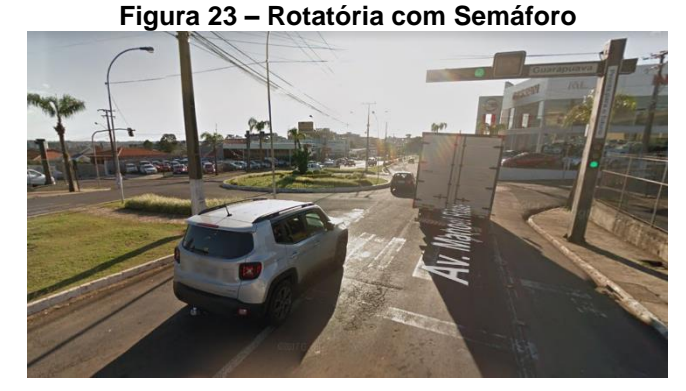

 **Fonte: Google Earth (2019)**

**Figura 24 – Trevo do Índio**

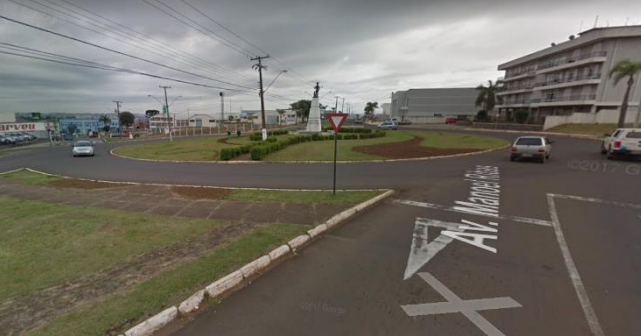

 **Fonte: Google Earth (2019)**

Outra via responsável por conduzir o tráfego no sentido Noroeste – Sudeste da cidade é a Rua Guaíra que é suporte da Rua XV de Novembro. A interseção da Rua Guaíra com a Manoel Ribas é apresentada na figura 25.

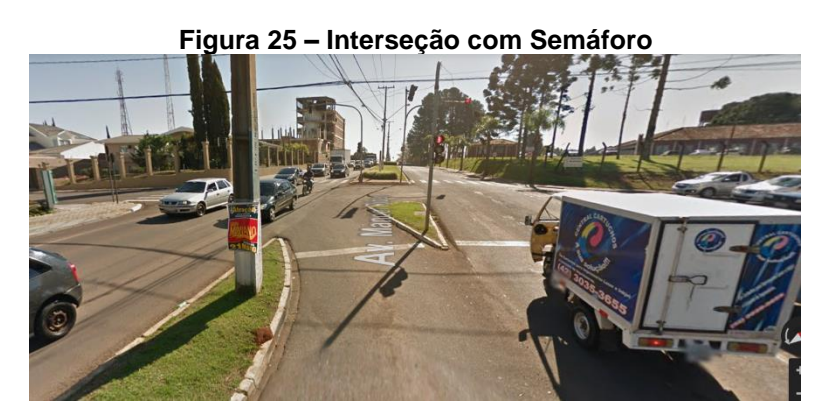

 **Fonte: Google Earth (2019)**

E a figura 26 representa a interseção da Avenida Manoel Ribas com a Rua XV de Novembro.

#### **Figura 26 – Rótula do Chafariz**

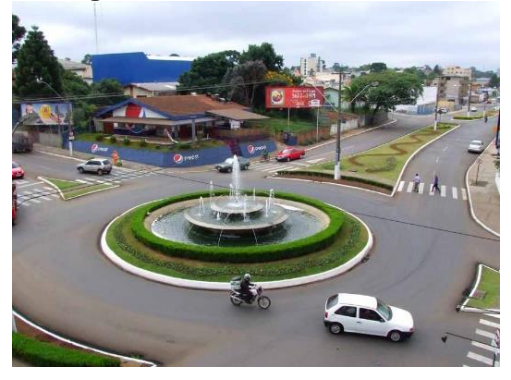

 **Fonte: Google Earth (2019)**

### 3.2 FLUXOGRAMA DA PESQUISA

Segue na figura 27 o fluxograma do trabalho desenvolvido e no tópico 3.3 é apresentado com abordagem mais detalhada cada item apresentado neste fluxograma.

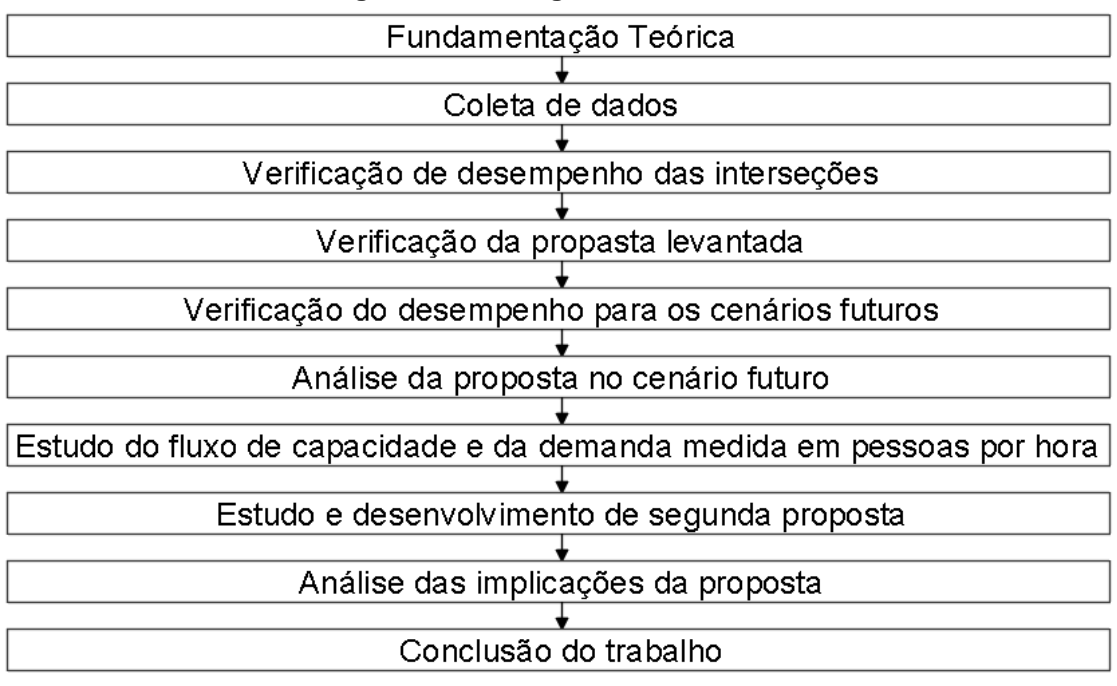

## **Figura 27 – Fluxograma do Trabalho**

 **Fonte: AUTOR (2019)**

## 3.3 PROCEDIMENTO METODOLÓGICO

Para o levantamento da base teórica acerca do tema, realizou-se pesquisas feitas nos manuais do DNIT, no manual norte-americano HCM 2010, que é uma das principais referências bibliográficas do mundo para estudo de capacidade viária, bem como cadernos técnicos para projetos de mobilidade urbana, planos de mobilidade, apostilas e artigos acadêmicos.

Para a coleta de dados, foi autorizado pelo SETRAN (Secretaria Municipal de Trânsito) – Prefeitura de Guarapuava o acesso aos projetos geométricos das interseções e vias pertinentes ao estudo. Utilizou-se da contagem volumétrica do tipo classificatória apresentada no plano de mobilidade de Guarapuava. E para os tempos de ciclos das interseções semafóricas coletou-se os dados, *in loco*.

Para a análise do terceiro, quarto, quinto e sexto item do fluxograma utilizou-se o *software* VISSIM de simulação para as interseções com semáforo e para as interseções com rótulas desenvolveu-se uma planilha no *software* EXCEL com a metodologia do manual HCM 2010, conforme explicado na revisão bibliográfica. O fluxograma da metodologia pode ser visualizado na figura 28.

| Passo 01: Converter o volume de movimento para taxas de fluxo         |                                                                                         |
|-----------------------------------------------------------------------|-----------------------------------------------------------------------------------------|
|                                                                       |                                                                                         |
| Passo 02: Ajustar as taxas de fluxo para veículos pesados             |                                                                                         |
|                                                                       |                                                                                         |
| Passo 03: Determinar a taxa de fluxo de saída e de circulação.        |                                                                                         |
|                                                                       |                                                                                         |
| Passo 04: Determinar a taxa de fluxo de entrada na pista              |                                                                                         |
|                                                                       |                                                                                         |
| Passo 05: Determinar a capacidade de cada pista de entrada            |                                                                                         |
|                                                                       |                                                                                         |
| Passo 06: Determinar a impedância de pedestres para veículos          |                                                                                         |
|                                                                       |                                                                                         |
|                                                                       | Passo 07: Converter as taxas de fluxo por faixa e capacidade por veículo por hora       |
|                                                                       |                                                                                         |
| Passo 08: Cálculo da relação do volume pela capacidade                |                                                                                         |
|                                                                       |                                                                                         |
| Passo 09: Cálculo do controle de atraso para cada faixa               |                                                                                         |
|                                                                       |                                                                                         |
| Passo 10: Determinar o Nível de Serviço para cada faixa de cada pista |                                                                                         |
|                                                                       |                                                                                         |
|                                                                       | Passo 12: Calcular e classificar o Nível de Serviço para cada ramo e rótula com um todo |
|                                                                       |                                                                                         |
| Fonte: Adaptado TRB (2010)                                            |                                                                                         |

**Figura 28 – Fluxograma da Metodologia HCM 2010 para Interseções com Rótulas**

Para as interseções com semáforo é necessário a entrada de alguns dados para a execução da simulação. Esses dados são: a configuração geométrica da interseção, obtida através dos projetos das interseções mencionados anteriormente; das taxas de fluxo, obtidas no plano de mobilidade; e o diagrama de estágios e de diagrama de intervalos luminosos, coletos *in loco*.

Utilizando as ferramentas mencionadas, analisou-se e classificou-se as interseções em relação ao seu desempenho atual, ao desempenho das propostas e ao desempenho das propostas no período de 5 anos e 10 anos (ano de projeto). Após isso analisou-se os resultados obtidos.

Nas etapas finais estudou-se outra proposta para a problemática futura. Calculou-se as capacidades e as demandas futuras medidas em pessoas por hora para analisar o fluxo a ser atendido. Após isto levantou-se os dados de rotas e horários das linhas de ônibus do transporte coletivo da cidade através do *site* MOOVIT. Obtendo-se os materias necessários para sustentar uma nova proposta, desenvolveu-se os cálculos para a nova proposta resolutiva e avaliouse as implicações para que a alternativa proposta tenha efeito positivo.

E por fim, no último tópico, são apresentadas as conclusões finais do trabalho.

# **4 RESULTADOS E DISCUÇÕES**

Nesta seção será apresentado todo o desenvolvimento das propostas iniciais do trabalho juntamente com a sua análise e comentários de decisões que direcionaram o trabalho para um destino diferente do proposto inicialmente.

Na primeira parte dessa seção será mostrado como foi feita a projeção do tráfego para um horizonte futuro e suas considerações para as tomadas de decisões. Na segunda parte é dado início a verificação de desempenho das interseções no cenário atual do tráfego através do método HCM 2010. Em seguida são feitas as propostas para as interseções que se verificou possibilidades de melhoras no desempenho, levando em consideração as consequências das propostas na geografia do local analisado, na economia da cidade e o impacto de suas ações no parâmetro ambiental.

Na quarta etapa, utilizando o estudo realizado na primeira parte desta seção foi projetado o volume de tráfego num cenário futuro de 5 e 10 anos e verificado como estaria o desempenho das interseções com as intervenções propostas executadas. E é discutido a relevância das sugestões propostas, tendo em vista sua intervenção num cenário futuro de projeto. E na quinta e última etapa é reavaliada a situação e é apresentado uma perspectiva de efetiva melhora para o horizonte futuro.

O ano de projeto é 10 anos após a execução do projeto. E a análise de 5 anos foi realizada para interpretar os resultados em um período intermediário.

# 4.1 PROJEÇÃO DE POPULAÇÃO

A projeção da população para a cidade de Guarapuava foi realizada conforme a metodologia para a projeção de população realizada pelo Plano Municipal de Saneamento básico da prefeitura municipal de Campo Largo – PR. Os dados colhidos pelo IBGE nos 3 censos para a população de Guarapuava são apresentados na tabela 9. Com o auxílio da ferramenta computacional da Microsoft, Excel, é possível analisar qual é a configuração do crescimento populacional da cidade e encontrar uma equação potencial com um alto grau de precisão, para que a projeção da população fosse o mais próximo da realidade, conforme é visto na figura 29.

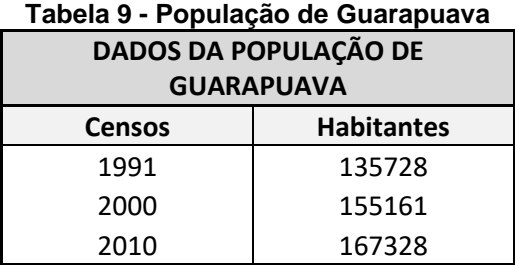

 **Fonte: Adaptado IBGE (2019)**

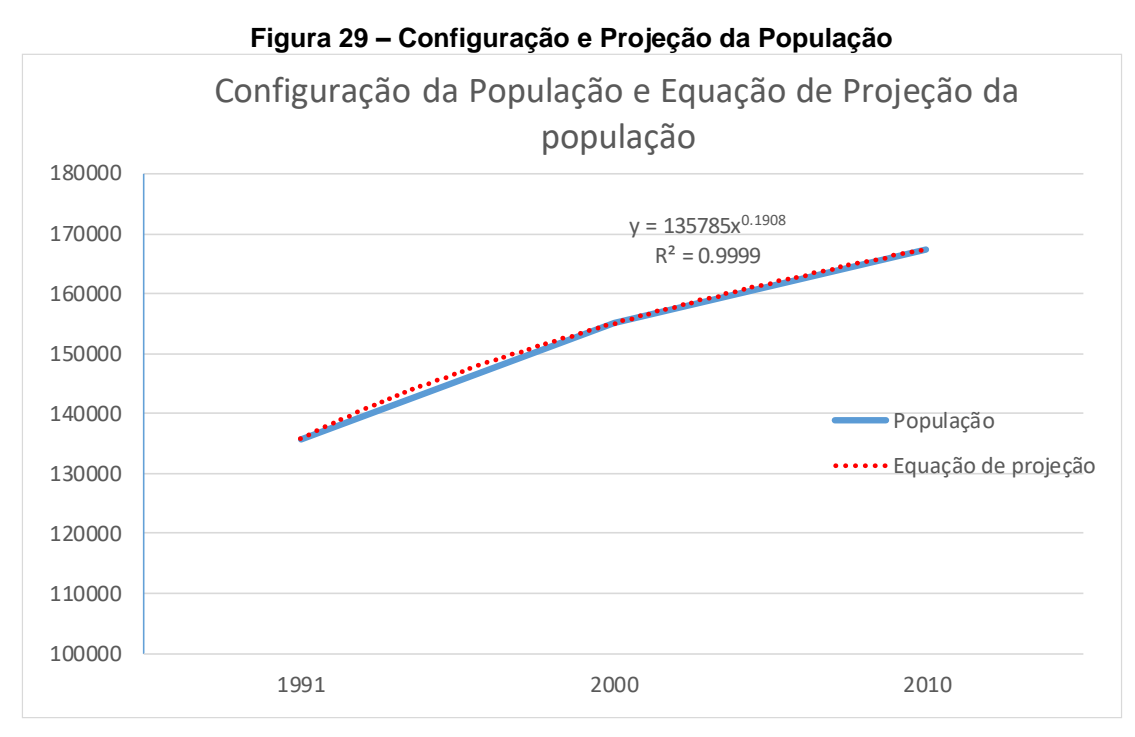

**Fonte: AUTOR (2019)**

Utilizando a equação fornecida pela Excel foi possível projetar a população conforme apresentado no gráfico da figura 30.

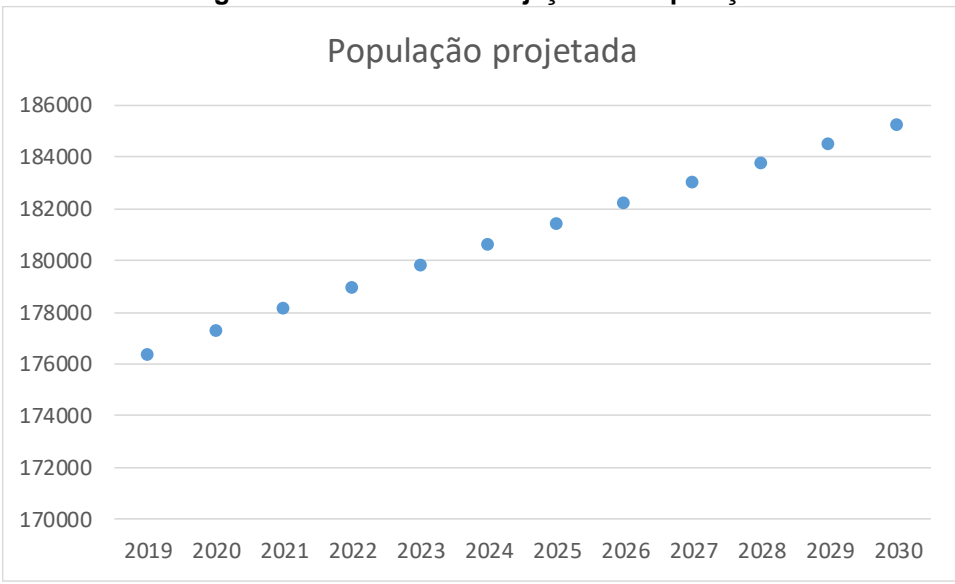

**Figura 30 – Gráfico da Projeção da População**

#### **Fonte: AUTOR (2019)**

Com os números de veículos anuais fornecidos pelo DENATRAN (2018) desde 2006 até 2018 foi verificado a taxa de motorização em cada ano, permitindo a visualização do desenvolvimento da taxa relação ano a ano, e assim estimando a relação, veículo/habitante para o cenário futuro através da equação fornecida. Como mostrado na tabela 10 e no gráfico da figura 31.

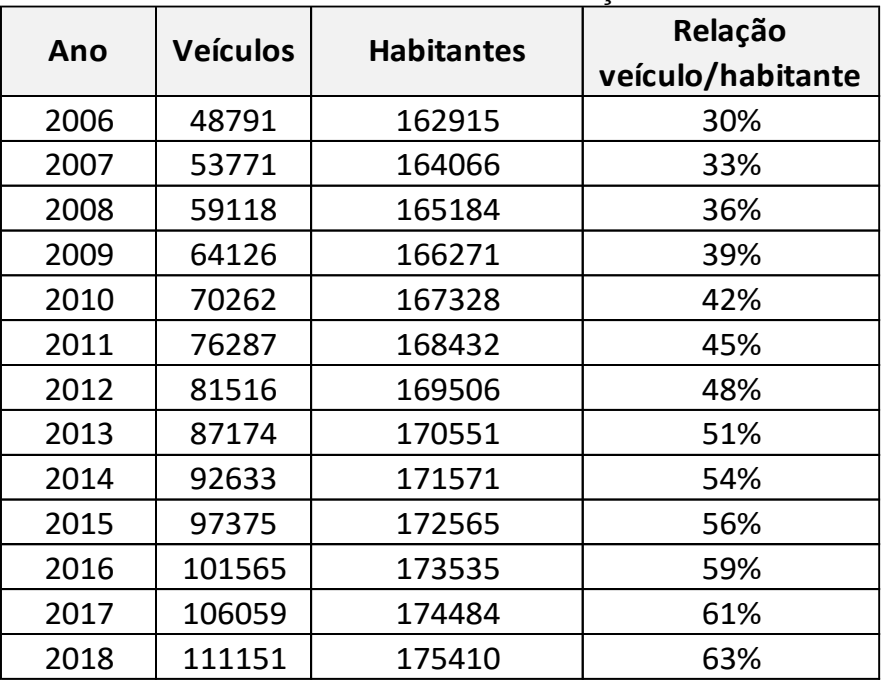

**Tabela 10 – Taxa de Motorização**

 **Fonte: AUTOR (2019)**

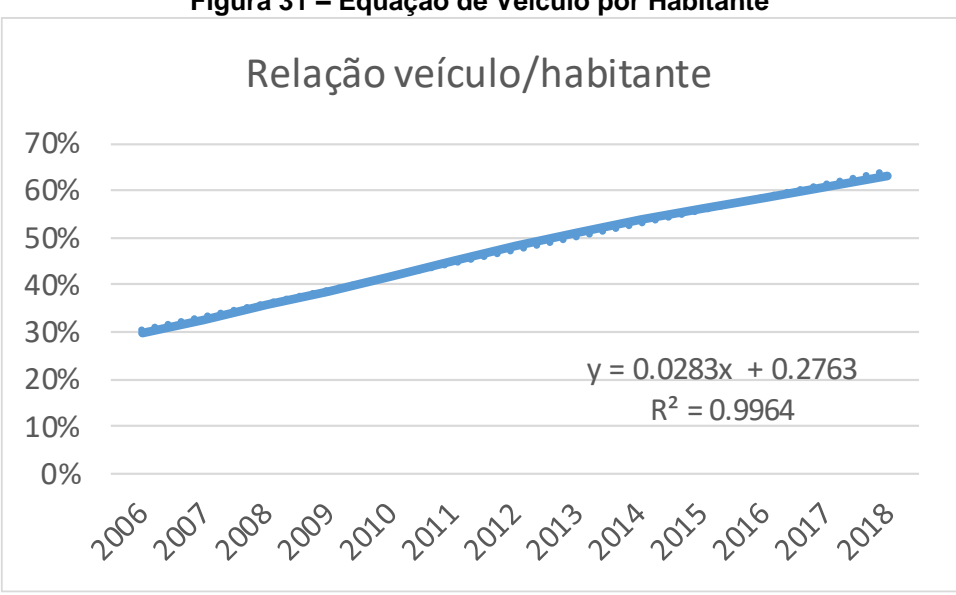

**Figura 31 – Equação de Veículo por Habitante**

Através da equação obtida foi possível chegar na quantidade de veículos no horizonte futuro desejado. Os resultados seguem na tabela 11.

| Ano  | <b>Veículos</b> | <b>Habitantes</b> | Relação<br>veículo/habitante |
|------|-----------------|-------------------|------------------------------|
| 2019 | 118572.9        | 176317            | 67%                          |
| 2020 | 124184.3        | 177204            | 70%                          |
| 2021 | 129832.4        | 178072            | 73%                          |
| 2022 | 135516.4        | 178923            | 76%                          |
| 2023 | 141235.3        | 179757            | 79%                          |
| 2024 | 146988.3        | 180575            | 81%                          |
| 2025 | 152774.7        | 181378            | 84%                          |
| 2026 | 158593.6        | 182166            | 87%                          |
| 2027 | 164444.3        | 182939            | 90%                          |
| 2028 | 170326.2        | 183700            | 93%                          |
| 2029 | 176238.6        | 184446            | 96%                          |
| 2030 | 182180.8        | 185181            | 98%                          |

**Tabela 11 – Resultado Anual de Veículos**

### **Fonte: AUTOR (2019)**

A previsão da taxa de motorização para o ano de projeto, 2030, é de aproximadamente 100%, ou seja, um veículo por pessoa. Representando um aumento de 33% na taxa o que resulta em um aumento de 65,05% na quantidade de veículos de 2019 à 2030.

**Fonte: AUTOR (2019)**

# 4.2 ANÁLISE DE DESEMPENHO DO CENÁRIO ATUAL DAS INTERSEÇÕES

Os dados da contagem volumétrica utilizados para o desenvolvimento dos cálculos, foram obtidos no *site* CONCIDADE da prefeitura de Guarapuava podendo ser visualizados nos anexos A, B, C, D, E e F.

Conforme o método HCM 2010 de análise de desempenho mostrado na revisão bibliográfica, foram verificadas as quatro interseções com rótulas e para as interseções com semáforo foi utilizado o software VISSIM de simulação.

Segue na figura 32 a Avenida Manoel Ribas e em destaque todas as interseções analisadas no trabalho e sua numeração. Sendo que as interseções de número 1, 2, 4 e 6 são interseções com rótulas, a interseção 3 possui rótula e semáforo e a interseção 5 possui apenas semáforo.

Considerou-se para a realização dos cálculos que a interseção 1 e 2 possuem duas faixas de circulação para as entradas da Avenida, como é possível visualizar nas figuras correspondentes a ilustração das interseções. Estes critérios foram adotados para aproximar os resultados a realidade de uso. Mas não seria errado adotar apenas uma pista dentro da rótula.

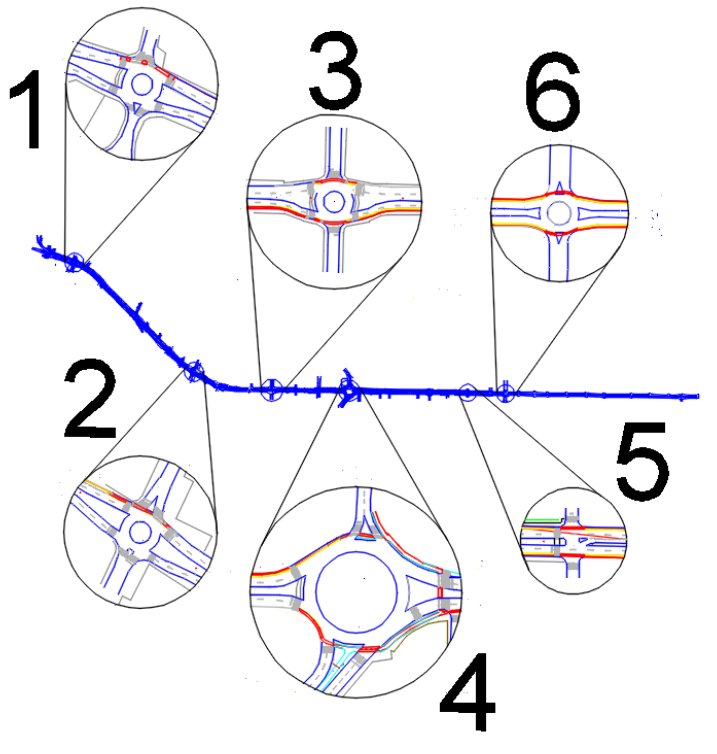

**Figura 32 – Mapa da Avenida e Interseções**

 **Fonte: AUTOR (2019)**

4.2.1Interseção 01 – Avenida Manoel Ribas x Rua Engenheiro Lentsch

Segue na figura 33 a Interseção 01.

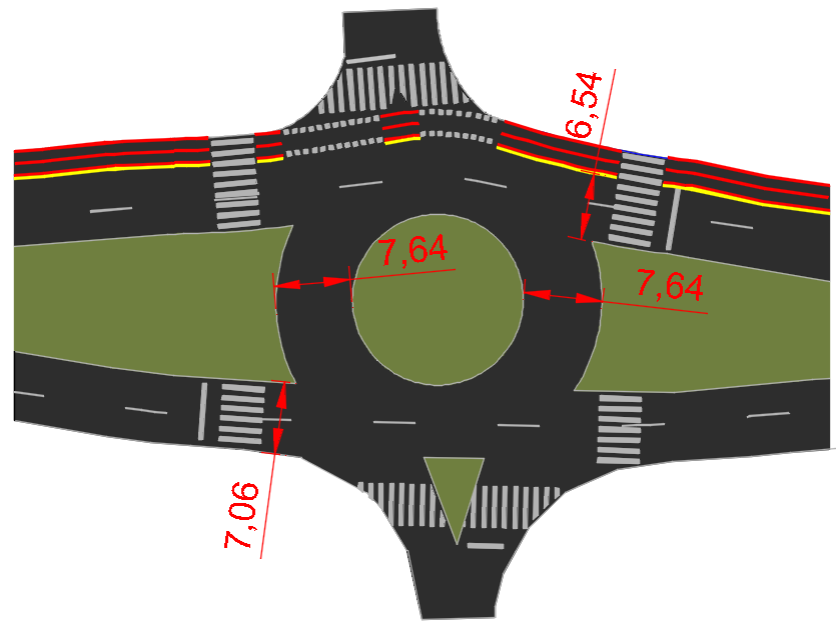

**Figura 33 – Interseção 01 (Rotatório do Moss)**

 **Fonte: Adaptado SETRAN (2019)**

Passo 01: Converter volumes de movimento para taxas de fluxo.

Para a realização do cálculo do fator horário de pico foi destacado o maior valor do volume total de tráfego na interseção no intervalo de uma hora e dentro dessa uma hora foi destacado o intervalo de 15 minutos também com o maior volume. Após essa verificação, foi utilizado a equação 2 para o desenvolvimento de cálculo.

$$
PHF = \frac{VHP}{4 * v_{max}} = \frac{2712}{4 * 701} = 0,9672
$$

Após o cálculo do fator horário de pico, utilizando a equação 1 calculouse a taxa de fluxo para cada movimento realizado dentro da rótula. Os movimentos podem ser observados na figura 34.

**Figura 34 – Movimentos na Interseção 01**

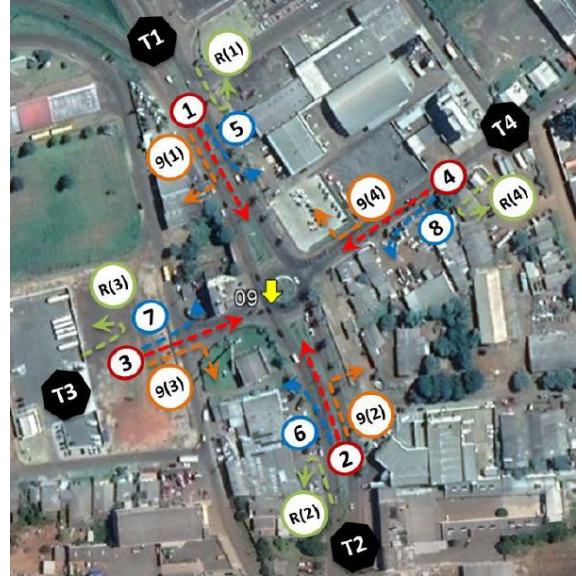

 **Fonte: CONCIDADE (2019)**

$$
v_i = \frac{V_i}{PHF}
$$
  

$$
v_1 = \frac{V_1}{PHF} = \frac{887}{0.9672} = 917 \left(\frac{veh}{h}\right)
$$

Da mesma forma é feito para os outros movimentos e também para os movimentos dos veículos pesados. Segue na tabela 12 os resultados.

| $1$ about 12 – intersected VI – That de Transgul Tutal 6 de Velculus I esauvs pur muvillientu |                |                 |      |      |                |                 |      |      |  |
|-----------------------------------------------------------------------------------------------|----------------|-----------------|------|------|----------------|-----------------|------|------|--|
| Movimento                                                                                     |                | <b>TRANSPOR</b> |      |      |                | <b>ESQUERDA</b> |      |      |  |
| Descrição                                                                                     | 1              |                 | 3    | 4    | 5              | 6               |      | 8    |  |
| Fluxo (PHF)                                                                                   | 917            | 897             | 29   | 53   | 212            | 43              | 74   | 156  |  |
| Fluxo (HV)                                                                                    | 64             | 52              | 4    | 8    | 40             | 12              | 9    |      |  |
|                                                                                               | <b>DIREITA</b> |                 |      |      | <b>RETORNO</b> |                 |      |      |  |
| <b>Movimento</b>                                                                              |                |                 |      |      |                |                 |      |      |  |
| Descrição                                                                                     | 9(1)           | 9(2)            | 9(3) | 9(4) | R(1)           | R(2)            | R(3) | R(4) |  |
| Fluxo (PHF)                                                                                   | 82             | 176             | 12   | 86   | $\mathcal{P}$  | 64              | 0    |      |  |
| Fluxo (HV)                                                                                    | 17             | 8               | 2    | 12   | 0              |                 |      |      |  |

**Tabela 12 – Interseção 01 - Fluxo de Tráfego Total e de Veículos Pesados por Movimento** 

**Fonte: AUTOR (2019)**

Passo 02: Ajuste da taxa do fluxo para veículos pesados.

Calculou-se a porcentagem de veículos pesados por ramos viários. Segue o cálculo da porcentagem de veículos pesados do ramo com direção ao norte.

$$
P_{T,NB} = \frac{v_{NBR,pce} + v_{NBT,pce} + v_{NBL,pce} + v_{NBU,pce}}{v_{hv,NBR,pce} + v_{hv,NBT,pce} + v_{hv,NBL,pce} + v_{hv,NBU,pce}}
$$

$$
P_{T,NB} = \frac{176 + 897 + 43 + 64}{8 + 52 + 12 + 1} = 6{,}22\%
$$

Realizou-se de igual modo para os outros ramos:

$$
P_{T,WB} = 9,47\%; P_{T,SB} = 9,97\%; P_{T,EB} = 13,39\%;
$$

Da tabela 2, para a situação de veículos pesados, obteve-se o valor de  $E_T = 2$  para todos os ramos viários. Logo aplicando na equação 4 calculou-se o fator de ajuste de veículos pesados para cada ramo.

$$
f_{hv,NB} = \frac{1}{1 + P_{T,NB} * (E_{T,NB} - 1)} = \frac{1}{1 + 0.0622 * (2 - 1)} = 94.15\%
$$

Do mesmo modo, obteve-se:

$$
f_{hv, WB} = 91,35\%; f_{hv,SB} = 90,93\%; f_{hv,EB} = 88,19\%
$$

Da equação 3 calculou-se a taxa de fluxo ajustada, segue exemplo de cálculo e tabela com todos os movimentos.

$$
v_{1,pec} = \frac{v_1}{f_{hv,SB}} = \frac{917}{0,9093} = 1009 \left(\frac{pc}{h}\right)
$$

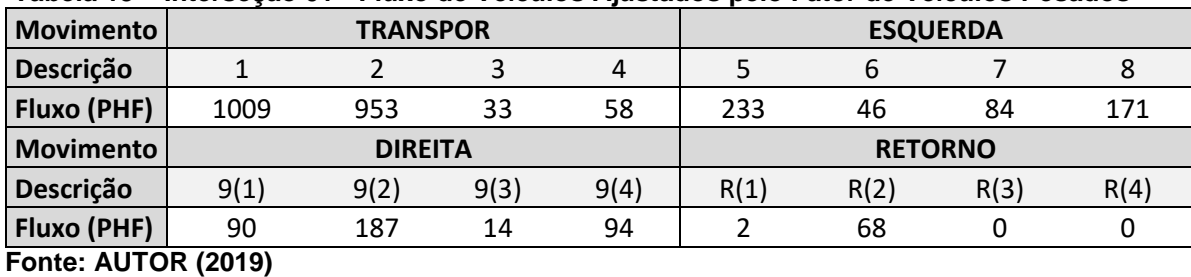

**Tabela 13 – Interseção 01 - Fluxo de Veículos Ajustados pelo Fator de Veículos Pesados**

Passo 03: Determinar as taxas de fluxo de saída e de circulação na rótula.

No terceiro passo será considerado somente o fluxo de veículos de circulação, pois não há nenhum faixa de fluxo de desvio. Através da equação 5, calculou-se o fluxo de circulação para o ramo de direção norte.

$$
v_{c, NB, pce} = v_{WBU, pce} + v_{SBL, pce} + v_{SBU, pce} + v_{EBT, pce} + v_{EBL, pce} + v_{EBU, pce}
$$

$$
v_{c, NB, pce} = 0 + 233 + 2 + 33 + 84 + 0 = 353 \left(\frac{pc}{h}\right)
$$

De igual modo, obteve-se:

$$
v_{c,WB,pec} = 1154 \left(\frac{pc}{h}\right); v_{c,SB,pec} = 343 \left(\frac{pc}{h}\right); v_{c,EB,pec} = 1483 \left(\frac{pc}{h}\right)
$$

Passo 04: Determinar as taxas de fluxo de entrada por faixa.

Para a ordenação de movimento de entrada, LT e RT, através da tabela 3, a configuração de ordenação de movimento não se alterou, permaneceu LT e RT, sendo assim, através da tabela 4 e da tabela 5 calculou-se o fluxo de entrada para os ramos de direção norte e sul conforme cálculo apresentado na sequência. Já para os ramos com direção leste e oeste, como só há uma faixa de entrada, o fluxo de entrada é a soma dos movimentos daquela entrada.

$$
v_{e,NB, pce} = v_{NBT, pce} + v_{NBR, pce} + v_{NBL, pce} + v_{NBU, pce}
$$
  
\n
$$
v_{e,NB, pce} = 953 + 187 + 46 + 68 = 1254 \left(\frac{pc}{h}\right)
$$
  
\n
$$
v_{e,NB, esq, pce} = v_{e,NB, pce} * 0.47 = 1254 * 0.47 = 589 \left(\frac{pc}{h}\right)
$$
  
\n
$$
v_{e,NB, dir, pce} = v_{e,NB, pce} * 0.53 = 1254 * 0.53 = 665 \left(\frac{pc}{h}\right)
$$
  
\n
$$
v_{e, SB, esq, pce} = 627 \left(\frac{pc}{h}\right); v_{e, SB, dir, pce} = 707 \left(\frac{pc}{h}\right)
$$

Segue cálculo para ramo leste e oeste.

$$
v_{e, WB, pce} = v_{WBT, pce} + v_{WBR, pce} + v_{WBL, pce} + v_{WBU, pce}
$$

$$
v_{e, EB, pce} = 33 + 14 + 84 + 0 = 131 \left(\frac{pc}{h}\right)
$$

$$
v_{e, EB, pce} = v_{EBT, pce} + v_{EBR, pce} + v_{EBL, pce} + v_{EBU, pce}
$$

$$
v_{e, WB, pce} = 58 + 94 + 171 + 0 = 323 \left(\frac{pc}{h}\right)
$$

Passo 05: Determinar a capacidade de cada pista de entrada.

Para os ramos note e sul, há uma pista de circulação e duas pistas de entrada, logo conforme a tabela 6, a equação correspondente a esta situação está apresentada na sequência, juntamente com o desenvolvimento de cálculo.

$$
c_{NB, esq, pce} = 1.130 * e^{(-1, 0*10^{-3}) * v_{c, NB, pce}} = 1.130 * e^{(-1, 0*10^{-3}) * 353} = 794 \left(\frac{pc}{h}\right)
$$
  

$$
c_{NB, dir, pce} = c_{NB, esq, pce} = 794 \left(\frac{pc}{h}\right)
$$
  

$$
c_{SB, esq, pce} = 1.130 * e^{(-1, 0*10^{-3}) * v_{c, SB, pce}} = 1.130 * e^{(-1, 0*10^{-3}) * 343} = 802 \left(\frac{pc}{h}\right)
$$
  

$$
c_{SB, dir, pce} = c_{SB, esq, pce} = 802 \left(\frac{pc}{h}\right)
$$

Para os ramos leste e oeste, há uma pista de entrada e duas pistas de circulação, logo conforme a tabela 6, a equação correspondente a está situação e o desenvolvimento de cálculo é apresentado na sequência.

$$
c_{EB, pce} = 1.130 * e^{(-0.7 * 10^{-3}) * v_{c, WB, pce}} = 1.130 * e^{(-0.7 * 10^{-3}) * 1483} = 400 \left(\frac{pc}{h}\right)
$$
  

$$
c_{WB, pce} = 1.130 * e^{(-0.7 * 10^{-3}) * v_{c, WB, pce}} = 1.130 * e^{(-0.7 * 10^{-3}) * 1483} = 400 \left(\frac{pc}{h}\right)
$$

Passo 06: não realizado conforme metodologia estabelecida, pela baixa interferência de pedestres na avenida por baixa interferência nos resultados e pelo alto fluxo de veículos, possibilitando a passagem dos pedestres entre os veículos em espera.

Passo 07: Converter a taxa de fluxo e a capacidade de cada faixa em veículos por hora.

Da equação 7 obteve-se as seguintes taxas de fluxo em veículo por hora.

$$
v_i = v_{i,pec} * f_{hv,e,i}
$$
  

$$
v_{e, NB, esq} = v_{e, NB, esq,pec} * f_{hv,e, NB} = 589 * 0.9415 = 555 \left(\frac{veh}{h}\right)
$$

$$
v_{e,NB,dir} = v_{e,NB,dir,pec} * f_{hv,e,NB} = 665 * 0,9415 = 626 \left(\frac{veh}{h}\right)
$$

Da mesma forma, obteve-se:

$$
v_{e, SB, esq} = 570 \left( \frac{veh}{h} \right); v_{e, SB, dir} = 643 \left( \frac{veh}{h} \right); v_{e, WB} = 295 \left( \frac{veh}{h} \right);
$$
  

$$
v_{e, EB} = 116 \left( \frac{veh}{h} \right)
$$

Da equação 8 obteve-se as seguintes capacidades em veículo por hora.

$$
c_i = c_{i,pec} * f_{hv,e,i}
$$
  

$$
c_{NB,esq} = c_{NB,esq,pce} * f_{hv,e,NB} = 794 * 0,9415 = 748 \left(\frac{veh}{h}\right)
$$
  

$$
c_{NB,esq} = c_{NB,dir} = 729 \left(\frac{veh}{h}\right)
$$

Da mesma forma, obteve-se:

$$
c_{SB,esq} = 729 \left(\frac{veh}{h}\right); c_{SB,dir} = 729 \left(\frac{veh}{h}\right); c_{WB} = 460 \left(\frac{veh}{h}\right);
$$

$$
c_{EB} = 353 \left(\frac{veh}{h}\right)
$$

Passo 08: Calcular a relação do volume pela capacidade para cada faixa. Da equação 9 obteve-se as seguintes relações veículos por capacidade.

$$
x_i = \frac{v_i}{c_i}
$$

$$
x_{NB,esq} = \frac{v_{NB,esq}}{c_{NB,esq}} = \frac{555}{748} = 0.74
$$

$$
x_{NB,dir} = \frac{v_{SB,dir}}{c_{SB,dir}} = \frac{626}{748} = 0.84
$$

Da mesma forma, obteve-se:

$$
x_{SB, esq} = 0.78; x_{SB, dir} = 0.88; x_{WB} = 0.64; x_{EB} = 0.33
$$

Passo 09: Calcular a média de controle de atraso para cada faixa. Da equação 10, obteve-se:

$$
d_{SB,esq} = \frac{3.600}{748} + 900 * 0.25 * \left[ 0.74 - 1 + \sqrt{(0.74 - 1)^2 + \frac{\left(\frac{3.600}{748}\right) * 0.74}{450 * 0.25}} \right] + 5
$$
  
 \* min[0.74; 1] = 21.04 s

Da mesma forma, segue os outros valores:

$$
d_{SB,dir} = 28,52 \, \left(\frac{s}{veh}\right); d_{NB,esq} = 24,13 \, \left(\frac{s}{veh}\right); d_{NB,dir} = 34,33 \, \left(\frac{s}{veh}\right);d_{WB} = 23,93 \, \left(\frac{s}{veh}\right); d_{EB} = 16,74 \, \left(\frac{s}{veh}\right)
$$

Passo 10: Determinar o Nível de Serviço para cada faixa em cada entrada.

De acordo com o tempo de atraso calculado e a tabela 7 determinou-se os seguintes níveis de serviço:

$$
entrada_{NB,esq} := C; entrada_{NB,dir} := D;
$$
  

$$
entrada_{SB,esq} := C; entrada_{SB,dir} := D;
$$
  

$$
entrada_{WB} := C; entrada_{EB} := C
$$

Passo 11: Determinar o Atraso Médio e o Nível de Serviço da rótula como um todo.

Para as entradas oeste e leste, o controle de atraso é o próprio controle calculado na etapa 09, pois só há uma faixa de entrada e não há faixa de desvio.

$$
d_{WB} = 23.93 \left(\frac{s}{veh}\right); d_{EB} = 16.74 \left(\frac{s}{veh}\right)
$$

E para as entradas norte e sul, utilizou-se a equação 11 conforme procedimento de cálculo descrito na metodologia.

$$
d_{NB} = \frac{21,04 * 555 + 28,52 * 626 + 0 * 0}{555 + 626 + 0} = 25,00 \left(\frac{s}{veh}\right)
$$
  

$$
d_{SB} = \frac{24,13 * 570 + 34,33 * 643 + 0 * 0}{570 + 643 + 0} = 29,54 \left(\frac{s}{veh}\right)
$$

Para a interseção como um todo, através da equação 11, calculou-se o controle de atraso.

$$
d_{intersect\tilde{a}o} = \frac{1181 * 25,00 + 1213 * 29 + 295 * 23,93 + 116 * 16,74}{1181 + 1213 + 295 + 116} = 26,51\left(\frac{s}{veh}\right)
$$

Valor que corresponde ao nível de serviço, D.

4.2.2Interseção 02 – Avenida Manoel Ribas x Av. Sebastião de Camargo Ribas

Apresentou-se as equações e os resultados para os passos em que o procedimento de cálculo é o mesmo da interseção 01. Para os passos que em que há divergências na metodologia do cálculo, as observações pertinentes ao caso são apresentadas. Na figura 35 é possível visualizar a interseção 02.

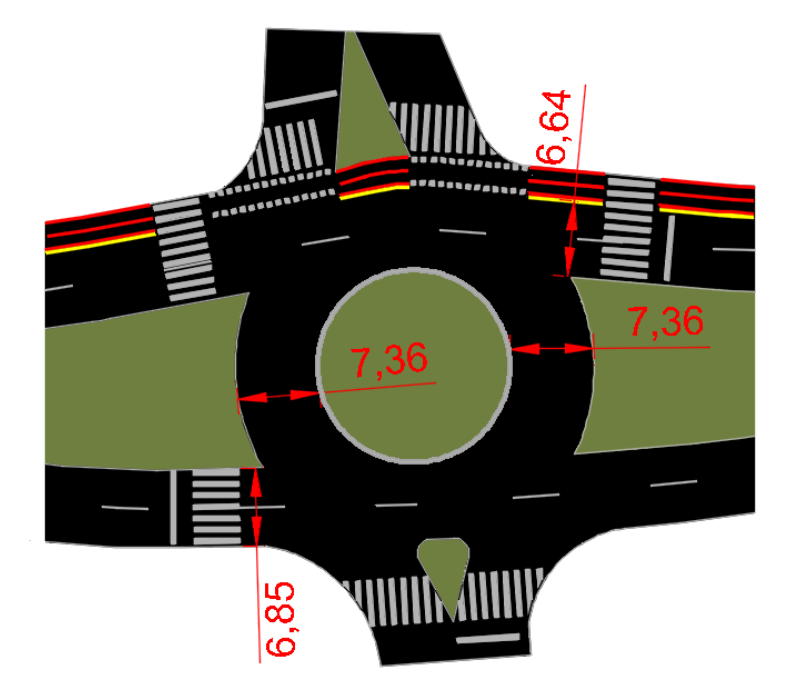

**Figura 35 – Interseção 02 (Rotatória do Cavalo)**

```
 Fonte: AUTOR (2019)
```
Passo 01: Converter volumes de movimento para taxas de fluxo. Segue o valor do fator horário de pico:

$$
PHF = 0.9555
$$

Os movimentos que ocorrem na interseção 02 podem ser observados na figura 36.

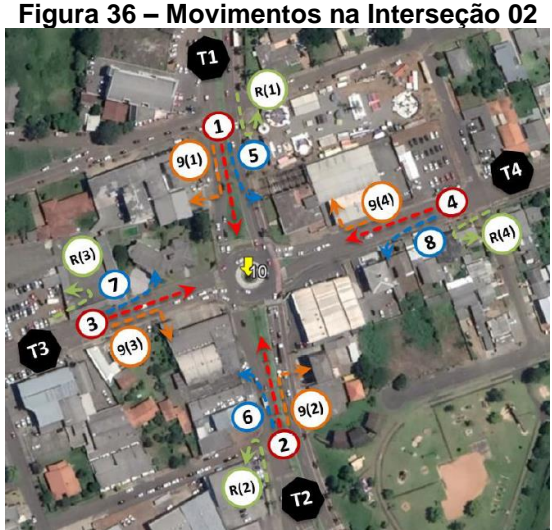

**Figura 36 – Movimentos na Interseção 02**

 **Fonte: CONCIDADE (2019)**

A tabela 14 mostra os valores dos volumes de projeto de cada movimento e dos veículos pesados.

| rabela 14 – intersecão 02 -  Fluxo de Trafego Total e de Velculos Pesados por Movimento |                 |      |                |      |                |      |                 |      |
|-----------------------------------------------------------------------------------------|-----------------|------|----------------|------|----------------|------|-----------------|------|
| <b>Movimento</b>                                                                        | <b>TRANSPOR</b> |      |                |      |                |      | <b>ESQUERDA</b> |      |
| Descrição                                                                               |                 |      |                | 4    | 5              | 6    |                 | 8    |
| Fluxo (PHF)                                                                             | 992             | 781  | 164            | 218  | 245            | 89   | 185             | 133  |
| Fluxo (HV)                                                                              | 35              | 38   |                |      | 13             |      | 9               |      |
| <b>Movimento</b>                                                                        |                 |      | <b>DIREITA</b> |      | <b>RETORNO</b> |      |                 |      |
| Descrição                                                                               | 9(1)            | 9(2) | 9(3)           | 9(4) | R(1)           | R(2) | R(3)            | R(4) |
| Fluxo (PHF)                                                                             | 118             | 67   | 53             | 51   | 70             | 25   |                 |      |
| Fluxo (HV)                                                                              | 6               |      |                | 3    |                |      |                 |      |
| $F = \frac{1}{2}$ alleged $(0.010)$                                                     |                 |      |                |      |                |      |                 |      |

**Tabela 14 – Interseção 02 - Fluxo de Tráfego Total e de Veículos Pesados por Movimento**

**Fonte: AUTOR (2019)**

Passo 02: Ajuste da taxa do fluxo para veículos pesados.

Tem-se que a porcentagem de veículos pesados para cada entrada é:

$$
P_{T,NB} = 4{,}57\%, \ P_{T,WB} = 3{,}13\%; \ P_{T,SB} = 3{,}89\%; \ P_{T,EB} = 3{,}38\%;
$$

Da tabela 2, para a situação de veículos pesados, obteve-se o valor de  $E_T = 2$  para todos os ramos viários.

$$
f_{hv,NB} = 95,63\%; f_{hv,NB} = 96,97\%; f_{hv,SB} = 96,25\%; f_{hv,EB} = 96,73\%
$$

Segue na tabela 15 com os volumes de tráfego ajustados pelo fator de veículos pesados para todos os movimentos.

|                                     | .               |                |      |      |                 |                |      |      |  |
|-------------------------------------|-----------------|----------------|------|------|-----------------|----------------|------|------|--|
| <b>Movimento</b>                    | <b>TRANSPOR</b> |                |      |      | <b>ESQUERDA</b> |                |      |      |  |
| Descrição                           |                 |                |      |      | 5               | 6              |      | 8    |  |
| Fluxo (PHF)                         | 1031            | 816            | 172  | 228  | 254             | 93             | 194  | 139  |  |
| <b>Movimento</b>                    |                 | <b>DIREITA</b> |      |      |                 | <b>RETORNO</b> |      |      |  |
| Descrição                           | 9(1)            | 9(2)           | 9(3) | 9(4) | R(1)            | R(2)           | R(3) | R(4) |  |
| Fluxo (PHF)                         | 123             | 70             | 56   | 54   | 73              | 26             |      |      |  |
| $F_{\text{unital}}$ , ALITOD (2040) |                 |                |      |      |                 |                |      |      |  |

**Tabela 15 - Interseção 02 - Fluxo de Veículos Ajustados pelo Fator de Veículos Pesados**

**Fonte: AUTOR (2019)**

Passo 03: Determinar as taxas de fluxo de saída e de circulação na rótula.

Tem-se que a taxa de fluxo de circulação para todos as direções são:

$$
v_{c, NB, pce} = 693 \left(\frac{pc}{h}\right); v_{c, WB, pce} = 1202 \left(\frac{pc}{h}\right);
$$
  

$$
v_{c, SB, pce} = 486 \left(\frac{pc}{h}\right); v_{c, EB, pce} = 1523 \left(\frac{pc}{h}\right)
$$

Passo 04: Determinar as taxas de fluxo de entrada por faixa.

Para a ordenação de movimento de entrada LT e RT, através da tabela 3, a configuração de ordenação de movimento não se alterou, permaneceu LT e RT, sendo assim, através da tabela 4 e da tabela 5 calculou-se o fluxo de entrada para os ramos.

$$
v_{e,NB, esq, pce} = 473 \left(\frac{pc}{h}\right); v_{e,NB, dir, pce} = 533 \left(\frac{pc}{h}\right);
$$
  
\n
$$
v_{e,NB, esq, pce} = 198 \left(\frac{pc}{h}\right); v_{e,NB, dir, pce} = 223 \left(\frac{pc}{h}\right)
$$
  
\n
$$
v_{e, SB, esq, pce} = 696 \left(\frac{pc}{h}\right); v_{e, SB, dir, pce} = 785 \left(\frac{pc}{h}\right);
$$
  
\n
$$
v_{e, EB, esq, pce} = 198 \left(\frac{pc}{h}\right); v_{e, EB, dir, pce} = 233 \left(\frac{pc}{h}\right);
$$

Passo 05: Determinar a capacidade de cada pista de entrada.

Para os ramos note e sul, há uma pista de circulação e duas pistas de entrada, logo os valores de capacidade são:

$$
c_{NB, esq, pce} = c_{NB, dir, pce} = 565 \left(\frac{pc}{h}\right)
$$

$$
c_{SB, esq, pce} = c_{SB, dir, pce} = 695 \left(\frac{pc}{h}\right)
$$

Para os ramos leste e oeste, há duas pistas de entrada e duas pistas de circulação, logo conforme a tabela 6, a equação correspondente a está situação e o desenvolvimento de cálculo são apresentados na sequência.

$$
c_{WB, esq, pce} = 1.130 * e^{(-0.75 * 10^{-3}) * v_{c, WB, pce}} = 1.130 * e^{(-0.75 * 10^{-3}) * 1202} = 459 \left(\frac{pc}{h}\right)
$$
  

$$
c_{WB, dir, pce} = 1.130 * e^{(-0.7 * 10^{-3}) * v_{c, WB, pce}} = 1.130 * e^{(-0.7 * 10^{-3}) * 1202} = 487 \left(\frac{pc}{h}\right)
$$

$$
c_{EB,esq,pec} = 1.130 * e^{(-0.75 * 10^{-3}) * v_{c,EB,pec}} = 1.130 * e^{(-0.75 * 10^{-3}) * 1523} = 360 \left(\frac{pc}{h}\right)
$$
  

$$
c_{EB,dir,pec} = 1.130 * e^{(-0.7 * 10^{-3}) * v_{c,EB,pec}} = 1.130 * e^{(-0.7 * 10^{-3}) * 1523} = 389 \left(\frac{pc}{h}\right)
$$

Passo 06: não realizado conforme metodologia estabelecida, pela baixa interferência de pedestres na avenida por baixa interferência nos resultados e pelo alto fluxo de veículos, possibilitando a passagem dos pedestres entre os veículos em espera.

Passo 07: Converter a taxa de fluxo e a capacidade de cada faixa em veículos por hora.

Tem-se que os valores reajustados são:

$$
v_{e,NB,esq} = 452 \left(\frac{veh}{h}\right); v_{e,NB,dir} = 510 \left(\frac{veh}{h}\right);
$$
  
\n
$$
v_{e,NB,esq} = 192 \left(\frac{veh}{h}\right); v_{e,NB,dir} = 216 \left(\frac{veh}{h}\right);
$$
  
\n
$$
v_{e,SB,esq} = 670 \left(\frac{veh}{h}\right); v_{e,SB,dir} = 755 \left(\frac{veh}{h}\right);
$$
  
\n
$$
v_{e,EB,esq} = 192 \left(\frac{veh}{h}\right); v_{e,EB,dir} = 216 \left(\frac{veh}{h}\right);
$$
  
\n
$$
c_{e,NB,esq} = 540 \left(\frac{veh}{h}\right); c_{e,NB,dir} = 540 \left(\frac{veh}{h}\right);
$$
  
\n
$$
c_{e,NB,esq} = 445 \left(\frac{veh}{h}\right); c_{e,NB,dir} = 472 \left(\frac{veh}{h}\right);
$$
  
\n
$$
c_{e,SB,esq} = 669 \left(\frac{veh}{h}\right); c_{e,SB,dir} = 669 \left(\frac{veh}{h}\right);
$$
  
\n
$$
c_{e,EB,esq} = 349 \left(\frac{veh}{h}\right); c_{e,EB,dir} = 376 \left(\frac{veh}{h}\right)
$$

Passo 08: Calcular a relação do volume pela capacidade para cada faixa. Tem-se que a relação do volume pela capacidade para cada faixa são:

$$
x_{NB, esq} = 0.84; x_{NB,dir} = 0.94
$$
  
\n $x_{WB, esq} = 0.43; x_{WB,dir} = 0.46$   
\n $x_{SB, esq} = 1.00; x_{SB,dir} = 1.13$ 

$$
x_{EB, esq} = 0.55; x_{EB, dir} = 0.57
$$

Passo 09: Calcular a média de controle de atraso para cada faixa. Os valores de controle de atraso para cada faixa são:

$$
d_{NB,esq} = 36,21 \left(\frac{s}{veh}\right); d_{NB,dir} = 53,33 \left(\frac{s}{veh}\right);d_{WB,esq} = 16,24 \left(\frac{s}{veh}\right); d_{WB,dir} = 16,18 \left(\frac{s}{veh}\right);d_{SB,esq} = 60,00 \left(\frac{s}{veh}\right); d_{SB,dir} = 99,38 \left(\frac{s}{veh}\right);d_{EB,esq} = 24,98 \left(\frac{s}{veh}\right); d_{EB,dir} = 24,59 \left(\frac{s}{veh}\right)
$$

Passo 10: Determinar o Nível de Serviço para cada faixa em cada entrada.

De acordo com o tempo de atraso calculado e a tabela 7 determinou-se os seguintes níveis de serviço:

$$
entrada_{NB,esq} := E; entrada_{NB,dir} := F;
$$
  

$$
entrada_{WB,esq} := C; entrada_{WB,dir} := C;
$$
  

$$
entrada_{SB,esq} := F; entrada_{SB,dir} := F;
$$
  

$$
entrada_{EB,esq} := C; entrada_{EB,dir} := C
$$

Passo 11: Determinar o Atraso Médio e o Nível de Serviço da rótula como um todo.

Segue o controle de atraso para todas as entradas.

$$
d_{NB} = 45,28 \left(\frac{s}{veh}\right); d_{WB} = 16,21 \left(\frac{s}{veh}\right)
$$
  

$$
d_{SB} = 80,87 \left(\frac{s}{veh}\right); d_{EB} = 24,77 \left(\frac{s}{veh}\right)
$$

Segue o controle de atraso para a interseção como um todo:

$$
d_{intersect\tilde{a}o} = 54.81 \left(\frac{s}{veh}\right)
$$

Valor que corresponde ao nível de serviço, F.

4.2.3Interseção 03 – Avenida Manoel Ribas x Rua Paraná

Na figura 37 é possível visualizar a interseção 03.

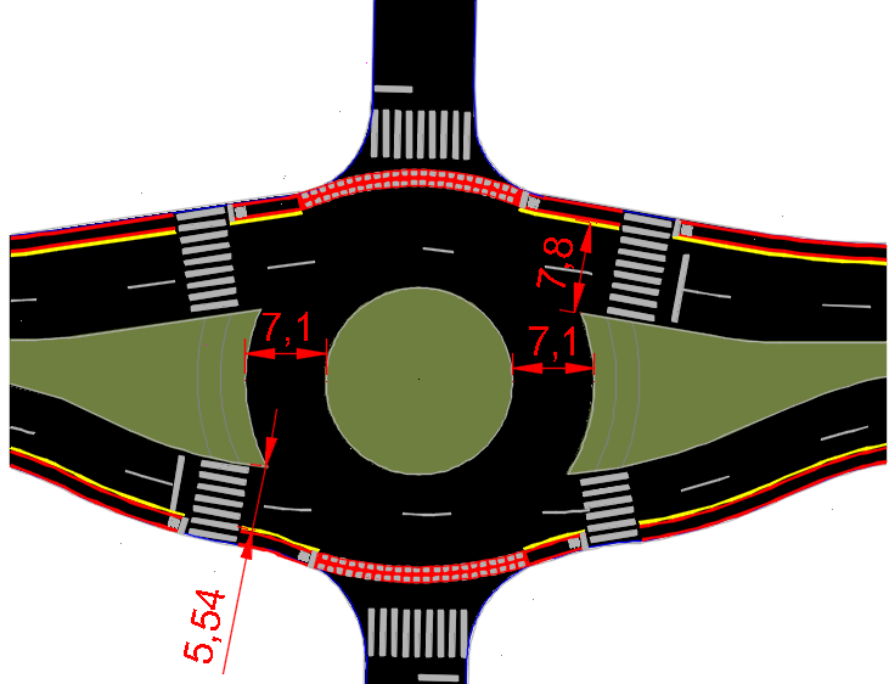

**Figura 37 – Interseção 03 (Rótula com semáforo)**

Como esta interseção é uma interseção semafórica, a análise de desempenho foi realizada através do *software* VISSIM de simulação. Segue os dados de entrada: diagrama de barras na figura 38, o passo a passo do cálculo da taxa de fluxo utilizados para a simulação no *software* e em seguida os resultados dos controles de atraso e sua classificação para cada ramo e para a interseção como um todo, pois a forma com que o *software* oferece os resultados difere da maneira que vimos aqui.

**Fonte: AUTOR (2019)**
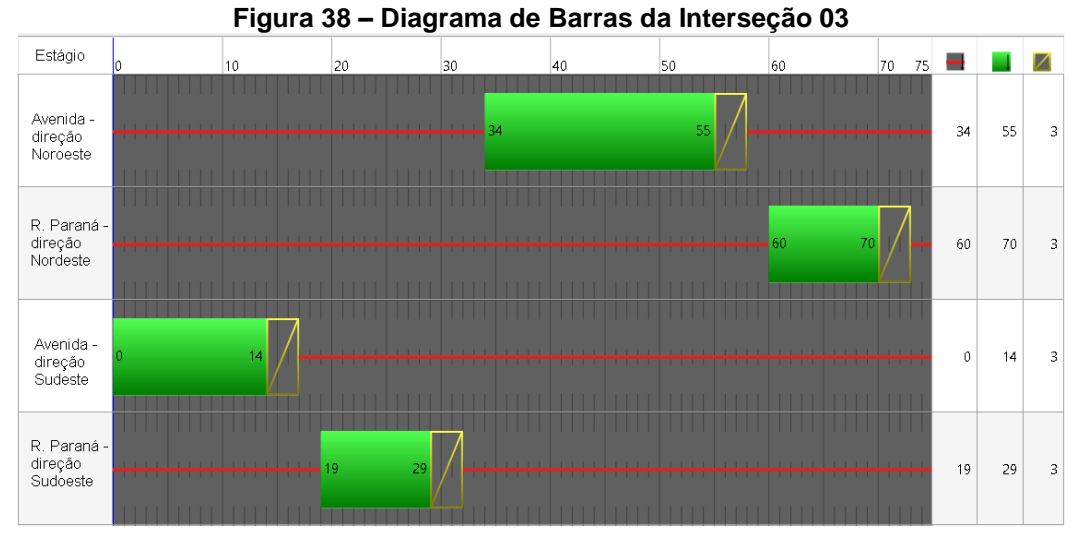

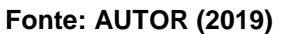

Apresentou-se as equações e os resultados para os passos em que o procedimento de cálculo é o mesmo das interseções anteriores. Para os passos em que há divergências na metodologia do cálculo, as observações pertinentes ao caso são apresentadas.

Passo 01: Converter volumes de movimento para taxas de fluxo. Segue o valor do fator horário de pico:

$$
PHF = 0.9658
$$

Os movimentos que ocorrem na interseção 03 podem ser observados na figura 39.

**Figura 39 – Movimentos na Interseção 03**

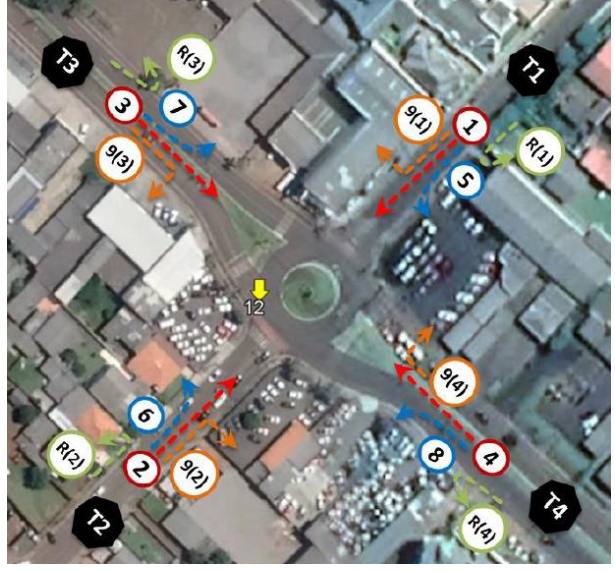

 **Fonte: CONCIDADE (2019)**

A tabela 16 mostra os valores dos volumes de projeto de cada movimento e dos veículos pesados.

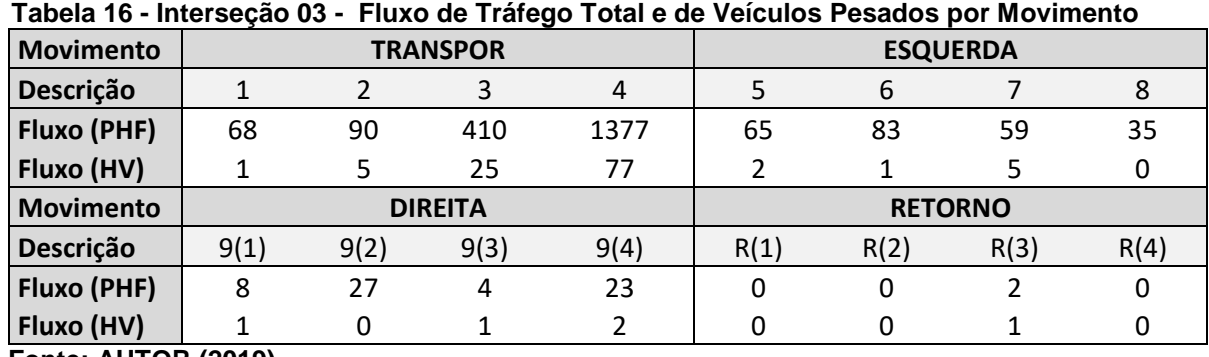

**Fonte: AUTOR (2019)**

Passo 02: Ajuste da taxa do fluxo para veículos pesados.

Tem-se que a porcentagem de veículos pesados para cada entrada é:

 $P_{T,NEB} = 3,11\%; P_{T,NWB} = 5,48\%; P_{T,SWB} = 2,92\%; P_{T,SEB} = 6,75\%;$ 

Para  $E_T = 2$  os fatores da taxa do fluxo são:

$$
f_{hv,NEB} = 96,98\%; f_{hv,NWB} = 94,80\%;
$$
  

$$
f_{hv,SWB} = 97,16\%; f_{hv,SEB} = 93,67\%
$$

Segue na tabela 17 com os volumes de tráfego ajustados pelo fator de ajuste de veículos pesados para todos os movimentos.

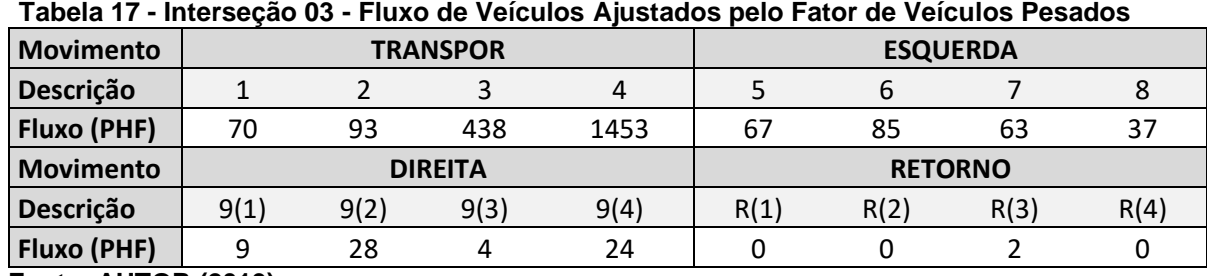

**Fonte: AUTOR (2019)**

Controles de atraso:

$$
d_{NEB} = 46,02 \left(\frac{s}{veh}\right); d_{NWB} = 75,79 \left(\frac{s}{veh}\right);d_{SWB} = 37,45 \left(\frac{s}{veh}\right); d_{SEB} = 33,92 \left(\frac{s}{veh}\right)
$$

Classificação:

$$
entrada_{NEB} = E; entrada_{NWB} = F;
$$

$$
entrada_{SWB} = E; entrada_{SEB} = D.
$$

Segue o controle de atraso para a interseção como um todo:

$$
d_{intersect\tilde{a}o}=61,89\left(\frac{s}{veh}\right)
$$

Valor que corresponde ao nível de serviço, E.

4.2.4Interseção 04 – Avenida Manoel Ribas x Av. Prefeito Júlio Silvestre

Apresentou-se as equações e os resultados para os passos em que o procedimento de cálculo é o mesmo das interseções anteriores. Para os passos que em que há divergências na metodologia do cálculo, as observações

pertinentes ao caso são apresentadas. Na figura 40 é possível visualizar a interseção 04.

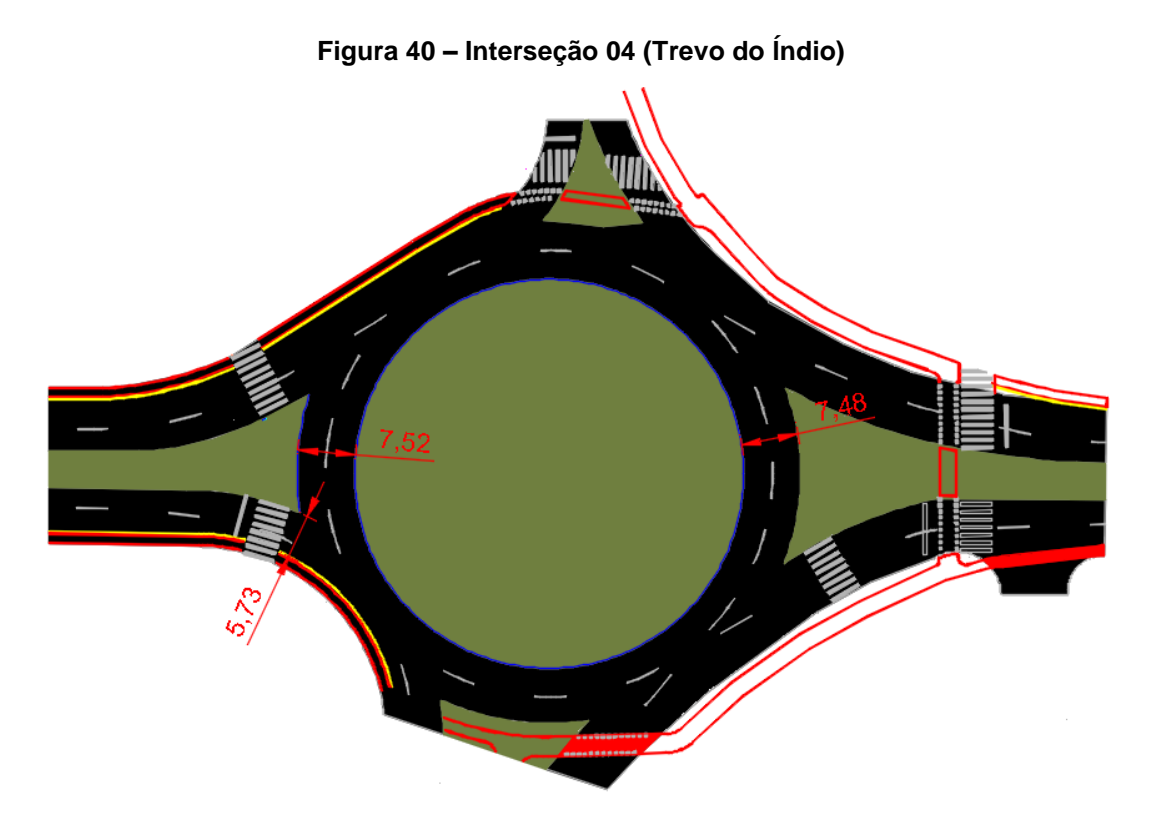

### **Fonte: AUTOR (2019)**

Passo 01: Converter volumes de movimento para taxas de fluxo. Segue o valor do fator horário de pico:

$$
PHF = 0.9035
$$

Os movimentos que ocorrem na interseção 04 podem ser observados na figura 41.

**Figura 41 - Movimentos na Interseção 04**

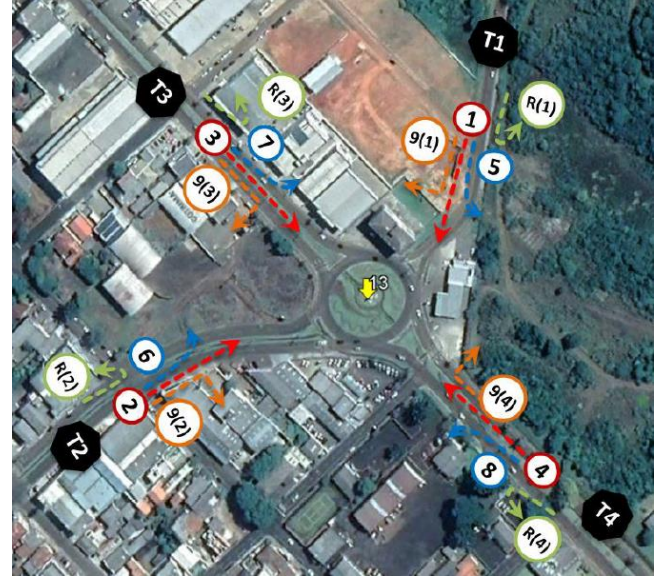

 **Fonte: CONCIDADE (2019)**

A tabela 18 mostra os valores dos volumes de projeto de cada movimento e dos veículos pesados.

| iaveia To - interseção v+ - Truxo de Tralego Total e de Velculos Fesados por Movimento |                            |      |                |      |                 |      |      |      |  |  |
|----------------------------------------------------------------------------------------|----------------------------|------|----------------|------|-----------------|------|------|------|--|--|
| <b>Movimento</b>                                                                       | <b>TRANSPOR</b>            |      |                |      | <b>ESQUERDA</b> |      |      |      |  |  |
| Descrição                                                                              |                            |      |                | 4    | 5               | 6    |      | 8    |  |  |
| Fluxo (PHF)                                                                            | 195                        | 311  | 499            | 568  | 152             | 921  | 3    | 195  |  |  |
| Fluxo (HV)                                                                             | 8                          | 9    | 14             | 20   |                 | 56   |      | 11   |  |  |
| <b>Movimento</b>                                                                       |                            |      | <b>DIREITA</b> |      | <b>RETORNO</b>  |      |      |      |  |  |
| Descrição                                                                              | 9(1)                       | 9(2) | 9(3)           | 9(4) | R(1)            | R(2) | R(3) | R(4) |  |  |
| Fluxo (PHF)                                                                            | 12                         | 253  | 71             | 122  | 0               |      | 33   | 0    |  |  |
| Fluxo (HV)                                                                             | 0                          | 8    | 6              |      |                 |      |      | 33   |  |  |
|                                                                                        | <b>Fonte: AUTOR (2019)</b> |      |                |      |                 |      |      |      |  |  |

**Tabela 18 - Interseção 04 - Fluxo de Tráfego Total e de Veículos Pesados por Movimento** 

Passo 02: Ajuste da taxa do fluxo para veículos pesados.

Tem-se que a porcentagem de veículos pesados para cada entrada é:

$$
P_{T,NEB} = 4,99\%
$$
;  $P_{T,NWB} = 8,01\%$ ;  $P_{T,SWB} = 2,78\%$ ;  $P_{T,SEB} = 3,83\%$ ;

Para  $E_T = 2$  os fatores da taxa do fluxo são:

$$
f_{hv,NEB} = 95,25\%; f_{hv,NWB} = 92,58\%;
$$
  

$$
f_{hv,SWB} = 97,30\%; f_{hv,SEB} = 96,31\%
$$

Segue na tabela 19 os volumes de tráfego ajustados pelo fator de ajuste de veículos pesados para todos os movimentos.

| <b>Movimento</b> |                            |      | <b>TRANSPOR</b> |                | <b>ESQUERDA</b> |      |      |      |  |  |
|------------------|----------------------------|------|-----------------|----------------|-----------------|------|------|------|--|--|
| Descrição        |                            |      |                 | $\overline{4}$ | 5               | 6    |      | 8    |  |  |
| Fluxo (PHF)      | 200                        | 327  | 518             | 613            | 156             | 967  | 2    | 210  |  |  |
| <b>Movimento</b> |                            |      | <b>DIREITA</b>  |                | <b>RETORNO</b>  |      |      |      |  |  |
| Descrição        | 9(1)                       | 9(2) | 9(3)            | 9(4)           | R(1)            | R(2) | R(3) | R(4) |  |  |
| Fluxo (PHF)      | 13                         | 266  | 74              | 132            |                 |      | 34   |      |  |  |
|                  | <b>Fonte: AUTOR (2019)</b> |      |                 |                |                 |      |      |      |  |  |

**Tabela 19 - Interseção 04 - Fluxo de Veículos Ajustados pelo Fator de Veículos Pesados**

Passo 03: Determinar as taxas de fluxo de saída e de circulação na rótula.

Tem-se que a taxa de fluxo de circulação para todos as direções são:

$$
v_{c,NEB,pec} = 712 \left(\frac{pc}{h}\right); v_{c,NWB,pec} = 1332 \left(\frac{pc}{h}\right);
$$
  

$$
v_{c,SWB,pec} = 1826 \left(\frac{pc}{h}\right); v_{c,SEB,pec} = 568 \left(\frac{pc}{h}\right)
$$

Passo 04: Determinar as taxas de fluxo de entrada por faixa.

Para a ordenação de movimento de entrada LT e RT, através da tabela 3, a configuração de ordenação de movimento não se alterou, permaneceu LT e RT, sendo assim, através da tabela 4 e da tabela 5 calculou-se o fluxo de entrada para os ramos conforme cálculo apresentado a seguir.

$$
v_{e,NEB, esq,pec} = 827 \left(\frac{pc}{h}\right); v_{e,NEB,dir,pec} = 733 \left(\frac{pc}{h}\right);
$$
  

$$
v_{e,NWB, esq,pec} = 449 \left(\frac{pc}{h}\right); v_{e,NWB, esq,pec} = 506 \left(\frac{pc}{h}\right)
$$
  

$$
v_{e,SWB,pec} = 369 \left(\frac{pc}{h}\right);
$$
  

$$
v_{e,SEB, esq,pec} = 296 \left(\frac{pc}{h}\right); v_{e, SEB, esq,pec} = 334 \left(\frac{pc}{h}\right);
$$

Passo 05: Determinar a capacidade de cada pista de entrada.

Para os ramos nordeste, noroeste e sudeste, há duas pistas de circulação e duas pistas de entrada, e para o ramo sudoeste, há uma pista de entrada para duas pistas de circulação, logo os valores são:

$$
c_{NEB, esq, pce} = 662 \left(\frac{pc}{h}\right); c_{NEB, dir, pce} = 686 \left(\frac{pc}{h}\right)
$$
  

$$
c_{NWB, esq, pce} = 416 \left(\frac{pc}{h}\right); c_{NWB, dir, pce} = 445 \left(\frac{pc}{h}\right)
$$
  

$$
c_{SWB, pce} = 315 \left(\frac{pc}{h}\right);
$$
  

$$
c_{SEB, esq, pce} = 738 \left(\frac{pc}{h}\right); c_{SEB, dir, pce} = 759 \left(\frac{pc}{h}\right)
$$

Passo 06: não realizado conforme metodologia estabelecida, pela baixa interferência de pedestres na avenida por baixa interferência nos resultados e pelo alto fluxo de veículos, possibilitando a passagem dos pedestres entre os veículos em espera.

Passo 07: Converter a taxa de fluxo e a capacidade de cada faixa em veículos por hora.

Tem-se que os valores reajustados são:

$$
v_{e,NEB,esq} = 788 \left(\frac{veh}{h}\right); v_{e,NEB,dir} = 699 \left(\frac{veh}{h}\right);
$$
  
\n
$$
v_{e,NWB,esq} = 416 \left(\frac{veh}{h}\right); v_{e,NWB,esq} = 469 \left(\frac{veh}{h}\right);
$$
  
\n
$$
v_{e,SWB} = 359 \left(\frac{veh}{h}\right);
$$
  
\n
$$
v_{e,SEB,esq} = 285 \left(\frac{veh}{h}\right); v_{e,SEB,esq} = 321 \left(\frac{veh}{h}\right);
$$
  
\n
$$
c_{e,NEB,esq} = 631 \left(\frac{veh}{h}\right); c_{e,NEB,dir} = 654 \left(\frac{veh}{h}\right);
$$
  
\n
$$
c_{e,NWB,esq} = 385 \left(\frac{veh}{h}\right); c_{e,NWB,esq} = 412 \left(\frac{veh}{h}\right);
$$
  
\n
$$
c_{e,SWB} = 306 \left(\frac{veh}{h}\right);
$$
  
\n
$$
c_{e,SEB,esq} = 711 \left(\frac{veh}{h}\right); c_{e,SEB,esq} = 731 \left(\frac{veh}{h}\right)
$$

Passo 08: Calcular a relação do volume pela capacidade para cada faixa. Tem-se que a relação do volume pela capacidade para cada faixa são:.

$$
x_{NEB,esq} = 1,25; x_{NEB,dir} = 1,07;
$$
  

$$
x_{NWB,esq} = 1,08; x_{NWB,dir} = 1,14;
$$
  

$$
x_{SWB} = 1,17;
$$
  

$$
x_{SEB,esq} = 0,40; x_{SEB,dir} = 0,44
$$

Passo 09: Calcular a média de controle de atraso para cada faixa. Os valores de controle de atraso para cada faixa são:

$$
d_{NEB, esq} = 146,25 \left(\frac{s}{veh}\right); d_{NEB, dir} = 79,65 \left(\frac{s}{veh}\right);d_{NWB, esq} = 101,87 \left(\frac{s}{veh}\right); d_{NWB, dir} = 118,77 \left(\frac{s}{veh}\right);d_{SBW} = 142,90 \left(\frac{s}{veh}\right);d_{SEB, esq} = 10,42 \left(\frac{s}{veh}\right); d_{SEB, dir} = 10,92 \left(\frac{s}{veh}\right)
$$

Passo 10: Determinar o Nível de Serviço para cada faixa em cada entrada.

De acordo com o tempo de atraso calculado e a tabela 7 determinou-se os seguintes níveis de serviço:

$$
entrada_{NEB,esq} := E; entrada_{NEB,dir} := F
$$
  
entrada<sub>NWB,esq</sub> := F; entrada<sub>NWB,dir</sub> := F;  
entrada<sub>SWB</sub> := F;  
entrada<sub>SEB,esq</sub> := B; entrada<sub>SEB,dir</sub> := B;

Passo 11: Determinar o Atraso Médio e o Nível de Serviço da rótula como um todo.

Tem-se que o controle de atraso para todas as entradas, são apresentados a seguir.

$$
d_{NEB} = 114,95 \left(\frac{s}{veh}\right); d_{NWB} = 110,83 \left(\frac{s}{veh}\right)
$$

$$
d_{SWB} = 142,90 \left(\frac{s}{veh}\right); d_{SEB} = 10,68 \left(\frac{s}{veh}\right)
$$

Segue o controle de atraso para a interseção como um todo:

$$
d_{intersect\tilde{a}o}=97{,}90\left(\frac{s}{veh}\right)
$$

Valor que corresponde ao nível de serviço, F.

4.2.5Interseção 05 – Avenida Manoel Ribas x Rua Guaíra

Segue na figura 42, o desenho da interseção 05.

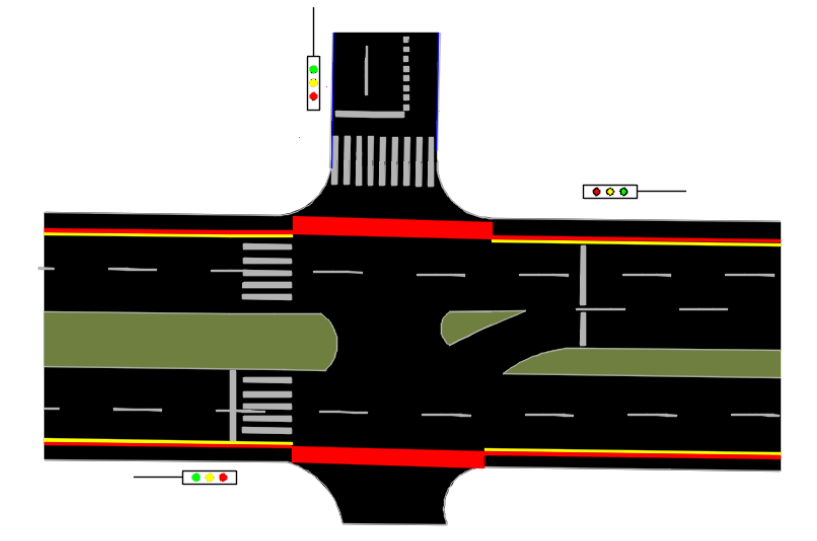

**Figura 42 – Interseção 05 (Interseção com Semáforo)**

 **Fonte: Adaptado SETRAN (2019)**

Como esta interseção é uma interseção semafórica, a análise de desempenho foi realizada através do *software* VISSIM de simulação. Segue os dados de entrada utilizados para a simulação no *software* e em seguida os resultados dos controles de atraso e sua classificação para cada ramo, pois a forma com que o *software* oferece os resultados difere da maneira que vimos aqui.

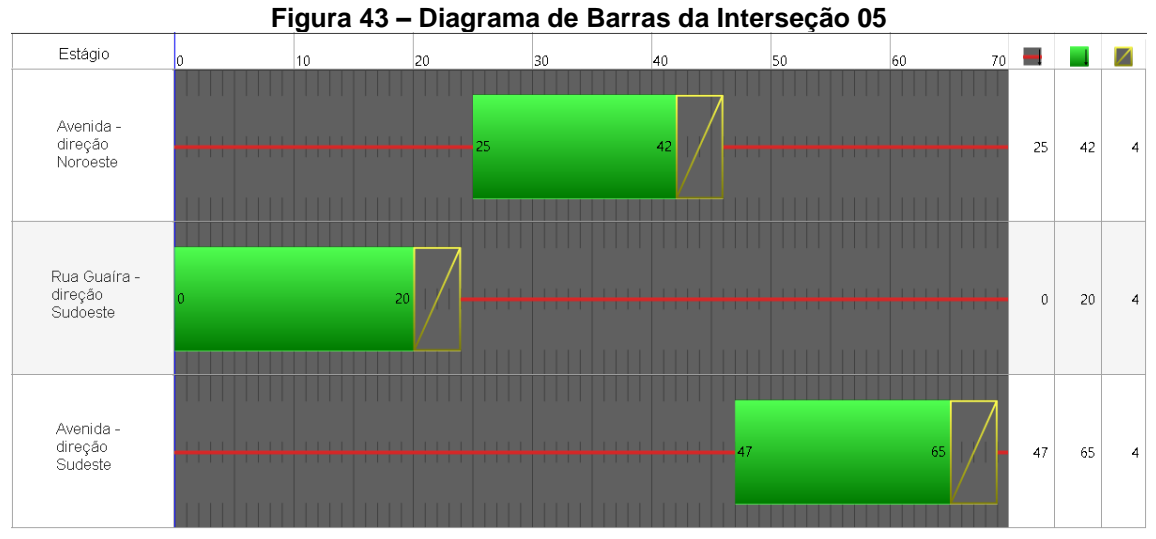

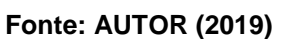

Passo 01: Converter volumes de movimento para taxas de fluxo. Segue o valor do fator horário de pico:

$$
PHF = 0,8865
$$

Os movimentos que ocorrem na interseção 05 podem ser observados na figura 44.

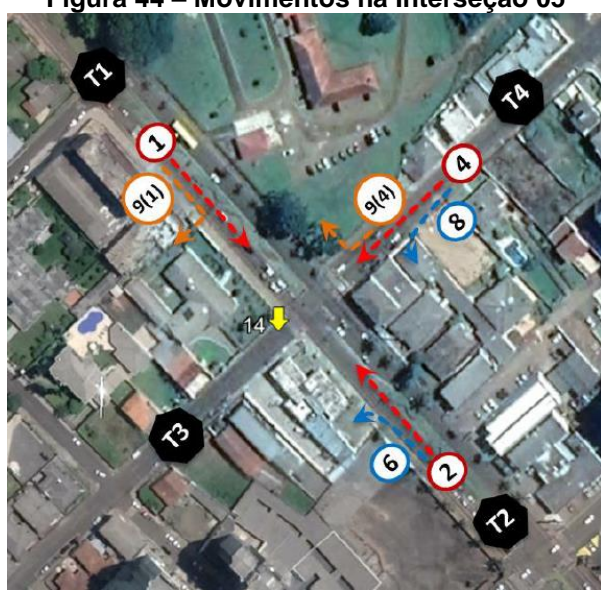

**Figura 44 – Movimentos na Interseção 05**

 **Fonte: CONCIDADE (2019)**

A tabela 20 mostra os valores dos volumes de projeto de cada movimento e dos veículos pesados.

| <u> rabela zu – interseção ob - Fiuxo de Tralego Total e de Velculos Fesados por Movimento</u> |      |      |                 |      |                 |      |      |      |  |  |
|------------------------------------------------------------------------------------------------|------|------|-----------------|------|-----------------|------|------|------|--|--|
| <b>Movimento</b>                                                                               |      |      | <b>TRANSPOR</b> |      | <b>ESQUERDA</b> |      |      |      |  |  |
| Descrição                                                                                      |      |      | 3               | 4    | 5               | 6    |      | 8    |  |  |
| Fluxo (PHF)                                                                                    | 837  | 651  | 0               | 438  | 0               | 157  | 0    | 29   |  |  |
| Fluxo (HV)                                                                                     | 23   | 29   | 0               | 6    | 0               |      |      |      |  |  |
| <b>Movimento</b>                                                                               |      |      | <b>DIREITA</b>  |      | <b>RETORNO</b>  |      |      |      |  |  |
| Descrição                                                                                      | 9(1) | 9(2) | 9(3)            | 9(4) | R(1)            | R(2) | R(3) | R(4) |  |  |
| Fluxo (PHF)                                                                                    | 127  | 0    | 0               | 229  | 0               | 0    |      |      |  |  |
| Fluxo (HV)                                                                                     | 8    |      | 0               | 11   | 0               |      |      |      |  |  |
| $F_{\text{out}}$ , ALITAR (0040)                                                               |      |      |                 |      |                 |      |      |      |  |  |

**Tabela 20 – Interseção 05 - Fluxo de Tráfego Total e de Veículos Pesados por Movimento** 

**Fonte: AUTOR (2019)**

Passo 02: Ajuste da taxa do fluxo para veículos pesados.

Tem-se que a porcentagem de veículos pesados para cada entrada é:

 $P_{T,NEB} = 4.05\%$ ;  $P_{T,NWB} = 2.76\%$ ;  $P_{T,SWB} = 3.16\%$ .

Para  $E_T = 2$  os fatores da taxa do fluxo são:

$$
f_{hv,NEB} = 96,11\%
$$
;  $f_{hv,NWB} = 97,32\%$ ;  $f_{hv,SWB} = 96,94\%$ ;

Segue na tabela 21 com os volumes de tráfego ajustados pelo fator de ajuste de veículos pesados para todos os movimentos.

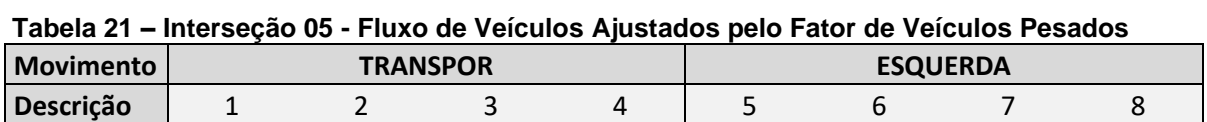

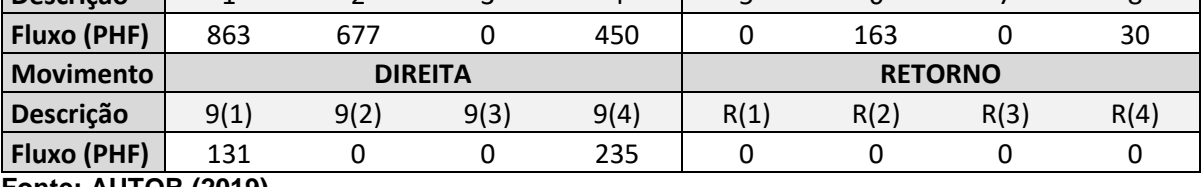

**Fonte: AUTOR (2019)**

Controles de atraso:

$$
d_{NWB} = 25,31\left(\frac{s}{veh}\right); d_{SWB} = 21,93\left(\frac{s}{veh}\right); d_{SEB} = 25,51\left(\frac{s}{veh}\right)
$$

Classificação:

$$
entrada_{NWB} = C; entrada_{SWB} = C; entrada_{SEB} = C
$$

Segue o controle de atraso para a interseção como um todo:

$$
d_{intersect\tilde{a}o}=24{,}44\left(\frac{s}{veh}\right)
$$

Valor que corresponde ao nível de serviço, C.

4.2.6Interseção 06 – Avenida Manoel Ribas x Rua XV de Novembro

Apresentou-se as equações e os resultados para os passos em que o procedimento de cálculo é o mesmo das interseções anteriores. Para os passos em que há divergências na metodologia do cálculo, as observações pertinentes ao caso são apresentadas. É possível visualizar a interseção 06 na figura 46.

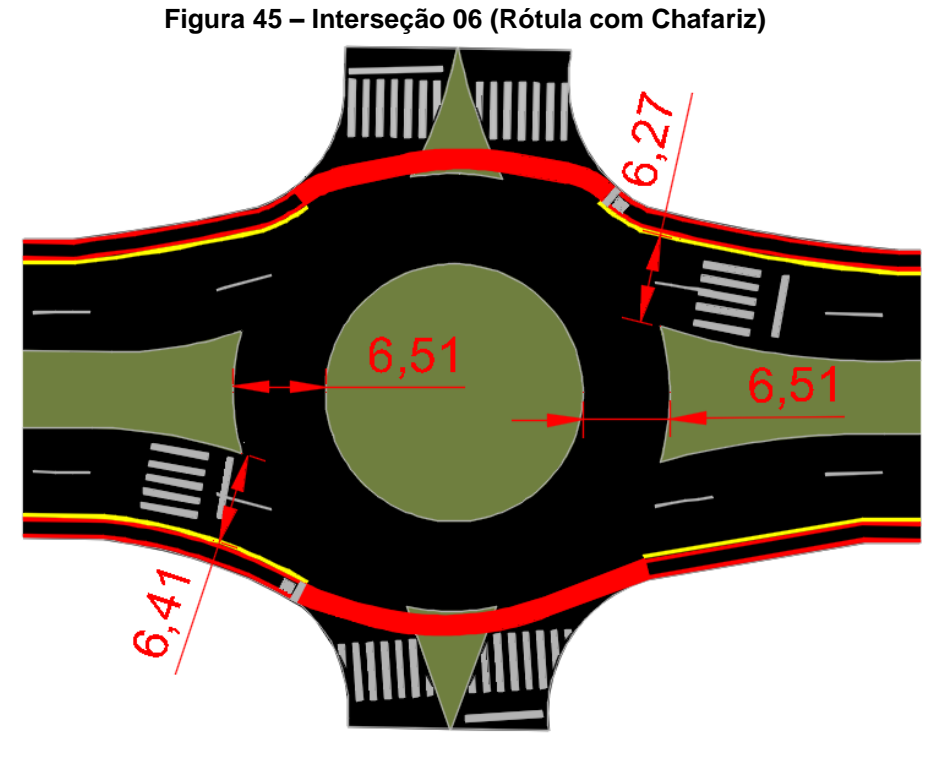

 **Fonte: AUTOR (2019)**

Passo 01: Converter volumes de movimento para taxas de fluxo. Segue o valor do fator horário de pico:

$$
PHF = 0.9196
$$

Os movimentos que ocorrem na interseção 06 podem ser observados na figura 46.

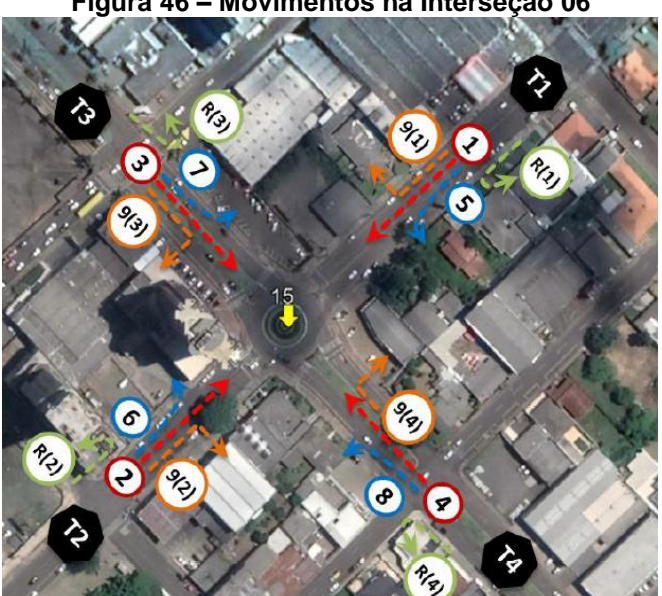

**Figura 46 – Movimentos na Interseção 06**

 **Fonte: CONCIDADE (2019)**

A tabela 22 mostra os valores dos volumes de projeto de cada movimento e dos veículos pesados.

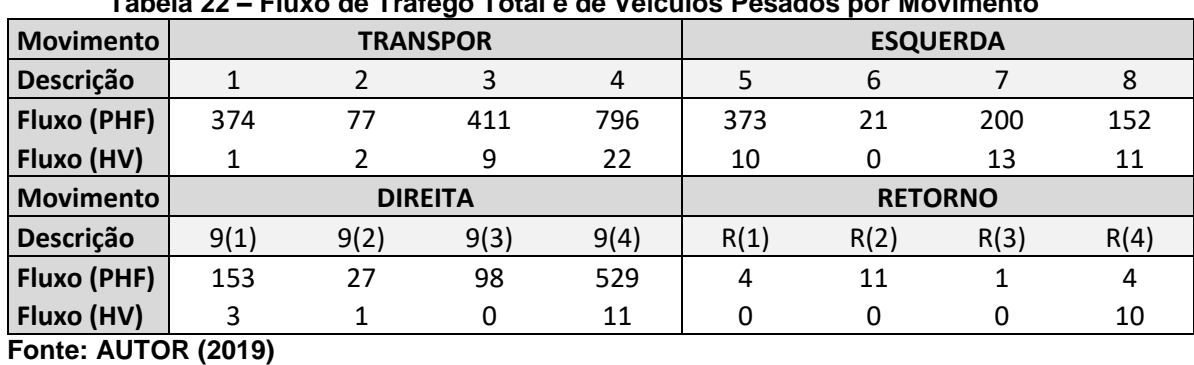

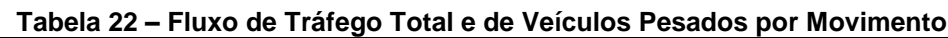

Passo 02: Ajuste da taxa do fluxo para veículos pesados.

Tem-se que a porcentagem de veículos pesados para cada entrada é:

$$
P_{T,NEB} = 2,40\%; \ P_{T,NWB} = 2,86\%; \ P_{T,SWB} = 1,56\%; \ P_{T,SEB} = 3,06\%;
$$

Para  $E_T = 2$  os fatores da taxa do fluxo são:

$$
f_{hv,NEB} = 97,66\%; f_{hv,NWB} = 97,22\%;
$$
  

$$
f_{hv,SWB} = 98,46\%; f_{hv,SEB} = 97,03\%
$$

Segue na tabela 23 com os volumes de tráfego ajustados pelo fator de ajuste de veículos pesados para todos os movimentos.

**Tabela 23 – Interseção 06 - Fluxo de Veículos Ajustados pelo Fator de Veículos Pesados**

| <b>Movimento</b> |                |      | <b>TRANSPOR</b> |      | <b>ESQUERDA</b> |      |      |      |  |
|------------------|----------------|------|-----------------|------|-----------------|------|------|------|--|
| <b>Descrição</b> |                |      |                 | 4    |                 | 6    |      |      |  |
| Fluxo (PHF)      | 380            | 79   | 424             | 819  | 379             | 21   | 206  | 157  |  |
|                  | <b>DIREITA</b> |      |                 |      | <b>RETORNO</b>  |      |      |      |  |
| <b>Movimento</b> |                |      |                 |      |                 |      |      |      |  |
| Descrição        | 9(1)           | 9(2) | 9(3)            | 9(4) | R(1)            | R(2) | R(3) | R(4) |  |

Passo 03: Determinar as taxas de fluxo de saída e de circulação na rótula.

Tem-se que a taxa de fluxo de circulação para todos as direções são:

$$
v_{c,NEB,pec} = 1019 \left(\frac{pc}{h}\right); v_{c,NWB,pec} = 323 \left(\frac{pc}{h}\right);
$$
  

$$
v_{c,SWB,pec} = 1013 \left(\frac{pc}{h}\right); v_{c,SEB,pec} = 935 \left(\frac{pc}{h}\right)
$$

Passo 04: Determinar as taxas de fluxo de entrada por faixa.

Para a ordenação de movimento de entrada LT e RT, através da tabela 3, a configuração de ordenação de movimento não se alterou, permaneceu LT e RT, sendo assim, através da tabela 4 e da tabela 5 calculou-se o fluxo de entrada para os ramos conforme cálculo apresentado na sequência.

$$
v_{e,NEB, esq, pce} = 65 \left(\frac{pc}{h}\right); v_{e,NEB, dir, pce} = 74 \left(\frac{pc}{h}\right);
$$

$$
v_{e,NWB,esq,pec} = 716 \left(\frac{pc}{h}\right); v_{e,NWB,dir,pec} = 807 \left(\frac{pc}{h}\right);
$$
  

$$
v_{e,SWB,esq,pec} = 432 \left(\frac{pc}{h}\right); v_{e,SWB,dir,pec} = 487 \left(\frac{pc}{h}\right);
$$
  

$$
v_{e,SEB,esq,pec} = 344 \left(\frac{pc}{h}\right); v_{e,SEB,dir,pec} = 388 \left(\frac{pc}{h}\right)
$$

Passo 05: Determinar a capacidade de cada pista de entrada.

Para todos os ramos, há uma pista de circulação e duas pistas de entrada, logo os valores de capacidade são:

$$
c_{NEB, esq, pce} = c_{NEB, dir, pce} = 408 \left(\frac{pc}{h}\right);
$$
  

$$
c_{NWB, esq, pce} = c_{NWB, dir, pce} = 818 \left(\frac{pc}{h}\right)
$$
  

$$
c_{SWB, esq, pce} = c_{SWB, dir, pce} = 410 \left(\frac{pc}{h}\right)
$$
  

$$
c_{SEB, esq, pce} = c_{SEB, dir, pce} = 443 \left(\frac{pc}{h}\right)
$$

Passo 06: não realizado conforme metodologia estabelecida, pela baixa interferência de pedestres na avenida por baixa interferência nos resultados e pelo alto fluxo de veículos, possibilitando a passagem dos pedestres entre os veículos em espera.

Passo 07: Converter a taxa de fluxo e a capacidade de cada faixa em veículos por hora.

Tem-se que os valores reajustados são:

$$
v_{e,NEB,esq} = 64 \left( \frac{veh}{h} \right); v_{e,NEB,dir} = 72 \left( \frac{veh}{h} \right);
$$
  

$$
v_{e,NWB,esq} = 696 \left( \frac{veh}{h} \right); v_{e,NWB,dir} = 785 \left( \frac{veh}{h} \right);
$$
  

$$
v_{e,SWB,esq} = 425 \left( \frac{veh}{h} \right); v_{e,SWB,dir} = 480 \left( \frac{veh}{h} \right);
$$
  

$$
v_{e,SEB,esq} = 334 \left( \frac{veh}{h} \right); v_{e,SEB,dir} = 376 \left( \frac{veh}{h} \right);
$$
  

$$
c_{e,NEB,esq} = 398 \left( \frac{veh}{h} \right); c_{e,NEB,dir} = 398 \left( \frac{veh}{h} \right);
$$

$$
c_{e,NWB,esq} = 795 \left(\frac{veh}{h}\right); c_{e,NWB,dir} = 795 \left(\frac{veh}{h}\right);
$$
  

$$
c_{e,SWB,esq} = 404 \left(\frac{veh}{h}\right); c_{e,SWB,dir} = 404 \left(\frac{veh}{h}\right);
$$
  

$$
c_{e,SEB,esq} = 430 \left(\frac{veh}{h}\right); c_{e,SEB,dir} = 430 \left(\frac{veh}{h}\right)
$$

Passo 08: Calcular a relação do volume pela capacidade para cada faixa. Tem-se que a relação do volume pela capacidade para cada faixa são:

$$
x_{NEB,esq} = 0.16; x_{NEB,dir} = 0.18
$$

$$
x_{NWB,esq} = 0.88; x_{NWB,dir} = 0.99
$$

$$
x_{SWB,esq} = 1.05; x_{SWB,dir} = 1.19
$$

$$
x_{SEB,esq} = 0.78; x_{SEB,dir} = 0.87
$$

Passo 09: Calcular a média de controle de atraso para cada faixa. Os valores de controle de atraso para cada faixa são:

$$
d_{NEB, esq} = 11,56 \left(\frac{s}{veh}\right); d_{NEB, dir} = 11,92 \left(\frac{s}{veh}\right);
$$
  

$$
d_{NWB, esq} = 31,56 \left(\frac{s}{veh}\right); d_{NWB, dir} = 51,51 \left(\frac{s}{veh}\right);
$$
  

$$
d_{SWB, esq} = 91,88 \left(\frac{s}{veh}\right); d_{SWB, dir} = 136,91 \left(\frac{s}{veh}\right);
$$
  

$$
d_{SEB, esq} = 35,72 \left(\frac{s}{veh}\right); d_{SEB, dir} = 48,49 \left(\frac{s}{veh}\right)
$$

Passo 10: Determinar o Nível de Serviço para cada faixa em cada entrada.

De acordo com o tempo de atraso calculado e a tabela 7 determinou-se os seguintes níveis de serviço:

$$
entrada_{NEB,esq} := B; \; entrada_{NEB,dir} := B;
$$
\n
$$
entrada_{NWB,esq} := D; \; entrada_{NWB,dir} := F;
$$
\n
$$
entrada_{SWB,esq} := F; \; entrada_{SWB,dir} := F;
$$
\n
$$
entrada_{SEB,esq} := E; \; entrada_{SEB,dir} := E;
$$

Passo 11: Determinar o Atraso Médio e o Nível de Serviço da rótula como um todo.

Tem-se que o controle de atraso para todas as entradas, são apresentados a seguir.

$$
d_{NEB} = 11,75 \left(\frac{s}{veh}\right); d_{NWB} = 42,13 \left(\frac{s}{veh}\right)
$$
  

$$
d_{SWB} = 115,75 \left(\frac{s}{veh}\right); d_{SEB} = 42,49 \left(\frac{s}{veh}\right)
$$

Segue o controle de atraso para a interseção como um todo:

$$
d_{intersect\tilde{a}o} = 61,54\left(\frac{s}{veh}\right)
$$

Valor que corresponde ao nível de serviço, F.

# 4.3 ANÁLISE DE DESEMPENHO DAS SUGESTÕES PARA DEMANDAS ATUAIS

Como a solução por rótulas já é uma boa resolutiva para o melhor desempenho da mobilidade de tráfegos, como visto na revisão bibliográfica, as sugestões propostas basearam-se nesta mesma ideia, porém com algumas interferências pontuais para que a capacidade de cada faixa melhore. Aspectos econômicos e de conveniência também foram um motivo para a escolha das propostas, uma vez que não é preciso alterar o desenho geométrico das interseções, pelo fato das mesmas comportarem a sugestão proposta. Sendo assim a interferência do proposto se limita a serviços de sinalização viária nas faixas e alteração do ciclo semafórico.

4.3.1Interseção 01 – Avenida Manoel Ribas x Rua Engenheiro Lentsch

A sugestão para esta interseção é aumentar o número de faixas de circulação, de uma faixa para duas faixas, intervenção que afeta diretamente a capacidade das faixas de entrada da direção norte e sul. Como as entradas de

direção oeste e leste já conflitam com duas pistas de circulação, a sugestão se restringe a direção norte e sul. A proposta pode ser verificada na figura 47.

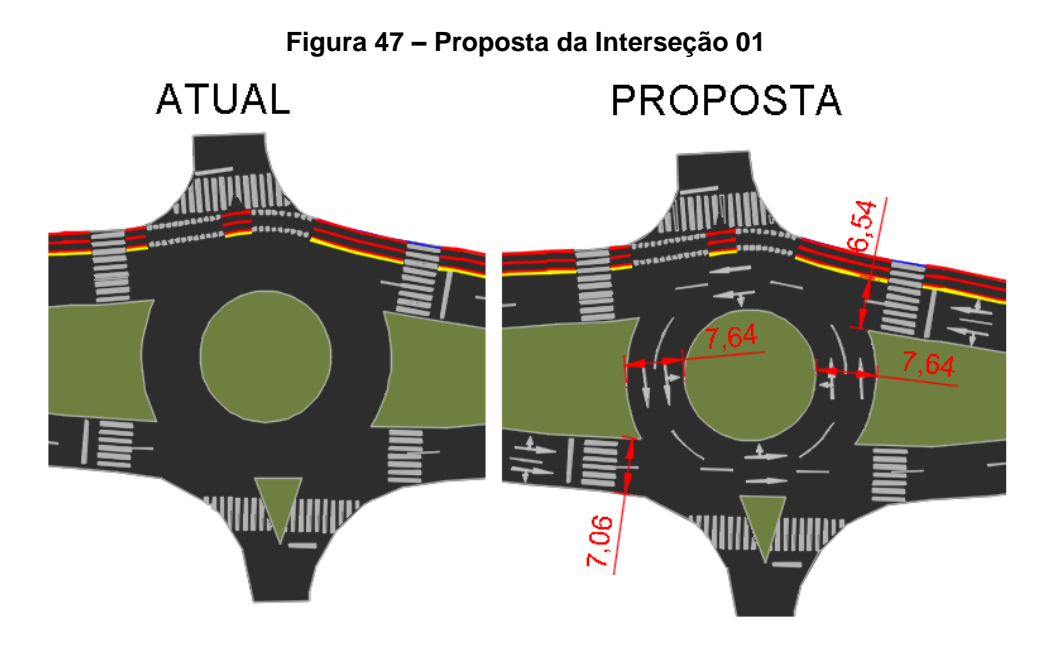

```
 Fonte: AUTOR (2019)
```
O procedimento de cálculo e os valores do passo 01 ao 04 é o mesmo visto na seção 3.2.1, portanto será mostrado o passo a passo a partir do passo 05.

Passo 05: Determinar a capacidade de cada pista de entrada.

Segue os valores recalculados para a capacidade de fluxo da direção norte e sul. Os valores da direção leste e oeste permanecem o mesmo.

$$
c_{NB, esq, pce} = 867 \left(\frac{pc}{h}\right); c_{NB, dir, pce} = 883 \left(\frac{pc}{h}\right)
$$
  

$$
c_{SB, esq, pce} = 874 \left(\frac{pc}{h}\right); c_{SB, dir, pce} = 889 \left(\frac{pc}{h}\right)
$$

Passo 06: não realizado conforme metodologia estabelecida, pela baixa interferência de pedestres na avenida por baixa interferência nos resultados e pelo alto fluxo de veículos, possibilitando a passagem dos pedestres entre os veículos em espera.

Passo 07: Converter a taxa de fluxo e a capacidade de cada faixa em veículos por hora.

Tem-se que os valores reajustados são:

$$
c_{NB,esq} = 817 \left(\frac{veh}{h}\right); c_{NB,dir} = 831 \left(\frac{veh}{h}\right)
$$

$$
c_{SB,esq} = 795 \left(\frac{veh}{h}\right); c_{SB,dir} = 808 \left(\frac{veh}{h}\right)
$$

Os outros valores permanecem inalterados.

Passo 08: Calcular a relação do volume pela capacidade para cada faixa. Os novos valores da relação do volume pela capacidade das faixas de entrada da direção norte e sul são:

$$
x_{NB, esq} = 0.68; x_{NB, dir} = 0.75
$$
  

$$
x_{SB, esq} = 0.72; x_{SB, dir} = 0.80
$$

Passo 09: Calcular a média de controle de atraso para cada faixa. Segue os novos valores de controle de atraso para as entradas norte e

sul.

$$
d_{NB, esq} = 16,62 \, \left(\frac{s}{veh}\right); \, d_{NB, dir} = 20,02 \, \left(\frac{s}{veh}\right); d_{SB, esq} = 18,73 \, \left(\frac{s}{veh}\right); d_{SB, dir} = 23,32 \, \left(\frac{s}{veh}\right);
$$

Passo 10: Determinar o Nível de Serviço para cada faixa em cada entrada.

Segue o nível de serviço para esta situação.

$$
entrada_{NB,esq} := C; entrada_{NB,dir} := C;
$$
  

$$
entrada_{SB,esq} := C; entrada_{SB,dir} := C;
$$

Passo 11: Determinar o Atraso Médio e o Nível de Serviço da rótula como um todo.

Tem-se que o controle de atraso para todas as entradas, são apresentados a seguir.

$$
d_{NB} = 18,42 \, \left(\frac{s}{veh}\right); \, d_{SB} = 21,17 \, \left(\frac{s}{veh}\right)
$$
\n
$$
d_{WB} = 23,93 \, \left(\frac{s}{veh}\right); \, d_{EB} = 16,74 \, \left(\frac{s}{veh}\right)
$$

Segue o controle de atraso para a interseção como um todo:

$$
d_{interseq\tilde{a}o} = 20,12\left(\frac{s}{veh}\right)
$$

Valor que corresponde ao nível de serviço, C. Com a sugestão apresentada o controle de atraso foi de 26,51 $\left(\frac{s}{\epsilon_0}\right)$  $\frac{s}{veh}$ ) para 20,12 $\left(\frac{s}{ve}\right)$  $\frac{s}{\nu eh}$ ) e o nível de serviço foi de D para C.

4.3.2Interseção 02 – Avenida Manoel Ribas x Av. Sebastião de Camargo Ribas

A sugestão para esta interseção é aumentar o número de faixas de circulação, de uma faixa para duas faixas, intervenção que afeta diretamente a capacidade das faixas de entrada da direção norte e sul. Como as entradas de direção oeste e leste já conflitam com duas pistas de circulação, a sugestão se restringe a direção norte e sul. A proposta pode ser verificada na figura 48.

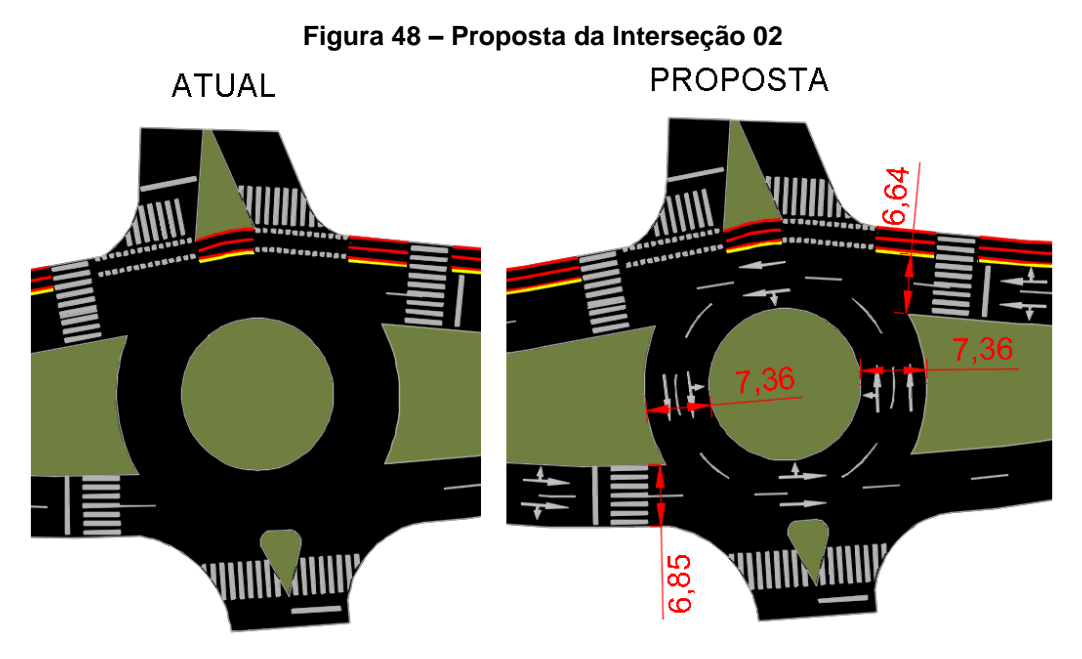

```
 Fonte: AUTOR (2019)
```
O procedimento de cálculo e os valores do passo 01 ao 04 é o mesmo visto na seção 3.2.2, portanto será mostrado o passo a passo a partir do passo 05.

Passo 05: Determinar a capacidade de cada pista de entrada.

Os valores recalculados para a capacidade de fluxo da direção norte e sul são apresentados a seguir. Os valores da direção leste e oeste permanecem os mesmos.

$$
c_{NB, esq, pce} = 672 \left(\frac{pc}{h}\right); c_{NB, dir, pce} = 696 \left(\frac{pc}{h}\right)
$$
  

$$
c_{SB, esq, pce} = 785 \left(\frac{pc}{h}\right); c_{SB, dir, pce} = 804 \left(\frac{pc}{h}\right)
$$

Passo 06: não realizado conforme metodologia estabelecida, pela baixa interferência de pedestres na avenida por baixa interferência nos resultados e pelo alto fluxo de veículos, possibilitando a passagem dos pedestres entre os veículos em espera.

Passo 07: Converter a taxa de fluxo e a capacidade de cada faixa em veículos por hora.

Tem-se que os valores reajustados são:

$$
c_{NB, esq} = 643 \left(\frac{veh}{h}\right); c_{NB, dir} = 665 \left(\frac{veh}{h}\right)
$$

$$
c_{SB, esq} = 755 \left(\frac{veh}{h}\right); c_{SB, dir} = 774 \left(\frac{veh}{h}\right)
$$

Os outros valores permanecem inalterados.

Passo 08: Calcular a relação do volume pela capacidade para cada faixa. Os novos valores da relação do volume pela capacidade das faixas de entrada da direção norte e sul são:

$$
x_{NB, esq} = 0.70; x_{NB, dir} = 0.77
$$
  

$$
x_{SB, esq} = 0.89; x_{SB, dir} = 0.98
$$

Passo 09: Calcular a média de controle de atraso para cada faixa.

Segue os novos valores de controle de atraso para as entradas norte e sul.

$$
d_{NB, esq} = 21,30 \, \left(\frac{s}{veh}\right); \, d_{NB, dir} = 24,71 \, \left(\frac{s}{veh}\right); d_{SB, esq} = 34,26 \, \left(\frac{s}{veh}\right); d_{SB, dir} = 49,69 \, \left(\frac{s}{veh}\right);
$$

Passo 10: Determinar o Nível de Serviço para cada faixa em cada entrada.

Segue o nível de serviço para esta situação.

$$
entrada_{NB,esq} := C; entrada_{NB,dir} := C;
$$
  

$$
entrada_{SB,esq} := D; entrada_{SB,dir} := E;
$$

Passo 11: Determinar o Atraso Médio e o Nível de Serviço da rótula como um todo.

Tem-se que o controle de atraso para todas as entradas, são apresentados a seguir.

$$
d_{NB} = 23,11 \left(\frac{s}{veh}\right); d_{SB} = 42,44 \left(\frac{s}{veh}\right)
$$
  

$$
d_{WB} = 16,24 \left(\frac{s}{veh}\right); d_{EB} = 24,77 \left(\frac{s}{veh}\right)
$$

Segue o controle de atraso para a interseção como um todo:

$$
d_{intersect\tilde{a}o}=31{,}04\left(\frac{s}{veh}\right)
$$

Valor que corresponde ao nível de serviço, D. Com a sugestão apresentada o controle de atraso foi de 54,81 $\left(\frac{s}{\sqrt{2}}\right)$  $\frac{s}{veh}$ ) para 31,04 $\left(\frac{s}{ve}\right)$  $\frac{s}{\nu eh}$ ) e o nível de serviço foi de F para D.

## 4.3.3Interseção 03 – Avenida Manoel Ribas x Rua Paraná

Para esta interseção a sugestão de melhoria é passar de interseção semafórica para uma interseção com rótula. E como a interseção já possui uma rótula, a interferência se resume em apenas retirar a sinalização semafórica. A proposta pode ser verificada na figura 49.

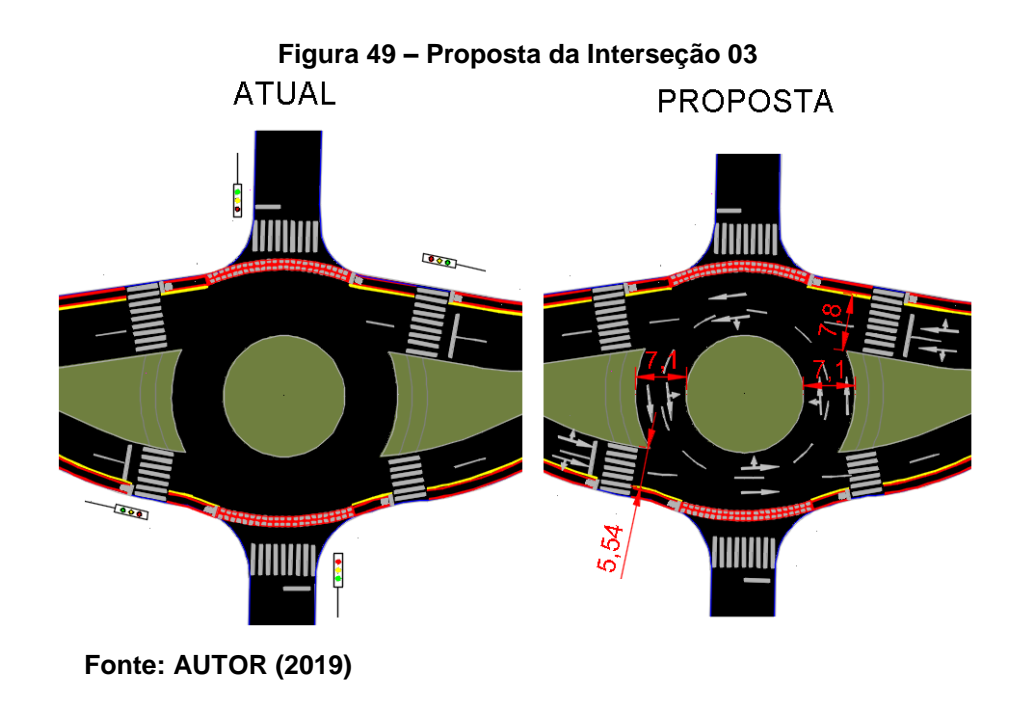

O procedimento de cálculo e os valores do passo 01 e 04 é o mesmo visto na seção 3.2.3, portanto será mostrado o passo a passo a partir do passo 03.

Passo 03: Determinar as taxas de fluxo de saída e de circulação na rótula.

Tem-se que a taxa de fluxo de circulação para todos as direções são:

$$
v_{c,NEB,pec} = 570 \left(\frac{pc}{h}\right); v_{c,NWB,pec} = 244 \left(\frac{pc}{h}\right);
$$
  

$$
v_{c,SWB,pec} = 1577 \left(\frac{pc}{h}\right); v_{c,SEB,pec} = 175 \left(\frac{pc}{h}\right)
$$

Passo 04: Determinar as taxas de fluxo de entrada por faixa.

Para a ordenação de movimento de entrada LT e RT, através da tabela 3, a configuração de ordenação de movimento não se alterou, permaneceu LT e RT, sendo assim, através da tabela 4 e da tabela 5 calculou-se o fluxo de entrada para os ramos conforme cálculo a seguir.

$$
v_{e,NEB,pec} = 206 \left(\frac{pc}{h}\right);
$$
  

$$
v_{e,NWB,ega,pec} = 711 \left(\frac{pc}{h}\right); v_{e,NWB,ega,pec} = 802 \left(\frac{pc}{h}\right)
$$
  

$$
v_{e,SWB,pec} = 146 \left(\frac{pc}{h}\right);
$$
  

$$
v_{e,SEB,ega,pec} = 238 \left(\frac{pc}{h}\right); v_{e,SEB,ega,pec} = 269 \left(\frac{pc}{h}\right);
$$

Passo 05: Determinar a capacidade de cada pista de entrada.

Para os ramos nordeste, noroeste e sudeste, há duas pistas de circulação e duas pistas de entrada, e para o ramo sudoeste, há uma pista de entrada para duas pistas de circulação, logo os valores são:

$$
c_{e,NEB,pec} = 737 \left(\frac{pc}{h}\right);
$$
  

$$
c_{e,NWB, esq,pec} = 941 \left(\frac{pc}{h}\right); c_{e, NWB, esq,pec} = 953 \left(\frac{pc}{h}\right)
$$

$$
c_{e,SWB,pec} = 375 \left(\frac{pc}{h}\right);
$$
  

$$
c_{e,SEB,esq,pec} = 991 \left(\frac{pc}{h}\right); c_{e,SEB,esq,pec} = 1000 \left(\frac{pc}{h}\right);
$$

Passo 06: não realizado conforme metodologia estabelecida, pela baixa interferência de pedestres na avenida por baixa interferência nos resultados e pelo alto fluxo de veículos, possibilitando a passagem dos pedestres entre os veículos em espera.

Passo 07: Converter a taxa de fluxo e a capacidade de cada faixa em veículos por hora.

Tem-se que os valores reajustados são:

$$
v_{e,NEB} = 200 \left(\frac{veh}{h}\right);
$$
  
\n
$$
v_{e,NWB,esq} = 674 \left(\frac{veh}{h}\right); v_{e,NWB,esq} = 721 \left(\frac{veh}{h}\right);
$$
  
\n
$$
v_{e,SWB} = 142 \left(\frac{veh}{h}\right);
$$
  
\n
$$
v_{e,SEB,esq} = 223 \left(\frac{veh}{h}\right); v_{e,SEB,esq} = 252 \left(\frac{veh}{h}\right);
$$
  
\n
$$
c_{e,NEB} = 715 \left(\frac{veh}{h}\right);
$$
  
\n
$$
c_{e,NWB,esq} = 892 \left(\frac{veh}{h}\right); c_{e,NWB,esq} = 903 \left(\frac{veh}{h}\right);
$$
  
\n
$$
c_{e,SWB} = 364 \left(\frac{veh}{h}\right);
$$
  
\n
$$
c_{e,SEB,esq} = 929 \left(\frac{veh}{h}\right); c_{e,SEB,esq} = 937 \left(\frac{veh}{h}\right)
$$

Passo 08: Calcular a relação do volume pela capacidade para cada faixa. Tem-se que a relação do volume pela capacidade para cada faixa são:.

$$
x_{NEB} = 0.28;
$$
  
\n
$$
x_{NWB, esq} = 0.76; x_{NWB, dir} = 0.84;
$$
  
\n
$$
x_{SWB} = 0.39;
$$
  
\n
$$
x_{SEB, esq} = 0.24; x_{SEB, dir} = 0.27
$$

Passo 09: Calcular a média de controle de atraso para cada faixa. Os valores de controle de atraso para cada faixa são:

$$
d_{NEB} = 8,38 \left(\frac{s}{veh}\right)
$$
  

$$
d_{NWB, esq} = 19,13 \left(\frac{s}{veh}\right); d_{NWB, dir} = 25,31 \left(\frac{s}{veh}\right);
$$
  

$$
d_{SBW} = 18,02 \left(\frac{s}{veh}\right);
$$
  

$$
d_{SEB, esq} = 6,30 \left(\frac{s}{veh}\right); d_{SEB, dir} = 6,60 \left(\frac{s}{veh}\right)
$$

Passo 10: Determinar o Nível de Serviço para cada faixa em cada entrada.

Segue, classificação de controles de atrasos:

$$
entrada_{NEB} := A;
$$
  
entrada<sub>NWB,esq</sub> := C; entrada<sub>NWB,dir</sub> := D;  
entrada<sub>SWB</sub> := C;  
entrada<sub>SEB,esq</sub> := A; entrada<sub>SEB,dir</sub> := A;

Passo 11: Determinar o Atraso Médio e o Nível de Serviço da rótula como um todo.

Tem-se que o controle de atraso para todas as entradas, são apresentados a seguir.

$$
d_{NEB} = 22,40 \left(\frac{s}{veh}\right); d_{NWB} = 18,02 \left(\frac{s}{veh}\right)
$$

$$
d_{SWB} = 6,46 \left(\frac{s}{veh}\right); d_{SEB} = 8,38 \left(\frac{s}{veh}\right)
$$

Segue o controle de atraso para a interseção como um todo:

$$
d_{intersect\tilde{a}o} = 17,52\left(\frac{s}{veh}\right)
$$

Valor que corresponde ao nível de serviço, C. Com a sugestão apresentada o controle de atraso foi de 61,89 $\left(\frac{s}{\epsilon_0}\right)$  $\frac{s}{veh}$ ) para 17,52 $\left(\frac{s}{ve}\right)$  $\frac{s}{\nu eh}$ ) e o nível de serviço foi de E para C. O nível de serviço E é correspondente a tabela de interseção com rótulas.

4.3.4Interseção 04 – Avenida Manoel Ribas x Av. Prefeito Júlio Silvestre

Para esta interseção estudou-se a possibilidade da proposta apresentada aqui, porém como seu impacto no desempenho da interseção não é significativo e depende de intervenções de obras de engenharia, a proposta aqui foi descartada. Segue o desenvolvimento da proposta.

A sugestão para essa interseção foi acrescentar uma faixa de desvio para a direita nas entradas de direção noroeste, nordeste e sudeste, mudança esta que faz com que o volume de veículos de entrada nessas direções diminua e seja direcionado para a saída das direções sudoeste, sudeste e nordeste. Para melhor entendimento a figura 50 ilustra a situação.

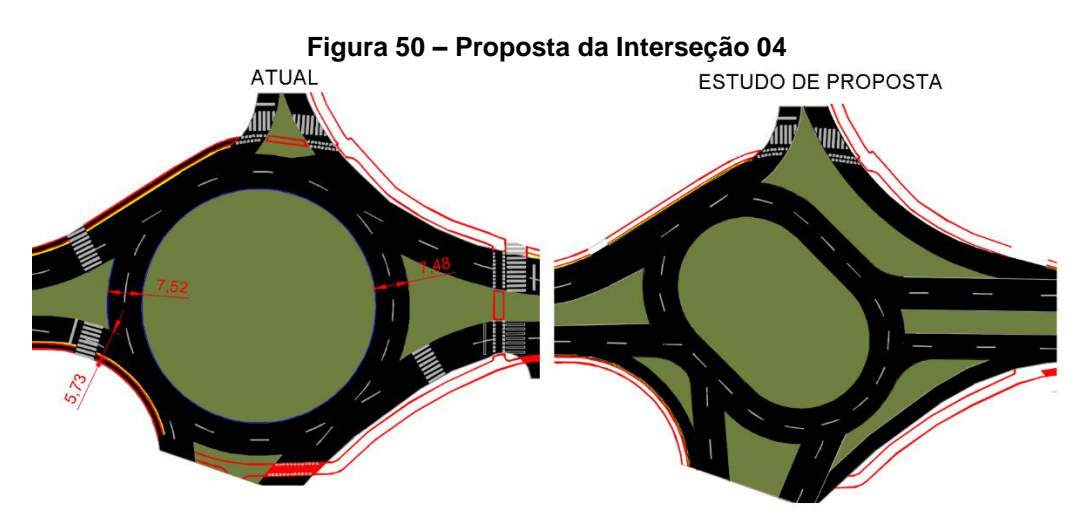

**Fonte: AUTOR (2019)**

Como o procedimento de cálculo é o mesmo apresentado na seção 3.2.4 nos passos 01, 02 e 05. O desenvolvimento de cálculo nesta seção apresenta os passos 03, 04 e do passo 07 até o último passo.

Passo 03: Determinar as taxas de fluxo de saída e de circulação na rótula.

Os fluxos de circulação são os mesmos, pois os movimentos à direita não circulam a rótula. Através da equação 6, calculou-se os volumes de saída, conforme apresentado a seguir.

$$
v_{ex, SB, pce} = v_{NBU, pce} + v_{WBL, pce} + v_{SBT, pce} + v_{EBR, pce} - v_{EBR, pce, bypass}
$$

$$
v_{ex, SEB, pce} = v_{NWBU, pce} + v_{SWBL, pce} + v_{SEBT, pce} + v_{NEBR, pce} - v_{NEBR, pce, bypass}
$$

$$
v_{ex, SEB, pce} = 0 + 156 + 518 + 266 - 266 = 674 \left(\frac{pc}{h}\right)
$$

Da mesma forma para as outras saídas tem-se:

$$
v_{ex,NEB,pec} = 330 \left(\frac{pc}{h}\right); \ v_{ex,SWB,pec} = 412 \left(\frac{pc}{h}\right)
$$

Passo 04: Determinar as taxas de fluxo de entrada por faixa.

Para a ordenação de movimento de entrada LT e RT, através da tabela 3, a configuração de ordenação de movimento não se alterou, permaneceu LT e RT, sendo assim, através da tabela 4 e da tabela 5 calculou-se o fluxo de entrada para os ramos conforme cálculo a seguir.

$$
v_{e,NEB,ega,pce} = 686 \left(\frac{pc}{h}\right); v_{e,NEB,dir,pce} = 608 \left(\frac{pc}{h}\right); v_{desvio,NEB,dir,pce} = 132 \left(\frac{pc}{h}\right);
$$
  

$$
v_{e,NWB,ega,pce} = 387 \left(\frac{pc}{h}\right); v_{e,NWB,ega,pce} = 437 \left(\frac{pc}{h}\right)
$$
  

$$
v_{e,SWB,pce} = 369 \left(\frac{pc}{h}\right); v_{desvio,SWB,pce} = 74 \left(\frac{pc}{h}\right);
$$
  

$$
v_{e,SEB,ega,pce} = 261 \left(\frac{pc}{h}\right); v_{e,SEB,ega,pce} = 295 \left(\frac{pc}{h}\right); v_{desvio,SEB,ega,pce} = 266 \left(\frac{pc}{h}\right)
$$

Passo 05: Determinar a capacidade de cada pista de entrada.

A capacidade de entrada não se altera. Segue os cálculos das capacidades de saída das direções sudoeste, sudeste e noroeste.

$$
c_{desvio,NEB,pec} = 1.130 * e^{(-1.0 * 10^{-3}) * v_{c,NEB,pec}} = 1.130 * e^{(-1.0 * 10^{-3}) * 330} = 812 \left(\frac{pc}{h}\right)
$$
  

$$
c_{desvio,SWB,pec} = 1.130 * e^{(-0.7 * 10^{-3}) * v_{c,SWB,pec}} = 1.130 * e^{(-0.7 * 10^{-3}) * 412} = 847 \left(\frac{pc}{h}\right)
$$
  

$$
c_{desvio,SEB,pec} = 1.130 * e^{(-0.7 * 10^{-3}) * v_{c,SEB,pec}} = 1.130 * e^{(-0.7 * 10^{-3}) * 674} = 705 \left(\frac{pc}{h}\right)
$$

Passo 06: não realizado conforme metodologia estabelecida, pela baixa interferência de pedestres na avenida por baixa interferência nos resultados e pelo alto fluxo de veículos, possibilitando a passagem dos pedestres entre os veículos em espera.

Passo 07: Converter a taxa de fluxo e a capacidade de cada faixa em veículos por hora.

Tem-se que os valores reajustados são:

$$
v_{e,NEB,ega} = 580 \left( \frac{veh}{h} \right); v_{e,NEB,dir} = 699 \left( \frac{veh}{h} \right); v_{desvio,NEB,ega} = 124 \left( \frac{veh}{h} \right);
$$
  
\n
$$
v_{e,NWB,ega} = 387 \left( \frac{veh}{h} \right); v_{e,NWB,ega} = 437 \left( \frac{veh}{h} \right);
$$
  
\n
$$
v_{e,SWB} = 359 \left( \frac{veh}{h} \right); v_{desvio,SWB,ega} = 72 \left( \frac{veh}{h} \right);
$$
  
\n
$$
v_{e,SEB,ega} = 252 \left( \frac{veh}{h} \right); v_{e,SEB,ega} = 284 \left( \frac{veh}{h} \right); v_{desvio,SEB,ega} = 246 \left( \frac{veh}{h} \right);
$$
  
\n
$$
c_{e,NEB,ega} = 631 \left( \frac{veh}{h} \right); c_{e,NEB,dir} = 654 \left( \frac{veh}{h} \right); c_{desvio,NEB,dir} = 765 \left( \frac{veh}{h} \right);
$$
  
\n
$$
c_{e,NWB,ega} = 385 \left( \frac{veh}{h} \right); c_{e,NWB,ega} = 412 \left( \frac{veh}{h} \right);
$$
  
\n
$$
c_{e,SWB} = 306 \left( \frac{veh}{h} \right); c_{desvio,SWB} = 824 \left( \frac{veh}{h} \right);
$$
  
\n
$$
c_{e,SEB,ega} = 711 \left( \frac{veh}{h} \right); c_{e,SEB,ega} = 731 \left( \frac{veh}{h} \right); c_{desvio,SEB,ega} = 653 \left( \frac{veh}{h} \right)
$$

Passo 08: Calcular a relação do volume pela capacidade para cada faixa. Tem-se que a relação do volume pela capacidade para cada faixa são:

$$
x_{NEB, esq} = 1.04; x_{NEB, dir} = 0.89; x_{desvio, NEB} = 0.16;
$$

$$
x_{NWB, esq} = 0.93; x_{NWB, dir} = 0.98;
$$
  

$$
x_{SWB} = 1.17; x_{desvio, SWB} = 0.09;
$$
  

$$
x_{SEB, esq} = 0.35; x_{SEB, dir} = 0.39; x_{desvio, SEB} = 0.38
$$

Passo 09: Calcular a média de controle de atraso para cada faixa. Os valores de controle de atraso para cada faixa são:

$$
d_{NEB,esq} = 70,94 \left(\frac{s}{veh}\right); d_{NEB,dir} = 37,75 \left(\frac{s}{veh}\right); d_{desvio,NEB} = 6,42 \left(\frac{s}{veh}\right);
$$
  

$$
d_{NWB,esq} = 62,88 \left(\frac{s}{veh}\right); d_{NWB,dir} = 71,86 \left(\frac{s}{veh}\right);
$$
  

$$
d_{SBW} = 142,90 \left(\frac{s}{veh}\right); d_{desvio,SBW} = 5,22 \left(\frac{s}{veh}\right);
$$
  

$$
d_{SEB,esq} = 9,58 \left(\frac{s}{veh}\right); d_{SEB,dir} = 9,95 \left(\frac{s}{veh}\right); d_{desvio,SEB} = 10,71 \left(\frac{s}{veh}\right)
$$

Passo 10: Determinar o Nível de Serviço para cada faixa em cada entrada.

De acordo com o tempo de atraso calculado e a tabela 7 determinou-se os seguintes níveis de serviço:

$$
entrada_{NEB,esq} := F; entrada_{NEB,dir} := E; saida_{NEB} := A;
$$
  

$$
entrada_{NWB,esq} := F; entrada_{NWB,dir} := F;
$$
  

$$
entrada_{SWB} := F; saida_{SWB} := A;
$$
  

$$
entrada_{SEB,esq} := A; entrada_{SEB,dir} := A; saida_{SEB} := B
$$

Passo 11: Determinar o Atraso Médio e o Nível de Serviço da rótula como um todo.

Tem-se que o controle de atraso para todas as entradas, são apresentados a seguir.

$$
d_{NEB} = 50,88 \left(\frac{s}{veh}\right); d_{NWB} = 67,64 \left(\frac{s}{veh}\right);d_{SWB} = 119,99 \left(\frac{s}{veh}\right); d_{SEB} = 10,07 \left(\frac{s}{veh}\right)
$$

Segue o controle de atraso para a interseção como um todo:

$$
d_{intersect\tilde{a}o} = 57,85 \left(\frac{s}{veh}\right)
$$

Valor que corresponde ao nível de serviço, F. Com a sugestão apresentada o controle de atraso foi de 97,90 $\left(\frac{s}{\sqrt{2}}\right)$  $\frac{s}{veh}$ ) para 57,85  $\left(\frac{s}{ve}\right)$  $\frac{s}{\nu eh}$ ) e o nível de serviço F, não foi alterado.

4.3.5Interseção 05 – Avenida Manoel Ribas x Rua Guaíra

Para esta interseção não verificou-se melhor situação do que a situação atual. Portanto não é apresentado desenvolvimento de cálculo neste item.

4.3.6Interseção 06 – Avenida Manoel Ribas x Rua XV de Novembro

A sugestão para esta interseção é aumentar o número de faixas de circulação, de uma faixa para duas faixas, intervenção que afeta diretamente a capacidade das faixas de entrada de todas as direções, pois em toda rótula há uma faixa de circulação. A proposta pode ser verificada na figura 51.

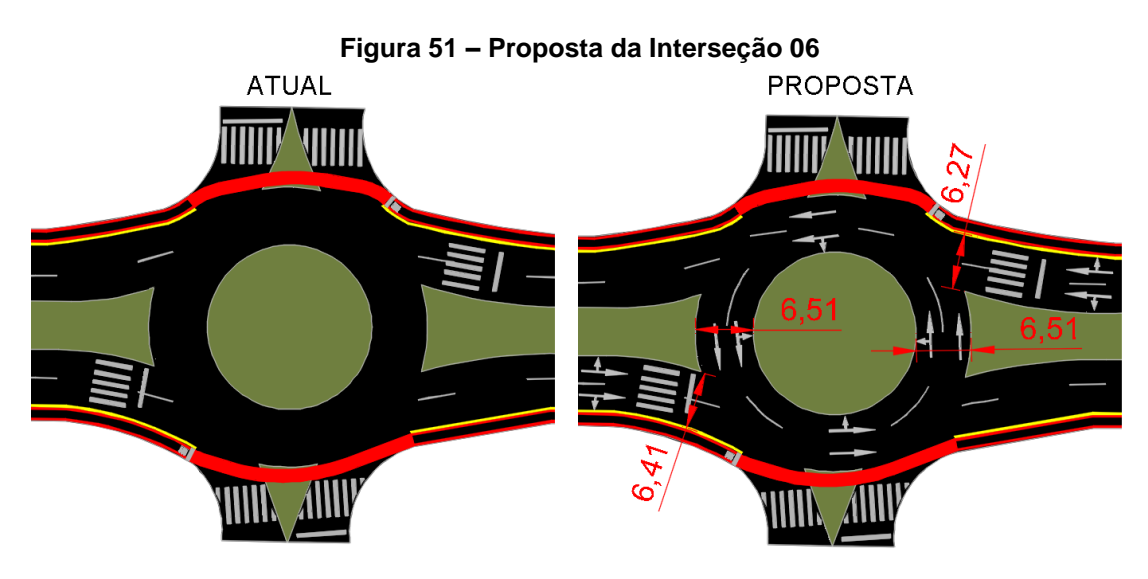

 **Fonte: AUTOR (2019)**

O procedimento de cálculo e os valores do passo 01 ao 04 é o mesmo visto na seção 3.2.2, será mostrado a partir do passo 05, onde se alterou os valores.

Passo 05: Determinar a capacidade de cada pista de entrada.

Para a situação de duas pistas de entrada e duas pistas de circulação tem-se que os valores de capacidade são:

$$
c_{NEB, esq, pce} = 526 \left(\frac{pc}{h}\right); c_{NEB, dir, pce} = 554 \left(\frac{pc}{h}\right);
$$
  

$$
c_{NWB, esq, pce} = 887 \left(\frac{pc}{h}\right); c_{NWB, dir, pce} = 901 \left(\frac{pc}{h}\right);
$$
  

$$
c_{SWB, esq, pce} = 528 \left(\frac{pc}{h}\right); c_{SWB, dir, pce} = 556 \left(\frac{pc}{h}\right);
$$
  

$$
c_{SEB, esq, pce} = 560 \left(\frac{pc}{h}\right); c_{SEB, dir, pce} = 587 \left(\frac{pc}{h}\right)
$$

Passo 06: não realizado conforme metodologia estabelecida, pela baixa interferência de pedestres na avenida por baixa interferência nos resultados e pelo alto fluxo de veículos, possibilitando a passagem dos pedestres entre os veículos em espera.

Passo 07: Converter a taxa de fluxo e a capacidade de cada faixa em veículos por hora.

Tem-se que os valores reajustados são:

$$
c_{e,NEB,esq} = 514 \left(\frac{veh}{h}\right); c_{e,NEB,dir} = 541 \left(\frac{veh}{h}\right);
$$
  
\n
$$
c_{e,NWB,esq} = 862 \left(\frac{veh}{h}\right); c_{e,NWB,dir} = 876 \left(\frac{veh}{h}\right);
$$
  
\n
$$
c_{e,SWB,esq} = 520 \left(\frac{veh}{h}\right); c_{e,SWB,dir} = 547 \left(\frac{veh}{h}\right);
$$
  
\n
$$
c_{e,SEB,esq} = 544 \left(\frac{veh}{h}\right); c_{e,SEB,dir} = 570 \left(\frac{veh}{h}\right)
$$

Passo 08: Calcular a relação do volume pela capacidade para cada faixa. Tem-se que a relação do volume pela capacidade para cada faixa são:

$$
x_{NEB, esq} = 0.12; x_{NEB, dir} = 0.13;
$$
  
\n
$$
x_{NWB, esq} = 0.81; x_{NWB, dir} = 0.90;
$$
  
\n
$$
x_{SWB, esq} = 0.82; x_{SWB, dir} = 0.88;
$$
  
\n
$$
x_{SEB, esq} = 0.61; x_{SEB, dir} = 0.66
$$

Passo 09: Calcular a média de controle de atraso para cada faixa. Os valores de controle de atraso para cada faixa são:

$$
d_{NEB,esq} = 8,62 \left(\frac{s}{veh}\right); d_{NEB,dir} = 8,34 \left(\frac{s}{veh}\right);
$$
  

$$
d_{NWB,esq} = 23,15 \left(\frac{s}{veh}\right); d_{NWB,dir} = 32,13 \left(\frac{s}{veh}\right);
$$
  

$$
d_{SWB,esq} = 34,97 \left(\frac{s}{veh}\right); d_{SWB,dir} = 41,13 \left(\frac{s}{veh}\right);
$$
  

$$
d_{SEB,esq} = 19,65 \left(\frac{s}{veh}\right); d_{SEB,dir} = 21,07 \left(\frac{s}{veh}\right)
$$

Passo 10: Determinar o Nível de Serviço para cada faixa em cada entrada.

De acordo com o tempo de atraso calculado e a tabela 7 determinou-se os seguintes níveis de serviço:

$$
entrada_{NEB,esq} := A; entrada_{NEB,dir} := A;
$$
  
\n
$$
entrada_{NWB,esq} := C; entrada_{NWB,dir} := D;
$$
  
\n
$$
entrada_{SWB,esq} := D; entrada_{SWB,dir} := E;
$$
  
\n
$$
entrada_{SEB,esq} := C; entrada_{SEB,dir} := C
$$

Passo 11: Determinar o Atraso Médio e o Nível de Serviço da rótula como um todo.

Tem-se que o controle de atraso para todas as entradas, são apresentados a seguir.

$$
d_{NEB} = 8,47 \, \left(\frac{s}{veh}\right); \, d_{NWB} = 27,91 \, \left(\frac{s}{veh}\right); d_{SWB} = 38,23 \, \left(\frac{s}{veh}\right); \, d_{SEB} = 20,40 \, \left(\frac{s}{veh}\right)
$$

Segue o controle de atraso para a interseção como um todo:

$$
d_{intersect\tilde{a}o}=28{,}33\left(\frac{s}{veh}\right)
$$

Valor que corresponde ao nível de serviço, D. Com a sugestão apresentada o controle de atraso foi de 61,54 $\left(\frac{s}{\epsilon_0}\right)$  $\frac{s}{veh}$ ) para 28,33 $\left(\frac{s}{ve}\right)$  $\frac{s}{\nu eh}$ ) e o nível de serviço foi de F para D.

## 4.4 ANÁLISE DE DESEMPENHO DAS SUGESTÕES PROPOSTAS EM CENÁRIOS FUTUROS DE 5 E 10 ANOS

Com a projeção de veículos feita na seção 3.1 calculou-se o volume de tráfego futuro pela relação da quantidade de veículos por volume de tráfego, uma vez que é de conhecimento o volume de tráfego atual e a estimativa da população atual e futura. Após o cálculo do volume de tráfego foi feito a análise de desempenho assim como nas seções anteriores. Para as interseções com rótula foi utilizado a planilha desenvolvida para este fim e para a interseção semafórica foi utilizado o software VISSIM. Portanto como o procedimento de cálculo já foi apresentado, esta seção limita-se a apresentação dos resultados: valores de controle de atraso e sua classificação de interesse, e a comparação dos resultados com a seções anteriores.

### 4.4.1Interseção 01 – Avenida Manoel Ribas x Rua Engenheiro Lensch

Segue na figura 52 todos os resultados desenvolvidos até aqui para esta interseção. Em seguida os valores são interpretados.

| Av. Manoel Ribas x R. Eng. Lentsch |          |         |                     |                                   |                 |                |              |  |  |
|------------------------------------|----------|---------|---------------------|-----------------------------------|-----------------|----------------|--------------|--|--|
| <b>CENÁRIO</b>                     |          |         | <b>NORTE (N/T2)</b> | OESTE (W/T4)                      |                 |                |              |  |  |
|                                    |          | ENT. E. | ENT. D.             | <b>ENTRADA</b>                    |                 | <b>ENTRADA</b> |              |  |  |
| <b>Atual</b>                       | Atraso   | 21.04   | 28.52               | 25.00                             | 23.93<br>Atraso |                |              |  |  |
|                                    | Classif. | C       | D                   | D                                 | Classif.        | C              |              |  |  |
|                                    | Atraso   | 16.62   | 20.02               | 18.42                             | Atraso          | 23.93          |              |  |  |
| Proposta                           | Classif. | C       | C                   | C                                 | Classif.        |                | C            |  |  |
| 5 anos                             | Atraso   | 47.00   | 71.79               | 60.14                             | Atraso          | 101.25         |              |  |  |
|                                    | Classif. | E       | F                   | F                                 | Classif.        |                | F            |  |  |
|                                    | Atraso   | 133.66  | 181.76              | 159.15                            | Atraso          | 299.56         |              |  |  |
| 10 anos                            | Classif. | F       | F                   | F                                 | Classif.        |                | F            |  |  |
| <b>CENÁRIO</b>                     |          |         | <b>SUL (S/T1)</b>   | <b>INTERSEÇÃO</b><br>LESTE (E/T3) |                 |                |              |  |  |
|                                    |          | ENT. E. | ENT. D.             | <b>ENTRADA</b>                    |                 | <b>ENTRADA</b> | <b>GERAL</b> |  |  |
| <b>Atual</b>                       | Atraso   | 24.13   | 34.33               | 29.54                             | Atraso          | 16.74          | 26.51        |  |  |
|                                    | Classif. | C       | D                   | D                                 | Classif.        | C              | D            |  |  |
| Proposta                           | Atraso   | 18.73   | 23.32               | 21.17                             | Atraso          | 16.74          | 20.12        |  |  |
|                                    | Classif. | C       | C                   | $\mathsf{C}$                      | Classif.        | C              | C            |  |  |
| 5 anos                             | Atraso   | 59.85   | 91.35               | 76.55                             | Atraso          | 35.03          | 70.52        |  |  |
|                                    | Classif. | F       | F                   | F                                 | Classif.        | E              | F            |  |  |
| 10 anos                            | Atraso   | 159.62  | 212.00              | 187.38                            | Atraso          | 90.59          | 183.29       |  |  |
|                                    | Classif. | F       | F                   | F                                 | Classif.        | F              | F            |  |  |

**Figura 52 – Comparação de Resultados da Interseção 01**

#### **Fonte: AUTOR (2019)**

Observa-se que na entrada de direção Oeste mesmo após 5 anos do cenário proposto o atraso médio por veículo atinge o valor de 101,25. Resultando aproximadamente em 1 minuto e 40 segundos de espera, valor que já representa situação de congestionamento. E observando o cenário futuro de 10 anos, para a mesma entrada, verifica-se uma espera de aproximadamente 5 minutos, visualiza-se uma situação praticamente inoperante neste ramo.

Para a interseção como um todo, observa-se que o controle de atraso por veículo vai de 20,12 após a proposta para 70,52 no cenário futuro de 5 anos, representando o Nível de Serviço F, e para 183,29 no cenário futuro de 10 anos.

4.4.2Interseção 02 – Avenida Manoel Ribas x Av. Sebastião de Camargo Ribas

Segue na figura 53 todos os resultados desenvolvidos até aqui para esta interseção. Em seguida os valores são interpretados.

| Av. Manoel Ribas x Av. Sebastião de Camargo Ribas |                   |         |                     |                |              |              |                   |                |  |
|---------------------------------------------------|-------------------|---------|---------------------|----------------|--------------|--------------|-------------------|----------------|--|
| <b>CENÁRIO</b>                                    |                   |         | <b>NORTE (N/T2)</b> |                | OESTE (W/T4) |              |                   |                |  |
|                                                   |                   | ENT. E. | ENT. D.             | <b>ENTRADA</b> | ENT. E.      | ENT. D.      |                   | <b>ENTRADA</b> |  |
| Atual                                             | Atraso            | 36.21   | 53.33               | 45.28          | 16.24        | 16.18        | 16.21             |                |  |
|                                                   | Classif.          | E.      | F                   | E              | C            | C            |                   | C              |  |
|                                                   | Atraso            | 21.30   | 24.71               | 23.11          | 16.24        | 16.18        |                   | 16.21          |  |
| Proposta                                          | Classif.          | C       | C                   | C              | C            | C            |                   | C              |  |
| 5 anos                                            | Atraso            | 80.25   | 105.86              | 93.82          | 36.99        | 37.67        |                   | 37.35          |  |
|                                                   | Classif.          | F       | F                   | F              | Ε            | E            | E                 |                |  |
| 10 anos                                           | Atraso            | 227.38  | 268.17              | 249.00         | 116.28       | 121.17       | 118.87            |                |  |
|                                                   | Classif.          | F       | F                   | F              | F            | F            |                   | F              |  |
| <b>CENÁRIO</b>                                    | <b>SUL (S/T1)</b> |         |                     |                |              | LESTE (E/T3) | <b>INTERSEÇÃO</b> |                |  |
|                                                   |                   | ENT. E. | ENT. D.             | <b>ENTRADA</b> | ENT. E.      | ENT. D.      | <b>ENTRADA</b>    | <b>GERAL</b>   |  |
| <b>Atual</b>                                      | Atraso            | 60.00   | 99.38               | 80.87          | 24.98        | 24.46        | 24.71             | 54.80          |  |
|                                                   | Classif.          | F       | F                   | F              | $\mathsf{C}$ | $\mathsf{C}$ | C                 | F              |  |
| Proposta                                          | Atraso            | 34.26   | 49.69               | 42.44          | 24.98        | 24.59        | 24.77             | 31.04          |  |
|                                                   | Classif.          | D       | Ε                   | E              | C            | C            | C                 | D              |  |
| 5 anos                                            | Atraso            | 152.82  | 201.26              | 178.50         | 95.72        | 96.34        | 96.05             | 124.60         |  |
|                                                   | Classif.          | F       | F                   | F              | F            | F            | F                 | F              |  |
| 10 anos                                           | Atraso            | 320.50  | 382.85              | 353.55         | 320.76       | 316.31       | 318.40            | 287.79         |  |
|                                                   | Classif.          | F       | F                   | F              | F            |              |                   | F              |  |

**Figura 53 – Comparação de Resultados da Interseção 02**

 **Fonte: AUTOR (2019)**

Observa-se que na entrada de direção Sul após 5 anos do cenário proposto o atraso médio por veículo já atinge o valor de 178,50 e em 10 anos atinge o valor de 353,55 o que equivale em uma espera de aproximadamente 6 minutos e 30 segundos, cenário caótico.

Verifica-se a melhor situação no ramo Oeste, representado pelo valor de atraso médio por veículo de 118,87 em um cenário futuro de 10 anos.

Para a interseção como um todo, observa-se que o controle de atraso por veículo vai de 31,04 para a situação proposta para 124,60 no cenário futuro de 5 anos, representando o Nível de Serviço F, e para 287,79 no cenário futuro de 10 anos.
### 4.4.3Interseção 03 – Avenida Manoel Ribas x Rua Paraná

Segue na figura 54 todos os resultados desenvolvidos até aqui para esta interseção. Em seguida os valores são interpretados.

|                |          |         | Av. Manoel Ribas x Rua Paraná |                |         |                         |                   |
|----------------|----------|---------|-------------------------------|----------------|---------|-------------------------|-------------------|
| <b>CENÁRIO</b> |          |         | <b>NOROESTE (NW/T4)</b>       |                |         | <b>SUDOESTE (SW/T1)</b> |                   |
|                |          | ENT. E. | ENT. D.                       | <b>ENTRADA</b> | ENT. E. |                         | <b>ENTRADA</b>    |
| Atual          | Atraso   |         | 75.79                         | 75.79          | 37.45   |                         | 37.45             |
|                | Classif. | E       |                               | E              | D       |                         | D                 |
|                | Atraso   | 19.13   | 25.31                         | 22.40          | 18.02   |                         | 18.02             |
| Proposta       | Classif. | C       | D                             | C              | C       |                         | C                 |
| 5 anos         | Atraso   | 63.86   | 102.15                        | 84.16          | 45.09   |                         | 45.09             |
|                | Classif. | F       | F                             | F              | E       |                         | E                 |
|                | Atraso   | 160.97  | 219.41                        | 191.94         | 148.00  |                         | 148.00            |
| 10 anos        | Classif. | F       | F                             | F              | F       |                         | F                 |
| <b>CENÁRIO</b> |          |         | <b>SUDESTE (SE/T3)</b>        |                |         | <b>NORDESTE (NE/T2)</b> | <b>INTERSECÃO</b> |
|                |          | ENT. E. | ENT. D.                       |                |         |                         |                   |
|                |          |         |                               | <b>ENTRADA</b> | ENT. E. | <b>ENTRADA</b>          | <b>GERAL</b>      |
|                | Atraso   |         | 33.92                         | 33.92          | 46.02   | 46.02                   | 61.89             |
| Atual          | Classif. | C       |                               | C              | D       | D                       | E                 |
|                | Atraso   | 6.30    | 6.60                          | 6.46           | 8.38    | 8.38                    | 17.52             |
| Proposta       | Classif. | A       | A                             | A              | A       | A                       | $\mathsf{C}$      |
|                | Atraso   | 7.60    | 8.06                          | 7.85           | 11.80   | 11.80                   | 59.17             |
| 5 anos         | Classif. | A       | A                             | A              | B.      | B                       | F                 |
| 10 anos        | Atraso   | 8.95    | 9.62                          | 9.30           | 16.65   | 16.65                   | 135.08            |

**Figura 54 – Comparação de Resultados da Interseção 03**

#### **Fonte: AUTOR (2019)**

Tem-se que para a melhores ramos no cenário futuro de 10 anos, ramo Sudeste e Nordeste, os respectivos valores de atraso médio por veículo, 9,30 e 16,65. Valores que representam uma situação favorável mesmo para o ano de projeto. Porém deve-se considerar que os fluxos de veículos nessas entradas são pequenos, portanto o benefício dessas entradas é aproveitado por um número pequeno de veículos, tornando esses valores inexpressivos na interpretação de análise como um todo.

Para a interseção como um todo, visualiza-se que o controle de atraso por veículo vai de 17,52 na situação proposta para 59,17 no cenário futuro de 5 anos, representando o Nível de Serviço F, e para 135,08 no cenário futuro de 10 anos.

4.4.4Interseção 04 – Avenida Manoel Ribas x Av. Prefeito Moacir Júlio Silvestre

Segue na figura 55 todos os resultados desenvolvidos até aqui para esta interseção. Em seguida os valores são interpretados.

|                |          |              |                         |         | Av. Manoel Ribas x Av. Pref. Moacir Júlio Silvestre / R. Elias Zacalusny |          |              |                         |                |                   |
|----------------|----------|--------------|-------------------------|---------|--------------------------------------------------------------------------|----------|--------------|-------------------------|----------------|-------------------|
| <b>CENÁRIO</b> |          |              | <b>NOROESTE (NW/T4)</b> |         |                                                                          |          |              | <b>SUDOESTE (SW/T1)</b> |                |                   |
|                |          | ENT. E.      | ENT. D.                 |         | <b>ENTRADA</b>                                                           |          | SAÍDA        | <b>ENTRADA</b>          |                | <b>ENTRADA</b>    |
|                | Atraso   | 101.87       | 118.77                  |         | 110.83                                                                   | Atraso   |              | 142.90                  |                | 142.90            |
| Atual          | Classif. | F            | F                       |         | F                                                                        | Classif. |              | F                       |                | F                 |
|                | Atraso   | 62.88        | 71.86                   |         | 67.64                                                                    | Atraso   | 5.22         |                         |                | 119.99            |
| Proposta       | Classif. | F            | F                       |         | F                                                                        | Classif. | $\mathsf{A}$ |                         |                | F                 |
|                | Atraso   | 239.71       | 259.88                  |         | 250.40                                                                   | Atraso   | 5.82         |                         |                | 381.01            |
| 5 anos         | Classif. | F            | F                       |         | F                                                                        | Classif. | $\mathsf{A}$ |                         |                | F                 |
|                | Atraso   | 560.68       | 579.09                  |         | 570.44                                                                   | Atraso   | 6.55         |                         |                | 820.63            |
| 10 anos        | Classif. | F            | F                       |         | F                                                                        | Classif. | $\mathsf{A}$ |                         |                | F                 |
| <b>CENÁRIO</b> |          |              | <b>SUDESTE (SE/T3)</b>  |         |                                                                          |          |              | <b>NORDESTE (E/T2)</b>  |                | <b>INTERSEÇÃO</b> |
|                |          | SAÍDA        | ENT. E.                 | ENT. D. | <b>ENTRADA</b>                                                           | SAÍDA    | ENT. E.      | ENT. D.                 | <b>ENTRADA</b> | <b>GERAL</b>      |
|                | Atraso   |              | 10.42                   | 10.92   | 10.68                                                                    |          | 146.25       | 79.65                   | 114.95         | 97.90             |
| Atual          | Classif. |              | B                       | B.      | B                                                                        |          | F            | F                       | F              | F                 |
|                | Atraso   | 10.71        | 9.58                    | 9.95    | 10.07                                                                    | 6.42     | 70.94        | 37.75                   | 50.88          | 57.85             |
| Proposta       | Classif. | B            | A                       | A       | B                                                                        | A        | F            | E                       | F              | F                 |
| 5 anos         | Atraso   | 14.97        | 12.89                   | 13.60   | 13.81                                                                    | 7.50     | 221.65       | 132.67                  | 164.05         | 190.62            |
|                | Classif. | B            | B.                      | B.      | B.                                                                       | A        | F            | F                       | F              | F                 |
|                | Atraso   | 23.74        | 19.05                   | 20.81   | 21.16                                                                    | 8.90     | 443.01       | 308.19                  | 345.68         | 413.85            |
| 10 anos        | Classif. | $\mathsf{C}$ | C                       | C       | C                                                                        | A        | F            | F                       | F              | F                 |

**Figura 55 – Comparação de Resultados da Interseção 04**

 **Fonte: AUTOR (2019)**

Na entrada de direção Sudeste o valor de 21,16 do controle de atraso médio por veículo é representativo pois o fluxo de veículos nessa entrada é alto, situação contrária a qual visualizou-se nas entradas de direção Sudeste e Nordeste da interseção 3. Mesmo o resultado nessa entrada sendo significativo para a interseção como um todo, os resultados nas outras entradas são representados por valores muito altos, o que resulta em um controle de atraso médio por veículo de 413,85 para a interseção com um todo. O valor pode ser aproximado a 7 minutos de espera.

Para a entrada de direção Sudoeste, visualiza-se que o controle de atraso por veículo em 5 anos é de 381,01, representando o Nível de Serviço F, e de 820,63 em 10 anos. Valores que não são tão representativos quando se observa o impacto deles na interseção total, uma vez que o fluxo de veículos nesta entrada é baixo, comparando-se com os outros fluxos.

## 4.4.5Interseção 05 – Avenida Manoel Ribas x Rua Guaíra

Segue na figura 56 todos os resultados desenvolvidos até aqui para esta interseção. Em seguida os valores são interpretados.

|                |          | Av. Manoel Ribas x Av. Rua Guaíra |       |                         |  |
|----------------|----------|-----------------------------------|-------|-------------------------|--|
| <b>CENÁRIO</b> |          | <b>NOROESTE (NW/T4)</b>           |       | <b>SUDOESTE (SW/T1)</b> |  |
|                |          | <b>ENTRADA</b>                    |       | <b>ENTRADA</b>          |  |
|                | Atraso   | 21.93                             | 25.51 |                         |  |
| Atual          | Classif. | C                                 |       | C                       |  |
|                | Atraso   | 21.93                             |       | 25.51                   |  |
| Proposta       | Classif. | C                                 |       | $\mathsf{C}$            |  |
|                | Atraso   | 29.23                             |       | 33.47                   |  |
| 5 anos         | Classif. | $\mathsf{C}$                      |       | $\mathsf{C}$            |  |
| 10 anos        | Atraso   | 43.41                             |       | 70.62                   |  |
|                | Classif. | D                                 | F     |                         |  |
| <b>CENÁRIO</b> |          | <b>NORDESTE (E/T2)</b>            |       | <b>INTERSEÇÃO</b>       |  |
|                |          | <b>ENTRADA</b>                    |       | <b>GERAL</b>            |  |
| Atual          | Atraso   | 25.31                             |       | 24.44                   |  |
|                | Classif. | C                                 |       | C                       |  |
|                | Atraso   | 25.31                             |       | 24.44                   |  |
| Proposta       | Classif. | C                                 |       | C                       |  |
|                | Atraso   | 39.20                             |       | 34.17                   |  |
| 5 anos         | Classif. | D                                 |       | $\mathsf{C}$            |  |
|                | Atraso   | 72.76                             |       | 63.69                   |  |
| 10 anos        | Classif. | E                                 |       | E                       |  |

**Figura 56 – Comparação de Resultados da Interseção 05**

#### **Fonte: AUTOR (2019)**

Para a interseção 05, que é definida como interseção semafórica, apresentou-se os melhores resultados para os cenários futuros em comparação com os resultados das outras interseções. Observa-se que o valor para o atraso médio por veículo na interseção como um todo para a situação de proposta ou atual, uma vez que os cenários são os mesmos pois não apresentou-se proposta para esta interseção pelos motivos já explicados, é de 24,44. Comparando-se este valor com o valor da interseção 01, o qual é de 20,12, espera-se que o valor para o cenário futuro da interseção 05 seja maior que o da interseção 01, porém não é o que acontece, pois calcula-se o valor de 63,69 para a interseção 05 e o valor de 183,29 para a interseção 01 Primeiro deve-se destacar que não é comparado interseções com designações iguais, compara-se uma interseção semafórica com uma interseção com rotatória. E segundo pode-se explicar está não concordância pelo fato de que o semáforo, no momento presente, já está

projetado para o cenário futuro, fazendo com que os resultados da interseção 05 não aumentem como os resultados da interseção 01. Concluindo-se que o desempenho para o cenário atual pode ainda ser melhorado.

4.4.6Interseção 06 – Avenida Manoel Ribas x Rua XV de Novembro

Segue na figura 57 todos os resultados desenvolvidos até aqui para esta interseção. Em seguida os valores são interpretados.

|                | ິ        |         |                         | Av. Manoel Ribas x Rua XV de Novembro |              |                        |                         |                   |
|----------------|----------|---------|-------------------------|---------------------------------------|--------------|------------------------|-------------------------|-------------------|
| <b>CENÁRIO</b> |          |         | <b>NOROESTE (NW/T4)</b> |                                       |              |                        | <b>SUDOESTE (SW/T1)</b> |                   |
|                |          | ENT. E. | ENT. D.                 | <b>ENTRADA</b>                        | ENT. E.      | ENT. D.                |                         | <b>ENTRADA</b>    |
| Atual          | Atraso   | 31.56   | 51.51                   | 42.13                                 | 91.88        | 136.91                 |                         | 115.75            |
|                | Classif. | D       | F                       | E                                     | F            | F                      |                         | F                 |
|                | Atraso   | 23.15   | 32.13                   | 27.91                                 | 34.97        | 41.13                  |                         | 38.23             |
| Proposta       | Classif. | C       | D                       | D                                     | D            | E                      |                         | E                 |
| 5 anos         | Atraso   | 89.61   | 133.48                  | 112.86                                | 183.52       | 211.66                 |                         | 198.43            |
|                | Classif. | F       | F                       | F                                     | F            | F                      |                         | F                 |
| 10 anos        | Atraso   | 210.60  | 271.41                  | 242.83                                | 435.89       | 469.54                 |                         | 453.73            |
|                | Classif. | F       | F                       | F                                     | F            | F                      |                         | F                 |
| <b>CENÁRIO</b> |          |         | <b>SUDESTE (SE/T3)</b>  |                                       |              | <b>NORDESTE (E/T2)</b> |                         | <b>INTERSEÇÃO</b> |
|                |          | ENT. E. | ENT. D.                 | <b>ENTRADA</b>                        | ENT. E.      | ENT. D.                | <b>ENTRADA</b>          | <b>GERAL</b>      |
| Atual          | Atraso   | 35.72   | 48.49                   | 42.49                                 | 11.56        | 11.92                  | 11.75                   | 61.54             |
|                | Classif. | E       | E                       | F                                     | B            | B                      | B.                      | F                 |
| Proposta       | Atraso   | 19.65   | 21.07                   | 20.40                                 | 8.62         | 8.34                   | 8.47                    | 28.33             |
|                | Classif. | C       | C                       | $\mathsf{C}$                          | $\mathsf{A}$ | A                      | A                       | D                 |
| 5 anos         | Atraso   | 65.72   | 78.76                   | 72.63                                 | 11.89        | 11.40                  | 11.63                   | 123.72            |
|                | Classif. | F       | F                       | F                                     | B            | B                      | B.                      | F                 |
| 10 anos        | Atraso   | 213.17  | 238.95                  | 226.83                                | 16.20        | 15.39                  | 15.77                   | 288.81            |
|                | Classif. | F       | F                       | F                                     | C            | $\mathsf{C}$           | $\mathsf{C}$            | F                 |

**Figura 57 – Comparação de Resultados da Interseção 06**

#### **Fonte: AUTOR (2019)**

Pode-se interpretar os resultados desta interseção da mesma maneira que foi feito na interseção 03. O controle de atraso na entrada de direção Nordeste não é representativo, pois o fluxo de veículos nessa entrada não é expressivo. E no cenário futuro de 5 anos a interseção já atinge o Nível de Serviço F, que é correspondido pelo controle de atraso de valor de 123,72 e para o cenário futuro atinge-se o valor de 288,81, aproximadamente 5 minutos de espera.

#### 4.4.7Análise da Proposta

Pode-se concluir que as alterações propostas surtem um efeito imediato positivo, conforme as planilhas verificadas no apêndice, mas quando verifica-se o horizonte futuro, as interseções atingem o colapso já nos primeiros 5 anos, com exceção da interseção 05. Portanto nas próximas seções será avaliado uma proposta complementar para a problemática futura.

## 4.5 ANÁLISE DE CAPACIDADE E DEMANDA MEDIDA EM PESSOAS

Para a busca de uma proposta resolutiva no cenário futuro, trabalhou-se os números, que antes eram medidos em veículos por hora, em pessoas por hora. Esta forma diferente de visualização nos permite solucionar o problema através de intervenções que possibilitem a melhor disposição das pessoas nos veículos que trafegam o ambiente de estudo e não através de interferências que melhorem a circulação destes veículos.

#### 4.5.1Interseção 01 – Avenida Manoel Ribas x Rua Engenheiro Lensch

Nesta seção avaliou-se os fluxos de entrada somente da Avenida Manoel Ribas, pois é o objeto de estudo deste trabalho.

Para o tráfego de projeto, a capacidade por ramo é a soma da capacidade das faixas de entrada, do mesmo modo calcula-se a taxa de fluxo da demanda. Logo a capacidade e a taxa de fluxo da demanda de cada ramo ainda medidas em veículos por hora da Avenida Manoel Ribas é:

$$
c_{e, NB} = c_{NB, esq} + c_{NB, dir} = 705 + 725 = 1430 \left(\frac{veh}{h}\right);
$$

De igual modo para as outras situações tem-se:

$$
c_{e,SB} = 1396 \left( \frac{veh}{h} \right); v_{e,NB} = 1836 \left( \frac{veh}{h} \right); v_{e,SB} = 1886 \left( \frac{veh}{h} \right)
$$

Considerando a porcentagem de tipos de veículos (carros, ônibus e caminhão) de cada interseção, e a quantidade média de pessoas por tipo de veículos calculou-se a capacidade de cada segmento medida em pessoas por hora. Seguem os valores das porcentagens de cada tipo de veículos.

$$
PT_{NB,oni} = 1,88\%; PT_{NB,veh} = 98,12\%;
$$
  

$$
PT_{SB,oni} = 2,1\%; PT_{SB,veh} = 87,9\%;
$$

Considerou-se que cada carro e caminhão transporta 1,2 pessoas  $(k_{veh})$ de acordo com a média de São Paulo, como estudo realizado pela Folha de São Paulo (2015) E como a análise está sendo realizada para o horário de pico, a quantidade de pessoas por ônibus corresponderá a capacidade de lotação do ônibus convencional leve que é de 70  $(k_{oni})$  pessoas conforme números estabelecidos pela norma NBR 15575:2009. O município de Guarapuava utilizada o ônibus convencional do tipo leve conforme dado obtido através do *site* da prefeitura CONCIDADE. Portanto o cálculo da capacidade é representado pela soma da quantidade de veículos do transporte coletivo vezes a capacidade total de pessoas para um veículo deste tipo de transporte e da quantidade de veículos do transporte autônomo vezes a média de pessoas que utilizam um veículo deste ripo de transporte. É considerado a média pois a real utilização da capacidade para este tipo de transporte depende de diversos outros fatores, uma vez que se trata de veículo particular, situação que é diferente para o transporte coletivo, pois sua aplicação é possível. Segue exemplo de cálculo para a entrada de direção Norte e o resultado da entrada de direção Sul.

$$
c_{e, NB, pes} = c_{e, NB} * PT_{NB,oni} * k_{oni} + c_{e, NB} * PT_{NB,veh} * k_{veh};
$$
  

$$
c_{e, NB,pes} = 1430 * 0,0188 * 70 + 1430 * 0,9812 * 1,2 = 3561 \left(\frac{pes}{h}\right);
$$
  

$$
c_{e, SB, pes} = 3694 \left(\frac{pes}{h}\right)
$$

Para o cálculo da demanda desenvolveu-se a mesma ideia e o mesmo valor de  $k_{oni}$ , pois como o estudo é realizado para o horário de pico, considerase que os valores aproximem-se da capacidade do transporte. Segue os valores calculados.

$$
v_{e,NB,pes} = 4573 \left(\frac{pes}{h}\right); v_{e,NB,pes} = 4991 \left(\frac{pes}{h}\right);
$$

A quantidade de pessoas que ultrapassa a capacidade de entrada de ambas as direções é dada pela diferença da demanda e da capacidade, logo:

$$
v_{ult, NB, pes} = v_{e, NB, pes} - c_{e, NB, pes} = 4573 - 3561 = 1012 \left(\frac{pes}{h}\right);
$$

Do mesmo modo:  $v_{ult, SB, pes} = 1296 \left(\frac{pes}{h}\right)$  $\frac{\pi}{h}$ ).

4.5.2Interseção 02 – Avenida Manoel Ribas x Av. Sebastião de Camargo Ribas

Realizando o mesmo procedimento feito no item anterior, tem-se que para as capacidades em veículos por hora e porcentagens de tipo de veículos, obteve-se as seguintes capacidades em pessoas por hora.

$$
c_{e,NB} = 999 \left( \frac{veh}{h} \right); c_{e,SB} = 1266 \left( \frac{veh}{h} \right);
$$
  

$$
v_{e,NB} = 1478 \left( \frac{veh}{h} \right); v_{e,SB} = 2190 \left( \frac{veh}{h} \right);
$$
  

$$
PT_{NB,oni} = 1,9\%, PT_{NB,veh} = 98,1\%;
$$
  

$$
PT_{SB,oni} = 1,74\%; PT_{SB,veh} = 98,26\%;
$$
  

$$
c_{NB,pes} = 2511 \left( \frac{pes}{h} \right); c_{SB,pes} = 3035 \left( \frac{pes}{h} \right);
$$
  

$$
v_{e,NB,pes} = 3714 \left( \frac{pes}{h} \right); v_{e,SB} = 5251 \left( \frac{pes}{h} \right)
$$

Como realizado anteriormente a quantidade de pessoas que ultrapassa a capacidade de entrada de ambas as direções é dada pela diferença da demanda e da capacidade, logo:

$$
v_{ult, NB, pes} = 1203 \left(\frac{pes}{h}\right); v_{ult, SB, pes} = 2216 \left(\frac{pes}{h}\right)
$$

### 4.5.3Interseção 03 – Avenida Manoel Ribas x Rua Paraná

Realizando o mesmo procedimento feito nos itens anteriores, tem-se que para as capacidades em veículos por hora e porcentagens de tipo de veículos, obteve-se as seguintes capacidades em pessoas por hora.

$$
c_{e,NWB} = 1629 \left( \frac{veh}{h} \right); c_{e,SEB} = 1739 \left( \frac{veh}{h} \right);
$$
  
\n
$$
v_{e,NWB} = 2229 \left( \frac{veh}{h} \right); v_{e,SEB} = 738 \left( \frac{veh}{h} \right);
$$
  
\n
$$
PT_{NWB,oni} = 1,74\%; PT_{NWB,veh} = 98,26\%;
$$
  
\n
$$
PT_{SEB,oni} = 1,88\%; PT_{SEB,veh} = 98,12\%;
$$
  
\n
$$
c_{NWB,pes} = 3908 \left( \frac{pes}{h} \right); c_{SEB,pes} = 4332 \left( \frac{pes}{h} \right)
$$
  
\n
$$
v_{NWB,pes} = 5347 \left( \frac{pes}{h} \right); v_{SEB,pes} = 1838 \left( \frac{pes}{h} \right)
$$

Quantidade de pessoas que ultrapassa a capacidade de entrada:

$$
v_{ult,NWB,pes} = 1439 \left(\frac{pes}{h}\right); v_{ult, SEB, pes} = -2494 \left(\frac{pes}{h}\right)
$$

OBS: o valor negativo de  $v_{ult. SEB. \text{nes}}$  representa que o fluxo de demanda não ultrapassou a capacidade.

4.5.4Interseção 04 – Avenida Manoel Ribas x Av. Prefeito Moacir Júlio Silvestre

Realizando o mesmo procedimento feito nos itens anteriores, tem-se que para as capacidades em veículos por hora e porcentagens de tipo de veículos, obteve-se as seguintes capacidades em pessoas por hora.

$$
c_{e,NWB} = 511 \left( \frac{veh}{h} \right); c_{e,SEB} = 1193 \left( \frac{veh}{h} \right);
$$
  

$$
v_{e,NWB} = 1108 \left( \frac{veh}{h} \right); v_{e,SEB} = 778 \left( \frac{veh}{h} \right);
$$
  

$$
PT_{NWB,oni} = 0.91\%; PT_{NWB,veh} = 99.1\%;
$$

$$
PT_{SEB,oni} = 5,38\%; PT_{SEB,veh} = 94,62\%;
$$

$$
c_{NWB,pes} = 933 \left(\frac{pes}{h}\right); c_{SEB,pes} = 5849 \left(\frac{pes}{h}\right);
$$

$$
v_{NWB,pes} = 2025 \left(\frac{pes}{h}\right); v_{SEB,pes} = 3816 \left(\frac{pes}{h}\right)
$$

Quantidade de pessoas que ultrapassa a capacidade de entrada:

$$
v_{ult,NWB,pes} = 1092 \left(\frac{pes}{h}\right); v_{ult, SEB, pes} = -2033 \left(\frac{pes}{h}\right)
$$

OBS: o valor negativo de  $v_{ult. SEB. \textit{pes}}$  representa que o fluxo de demanda não ultrapassou a capacidade.

### 4.5.5Interseção 05 – Avenida Manoel Ribas x Rua Guaíra

Como está interseção é semafórica, os volumes de capacidade e taxa de fluxo de veículos foram obtidos pelo software, a partir disso, o procedimento foi realizado conforme os itens anteriores.

$$
c_{e,NWB} = 785 \left( \frac{veh}{h} \right); c_{e,SEB} = 785 \left( \frac{veh}{h} \right);
$$
  
\n
$$
v_{e,NWB} = 1291 \left( \frac{veh}{h} \right); v_{e,SEB} = 1529 \left( \frac{veh}{h} \right);
$$
  
\n
$$
PT_{NWB,oni} = 1,74\%; PT_{NWB,veh} = 98,26\%;
$$
  
\n
$$
PT_{SEB,oni} = 1,88\%; PT_{SEB,veh} = 98,12\%;
$$
  
\n
$$
c_{NWB,pes} = 1922 \left( \frac{pes}{h} \right); c_{SEB,pes} = 1384 \left( \frac{pes}{h} \right);
$$
  
\n
$$
v_{NWB,pes} = 3162 \left( \frac{pes}{h} \right); v_{SEB,pes} = 2695 \left( \frac{pes}{h} \right)
$$

Quantidade de pessoas que ultrapassa a capacidade de entrada:

$$
v_{ult,NWB,pes} = 1311 \left(\frac{pes}{h}\right); v_{ult, SEB, pes} = 1240 \left(\frac{pes}{h}\right)
$$

4.5.6Interseção 06 – Avenida Manoel Ribas x Rua XV de Novembro

Realizando o mesmo procedimento feito nos itens anteriores, tem-se que para as capacidades em veículos por hora e porcentagens de tipo de veículos, obteve-se as seguintes capacidades em pessoas por hora.

$$
c_{e,NWB} = 1533 \left(\frac{veh}{h}\right); c_{e,SEB} = 774 \left(\frac{veh}{h}\right);
$$
  
\n
$$
v_{e,NWB} = 2276 \left(\frac{veh}{h}\right); v_{e,SEB} = 1091 \left(\frac{veh}{h}\right);
$$
  
\n
$$
PT_{NWB,oni} = 1,23\%; PT_{NWB,veh} = 98,78\%;
$$
  
\n
$$
PT_{SEB,oni} = 0,51\%; PT_{SEB,veh} = 99,49\%;
$$
  
\n
$$
c_{e,NWB,pes} = 3132 \left(\frac{pes}{h}\right); c_{e,SEB,pes} = 1203 \left(\frac{pes}{h}\right);
$$
  
\n
$$
v_{e,NWB,pes} = 4649 \left(\frac{pes}{h}\right); v_{e,SEB,pes} = 1695 \left(\frac{pes}{h}\right)
$$

Quantidade de pessoas que ultrapassa a capacidade de entrada:

$$
v_{ult,NWB,pes} = 1517 \left(\frac{pes}{h}\right); v_{ult, SEB, pes} = 493 \left(\frac{pes}{h}\right)
$$

4.6 PROPOSTA PARA MELHORIA DA CAPACIDADE PARA O ANO DE PROJETO

Para resolver o problema de fluxo de pessoas que excedem a capacidade, fluxos estes que foram calculados na seção anterior e podem ser visualizados na tabela 24, foi levantado através do site MOOVIT a rota de Ônibus que trafegam as vias da Manoel Ribas para verificar em quais linhas de Ônibus uma possível solução interferiria na capacidade de pessoas nas interseções em estudo. Estas linhas de Ônibus são apresentadas na tabela 25.

Deve-se destacar que a proposta resolutiva aqui apresentada é o desenvolvimento de uma modelo matemático baseado em interpretações teóricas. A real aplicabilidade prática do cenário proposto deve ser estudado e analisado pelos órgãos competentes no estudo de mobilidade da cidade. Uma vez que o estudo para este fim compreende outras áreas de estudo, fugindo da temática aqui estudada.

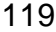

| <b>Fluxo</b>   | <b>Int. 01</b> |                | Int. 02 |                | Int. 03        |           | <b>Int. 04</b> |           | <b>Int. 05</b> |           | <b>Int. 06</b> |           |
|----------------|----------------|----------------|---------|----------------|----------------|-----------|----------------|-----------|----------------|-----------|----------------|-----------|
|                |                | <b>Direcão</b> |         | <b>Direcão</b> | <b>Direcão</b> |           | <b>Direção</b> |           | <b>Direcão</b> |           | <b>Direção</b> |           |
|                | N              | S              | N       | <b>S</b>       | <b>NW</b>      | <b>SE</b> | <b>NW</b>      | <b>SE</b> | <b>NW</b>      | <b>SE</b> | <b>NW</b>      | <b>SE</b> |
| <b>Excesso</b> | 1012           | 1296           | 1203    | 2216           | 1439           | 2494      | 1092           | 2033      | 1311           | 1240      | 1517           | 493       |

**Tabela 24 – Excesso de Pessoas à Capacidade Permitida (pessoas/hora)**

**Fonte: AUTOR (2019)**

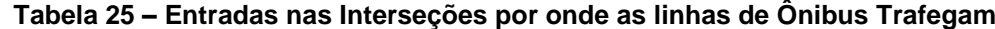

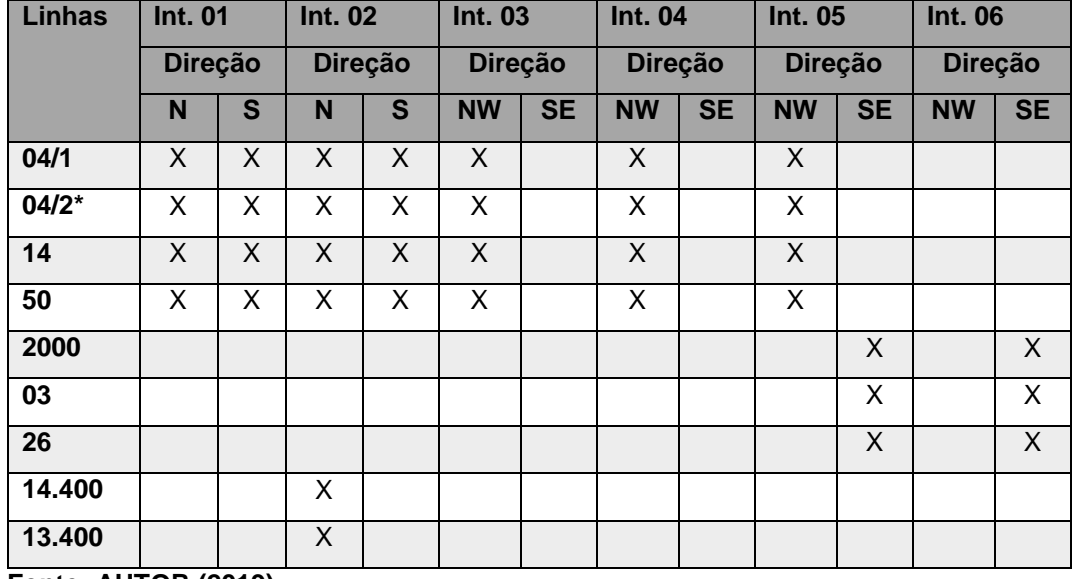

**Fonte: AUTOR (2019)**

OBS: \* Está linha possui 2 ônibus que fazem o trajeto

Como nenhuma das linhas de Guarapuava percorrem a entrada com direção Noroeste da interseção 06, é apresentado aqui, alternativa de solução como medida de visualização de propostas resolutivas para a problemática. Porém deve-se destacar que os órgãos competentes no estudo da mobilidade da cidade devem pesquisar e analisar o desenvolvimento do trajeto de veículos que trafegam esta entrada, para que, amparados de subsídios e informações das quais abrangem outras perspectivas de estudo, se obtenha a real efetividade de aplicação prática da proposta aqui apresentada.

A sugestão baseia-se na alteração de rota das linhas 04/1, 04/2, 14 e 50, conforme representado na figura 58. Este procedimento é realizado com o objetivo de atender o fluxo de entrada.

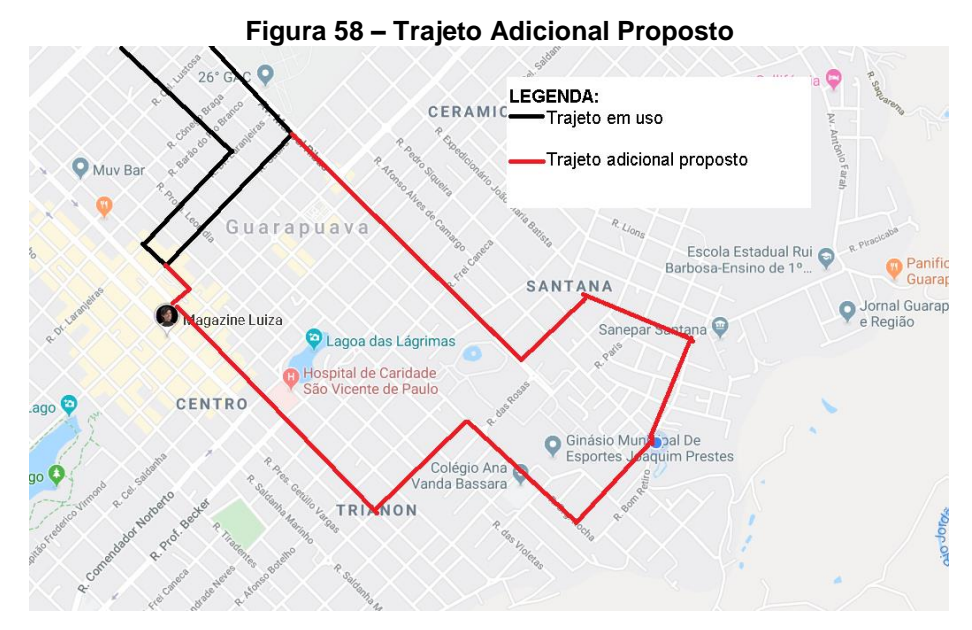

 **Fonte: Adaptado GOOGLE (2019)**

Também foi verificado a intervalo de cada linha de ônibus no horário pico, para saber qual era a mudança que deveria ser feita. Verificou-se que todas as linhas trafegam uma única vez no intervalo de uma hora do horário de pico.

Para o problema exposto, propõe-se os seguintes números de frequência para cada entrada durante uma hora.

| <b>Linhas</b> | <b>Int. 01</b> |    |   | <b>Int. 02</b> | <b>Int. 03</b> |           | <b>Int. 04</b> |           | Int. 05        |                | <u>rabela zu – Frupusia de Numerus de Frequencia para U intervalu de Unia Hura</u><br><b>Int. 06</b> |                |
|---------------|----------------|----|---|----------------|----------------|-----------|----------------|-----------|----------------|----------------|----------------------------------------------------------------------------------------------------|----------------|
|               | <b>Direção</b> |    |   | <b>Direção</b> | <b>Direção</b> |           | <b>Direção</b> |           | <b>Direção</b> |                | <b>Direção</b>                                                                                       |                |
|               | N              | S. | N | S              | <b>NW</b>      | <b>SE</b> | <b>NW</b>      | <b>SE</b> | <b>NW</b>      | <b>SE</b>      | <b>NW</b>                                                                                            | <b>SE</b>      |
| 04/1          | 8              | 8  | 8 | 8              | 8              |           | 8              |           | 8              |                | 8                                                                                                    |                |
| $04/2*$       | 8              | 8  | 8 | 8              | 8              |           | 8              |           | 8              |                | 8                                                                                                    |                |
| 14            | 8              | 8  | 8 | 8              | 8              |           | 8              |           | 8              |                | 8                                                                                                    |                |
| 50            | 8              | 8  | 8 | 8              | 8              |           | 8              |           | 8              |                | 8                                                                                                    |                |
| 2000          |                |    |   |                |                |           |                |           |                | $\overline{7}$ |                                                                                                    | $\overline{7}$ |
| 03            |                |    |   |                |                |           |                |           |                | $\overline{7}$ |                                                                                                    | $\overline{7}$ |
| 26            |                |    |   |                |                |           |                |           |                | $\overline{7}$ |                                                                                                    | $\overline{7}$ |
| 14.400        |                |    |   | 5              |                |           |                |           |                |                |                                                                                                    |                |
| 13.400        |                |    |   | 5              |                |           |                |           |                |                |                                                                                                    |                |

**Tabela 26 – Proposta de Números de Frequência para o Intervalo de Uma Hora**

**Fonte: AUTOR (2019)**

Como a capacidade do Ônibus convencional é de 70 pessoas, obtevese a capacidade adicional por linha de ônibus em cada entrada da interseção apresentada na tabela 28. Segue o exemplo da direção Norte da Interseção 01,

para entendimento dos valores apresentados na tabela 27. A subtração realizada na conta que segue é explicada porque já havia 1 linha trafegando a entrada.

$$
c_{adc,NB,pes} = 70 * (n_{prop} - n_{exis}) = 70 * (8 - 1) = 490 \left(\frac{pes}{h}\right)
$$

| <b>Linhas</b> | <b>Int. 01</b> |                |     | <b>Int. 02</b> | <b>Int. 03</b> |                | <b>Int. 04</b> |                |           | Int. 05        |           | <b>Int. 06</b> |
|---------------|----------------|----------------|-----|----------------|----------------|----------------|----------------|----------------|-----------|----------------|-----------|----------------|
|               |                | <b>Direção</b> |     | <b>Direção</b> |                | <b>Direção</b> |                | <b>Direção</b> |           | <b>Direção</b> |           | <b>Direção</b> |
|               | N.             | S              | N   | S.             | <b>NW</b>      | <b>SE</b>      | <b>NW</b>      | <b>SE</b>      | <b>NW</b> | <b>SE</b>      | <b>NW</b> | <b>SE</b>      |
| 04/1          | 490            | 490            | 490 | 490            | 490            |                | 490            |                | 490       |                | 490       |                |
| $04/2*$       | 490            | 490            | 490 | 490            | 490            |                | 490            |                | 490       |                | 490       |                |
| 14            | 490            | 490            | 490 | 490            | 490            |                | 490            |                | 490       |                | 490       |                |
| 50            | 490            | 490            | 490 | 490            | 490            |                | 490            |                | 490       |                | 490       |                |
| 2000          |                |                |     |                |                |                |                |                |           | 420            |           | 420            |
| 03            |                |                |     |                |                |                |                |                |           | 420            |           | 420            |
| 26            |                |                |     |                |                |                |                |                |           | 420            |           | 420            |
| 14.400        |                |                |     | 280            |                |                |                |                |           |                |           |                |
| 13.400<br>--- | .              |                |     | 280            |                |                |                |                |           |                |           |                |

**Tabela 27 – Capacidade Adicional por Linha de Ônibus (pessoas/hora)**

**Fonte: AUTOR (2019)**

Verifica-se que na tabela 28 o fluxo de excesso, já apresentado e comentado na tabela 24, e a soma da capacidade adicionada para cada entrada.

| <b>Fluxo</b>     | <b>Int. 01</b> |      | <b>Int. 02</b> |          | <b>Int. 03</b> |           | <b>Int. 04</b> |           | <b>Int. 05</b> |           | <b>Int. 06</b> |           |
|------------------|----------------|------|----------------|----------|----------------|-----------|----------------|-----------|----------------|-----------|----------------|-----------|
|                  | <b>Direção</b> |      | <b>Direção</b> |          | <b>Direção</b> |           | <b>Direção</b> |           | <b>Direção</b> |           | <b>Direção</b> |           |
|                  | N              | S    |                | <b>S</b> | <b>NW</b>      | <b>SE</b> | <b>NW</b>      | <b>SE</b> | <b>NW</b>      | <b>SE</b> | <b>NW</b>      | <b>SE</b> |
| <b>Excesso</b>   | 1012           | 1296 | 1203           | 2216     | 1439           |           | 1092           |           | 1103           | 950       | 1517           | 493       |
| <b>Adicional</b> | 1960           | 1960 | 1960           | 2520     | 1960           |           | 1960           |           | 1960           | 1260      | 1960           | 1260      |

**Tabela 28 – Fluxo de Excesso e Fluxo de Capacidade Adicionada**

**Fonte: AUTOR (2019)**

Para que a proposta funcione uma porcentagem de pessoas devem migrar do transporte particular para o modal de transporte coletivo. É calculado a porcentagem mínima e máxima de pessoas que devem migrar de modal para cada interseção.

A porcentagem máxima leva em consideração a capacidade adicionada e a demanda de pessoas que utilizam o transporte autônomo, ambas medidas em pessoas por hora. O primeiro passo a ser feito é calcular a demanda de pessoas que utilizam o transporte autônomo. Cálculo já realizado como pode ser visto na seção 4.5.1 quando foi convertido veículos por hora em pessoas por hora.

$$
v_{e, NB, pes,veh} = v_{e, NB} * PT_{NB,veh} * k_{veh} = 1836 * 0,9812 * 1,2 = 2162 \left(\frac{pes}{veh}\right)
$$

Onde:

 $v_{e,NB,nes,veh} \coloneqq$  fluxo de demanda para veículos autônomos de direção Norte;

O número de pessoas que migrarem do transporte autônomo para o transporte coletivo não deve exceder a capacidade adicionada ( $\%_{max} *$  $v_{e, NB, p e s, v e h} \leq c_{adic, NB}$ ). Logo a porcentagem máxima é calculada através da equação apresentada a seguir. E segue o cálculo da entrada de direção Norte da interseção 01 como exemplo.

$$
\%_{\text{max}} \le \frac{c_{adic, NB}}{v_{e, NB, pes,veh}} \le \frac{1960}{2162} \le 0,9064 \le 90,64\%
$$

Caso mais de 90,64% das pessoas que utilizam transporte autônomo migrar para o transporte coletivo, a capacidade do transporte coletivo não irá atender a demanda.

E a porcentagem mínima é representada pela razão entre a quantidade mínima de pessoas que devem migrar de modalidade pela demanda de pessoas que utilizam o transporte autônomo. Esta quantidade mínima de pessoas deverá gerar como consequência uma demanda recalculada de fluxo de veículos menor que a capacidade de veículos. Logo o parâmetro a ser respeitado é representado por:  $c_{e, NB} \ge v_{e, NB, rec}$ . E a demanda é a soma de número de veículos autônomos e do número de veículos coletivos. O processo para obtenção da demanda de veículos é o inverso do processo realizado na seção 4.5.1, o qual objetivava converter veículos por hora em pessoas por hora e pode ser observado a seguir:

 $\sim$   $\sim$   $\sim$ 

$$
v_{e, NB, rec} = \left(\frac{v_{e, NB, veh} - x}{k_{veh}}\right) + \left(\frac{v_{e, NB,oni} + x}{k_{oni}}\right)
$$

Onde:

 $v_{e,NB,rec} \coloneqq$  demanda de fluxo reculculada da entrada de direção Norte;  $x \coloneqq n$ úmero mínimo de pessoas que devem migrar de veículo (incógnita)

Como migra-se pessoas que utilizam veículos autônomos para veículos do transporte coletivo, subtrai-se o número " $x$ " da demanda de pessoas que utilizam o transporte autônomo e soma-se da demanda de pessoas que utilizam o transporte coletivo.

Inserindo a expressão da demanda de fluxo de veículos equação que deve ser verificada, obtém-se:

$$
c_{e,NB} \ge \left(\frac{\nu_{e,NB,veh} - x}{k_{veh}}\right) + \left(\frac{\nu_{e,NB,oni} + x}{k_{oni}}\right)
$$

Isolando a incógnita obtém-se a seguinte expressão:

$$
x \ge \frac{\frac{v_{e,NB,veh}}{k_{veh}} + \frac{v_{e,NB,oni}}{k_{oni}} - c_{e,NB}}{\left(\frac{1}{k_{veh}} - \frac{1}{k_{oni}}\right)}
$$

E substituindo  $v_{e,NB,veh} = PT_{NB,veh} * v_{e,NB} * k_{veh}$  e  $v_{e,NB,oni} = PT_{NB,oni} *$  $v_{e, NB} * k_{oni}$  na equação, obtém-se a seguinte expressão:

$$
x \ge \frac{v_{e,NB} * (PT_{NB,veh} + PT_{NB,oni}) - c_{e,NB}}{\left(\frac{1}{k_{veh}} - \frac{1}{k_{oni}}\right)}
$$

Como a soma das porcentagens é igual a 1 ( $PT_{NB,veh} + PT_{NB,oni} = 1$ ) a expressão resume-se em:

$$
x \ge \frac{v_{e,NB} - c_{e,NB}}{\left(\frac{1}{k_{veh}} - \frac{1}{k_{oni}}\right)}
$$

E como a porcentagem mínima é a relação entre a quantidade mínima de pessoas que devem migrar de modalidade pela demanda de pessoas que utilizam o transporte autônomo.

$$
\%_{min} = \frac{x}{v_{e, NB,veh}}
$$

Substituindo  $x$  e  $v_{e,NB,veh}$  na expressão da porcentagem mínima obtémse expressão final a seguir. E substituindo os valores para o exemplo, obtém-se:

$$
\%_{min} \ge \frac{v_{e,NB} - c_{e,NB}}{\left(\frac{1}{k_{veh}} - \frac{1}{k_{oni}}\right) * PT_{NB,veh} * v_{e,NB} * k_{veh}}
$$

$$
\%_{min} \ge \frac{1836 - 1430}{\left(\frac{1}{1,2} - \frac{1}{70}\right) * 0.9812 * 1836 * 1.2} = 0.2295 = 22.95\%
$$

$$
\%_{min} \ge 22.95\%
$$

Caso menos de 22,95% pessoas que utilizam transporte autônomo migrar para o transporte coletivo, a capacidade de veículos permanecerá excedida pela demando do fluxo de veículos. Como o procedimento de cálculo para as outras interseções é o mesmo, segue na tabela 29 todos os resultados.

**Tabela 29 – Porcentagem Máxima e Mínima de Transição de Pessoas de Modalidade (%)**

| Porcentagem   | <b>Int. 01</b>           |       | <b>Int. 02</b> |       | Int. 03        |           | <b>Int. 04</b> |           | <b>Int. 05</b> |           | Int.06         |           |
|---------------|--------------------------|-------|----------------|-------|----------------|-----------|----------------|-----------|----------------|-----------|----------------|-----------|
|               | <b>Direção</b><br>N<br>S |       | <b>Direção</b> |       | <b>Direção</b> |           | <b>Direção</b> |           | <b>Direção</b> |           | <b>Direção</b> |           |
|               |                          |       | N              | S     | <b>NW</b>      | <b>SE</b> | <b>NW</b>      | <b>SE</b> | <b>NW</b>      | <b>SE</b> | <b>NW</b>      | <b>SE</b> |
| <b>Mínima</b> | 22,95                    | 26.99 | 33,60          | 43,70 | 27.87          |           | 55,35          | -         | 41,98          | 31,15     | 33,61          | 29,71     |
| <b>Máxima</b> | 90,65                    | 88,45 | 113,7          | 97,59 | 74,59          |           | 148,8          | ٠         | 107.7          | 128,8     | 72,66          | 150,5     |

**Fonte: AUTOR (2019)**

Verificando a média da porcentagem mínima, calcula-se um valor próximo de 35%, ou seja, pouco mais de um terço da população deve migrar do transporte particular para o transporte coletivo, para que a cenário proposto obtenha-se resultados positivos.

## **5 CONCLUSÃO**

O projeto foi desenvolvido para avaliar o desempenho da Avenida Manoel Ribas e apresentar sugestão a fim de melhorar o desempenho de tráfego atual e futuro. Pôde-se observar que o desempenho da Avenida Manoel Ribas para as demandas no horário de pico atuais de tráfego viário é deficitário e medidas imediatas devem ser tomadas.

Com as sugestões de sinalização apresentadas melhorou-se o desempenho das interseções, porém apenas para um curto período de tempo, apresentando novamente os mesmos problemas em menos de cinco anos e mais agravantes ainda para o ano de projeto.

Sabe-se que intervenções no sistema de tráfego de veículos é complexa, uma vez que as execuções de obras de arte são de custos muito alto e desenvolvimento e execução de projeto muito demorado. Porém mesmo tendo conhecimento deste fato, pode-se afirmar que as sugestões aqui apresentadas são de aplicação conveniente, pois apresentam baixos custos. Afirmativa explicada pelo fato de que as medidas de intervenção são de sinalização e não medidas de intervenção na geometria das interseções, uma vez que as medidas geométricas da via suportam as hipóteses sugeridas.

Como as propostas de sinalização não geraram resultados positivos para o ano de projeto, desenvolveu-se uma proposta complementar para atingir o objetivo do trabalho. Desta vez a interferência atuou no transporte coletivo e não mais no aprimoramento do sistema de tráfego de veículos. Com a proposta apresentada alterou-se a capacidade de pessoas que trafegam as entradas das interseções da Avenida estudada, para que esta nova capacidade fosse capaz de assistir a demanda de tráfego de pessoas.

Por último verificou-se quais implicações deveriam ocorrer para que o cenário proposto obtivesse êxito. E calculou-se que aproximadamente 35% das pessoas que utilizam o transporte particular devem migrar para a utilização do transporte coletivo. Para que isso ocorra deve ser realizado no município políticas de mobilidade urbana para efetividade da proposta.

Tendo em vista os aspectos apresentados, as medidas resolutivas mais eficientes à mobilidade urbana são as que dizem respeito ao transporte coletivo, pois a capacidade de transporte do veículo coletivo é bem maior que a do veículo particular e também porque as medidas de intervenção no melhoramento do sistema de tráfego de veículos, geram como consequência um estimulo para a utilização do transporte de veículos particulares, pois facilita-se o fluxo de tráfego de veículos e o usuário irá optar pela possibilidade mais confortável, que é a de veículos particulares.

Portanto com o estudo de um melhor fluxo de tráfego de veículos, melhora-se o desempenho das interseções para um curto período de tempo e permite afirmar com segurança que a problemática irá surgir novamente em um futuro próximo, posto que o melhoramento no fluxo de veículos é considerado um estimulo para a utilização do transporte particular, o que resulta em um aumento do número de veículo. Como as implicações das medidas resolutivas do transporte coletivo, são representadas pelo aumento do número de usuários que utilizam este transporte, o melhoramento do fluxo de veículos vai contra esta necessária consequência para efetivação dos resultados. Além deste tipo de alternativa não solucionar o problema futuro ela atrapalha os resultados de outras alternativas que poderiam resolver o problema.

# **REFERÊNCIAS**

MOTA, S. **Urbanização e Meio Ambiente**. Rio de Janeiro: ABES, 1999. 353 p.

ZAGUINI, Juliana Corrêa. **A questão da mobilidade urbana: o estudo de caso do centro da cidade de Rio Claro -SP**. Dissertação de mestrado 2014. 87 p. Universidade Estadual Paulista: Rio Claro, 2014.

RANGEL, Isaque. **Apostila direção defensiva**: Material Bibliográfico utilizado no curso de direção defensiva pelo Instituto Nacional de Aprendizagem no Trânsito. Itaperuna - RJ.

DNIT (Departamento Nacional de Infraestrutura de Transporte). **Manual de Projeto de Interseção.** 2. ed. Rio de janeiro, 2005.

DNIT (Departamento Nacional de Infraestrutura de Transporte). **Manual de Projeto de Geométrico de Travessias Urbanas.** Rio de janeiro, 2006.

DNIT (Departamento Nacional de Infraestrutura de Transporte). **Manual de Estudo de Tráfego.** Rio de janeiro, 2010.

CTB (Código de Transito Brasileiro). **Manual de Projeto de Geométrico de Travessias Urbanas.** 5. ed. Brasília, 2013.

IBGE – Instituto Brasileiro de Geografia e Estatística. **Censo Demográfico**, 2010. Disponível em: <https://censo2010.ibge.gov.br/sinopse/index.php?dados=8>. Acesso em 16 mai. 2018

IBGE – Instituto Brasileiro de Geografia e Estatística. **Panorama: População**, 2019. Disponível em: <https://cidades.ibge.gov.br/brasil/pr/guarapuava/panorama >. Acesso em 10 dez 2019

IPANGUACU. **Prefeitura intensifica serviços de recuperação de estradas vicinais**, 2017. Disponível em: <http://ipanguacu.rn.gov.br/prefeituraintensifica-servicos-de-recuperacao-de-estradas-vicinais/> Acesso em 04 de Julho 2018

RADAR NACIONAL. **Empresas disputam exploração de rodovias que ligam Paraná a Santa Catarina**, 2015. Disponível em:

<http://www.radarnacional.com.br/empresas-disputam-exploracao-de-rodoviasque-ligam-parana-a-santa-catarina-2/> Acesso em 04 de Julho 2018

CUIABAMT300. **Prefeitura deve instalar semáforos 'inteligentes' que abrem de acordo com o trânsito em Cuiabá**, 2017. Disponível em: <http://cuiabamt300.com.br/prefeitura-deve-instalar-semaforos-inteligentesque-abrem-de-acordo-com-o-transito-em-cuiaba/> Acesso em 04 de Julho 2018

ALBANO, João. **Noções sobre interseções**, 2007. Disponível em: <http://www.producao.ufrgs.br/arquivos/disciplinas/420\_14 intersecoes\_apresentacao.pdf> Acesso em 17 de Junho 2018

MACEDO, J. M. G. **Selecção da Tipologia de Cruzamentos em Função da Procura**, 2005. 274 p. Dissertação (Mestrado em Vias de Comunicação) – Faculdade de Engenharia da Universidade do Porto, 2017.

COELHO, A.H; GOLDNER L.G. **Engenharia de tráfego** – Módulo I, 2016: Apostila utilizada na disciplina de Engenharia do Tráfego pelo Departamento de Engenharia Civil. 80 p.

HOEL, L. A. et. al. **Engenharia de infraestrutura de transporte** – Uma integração multimodal. São Paulo: São Paulo, 2017. 596 p.

DENATRAN (Departamento Nacional de Trânsito). **Manual Brasileiro de Sinalização de Trânsito:** Vol.5 - Sinalização Semafórica, 2014.

DENATRAN. **Estatísticas – Frota de Veículos**. Disponível em:<https://infraestrutura.gov.br/component/content/article/115-portaldenatran/8552-estatísticas-frota-de-veículos-denatran.html>. Acesso em: 15 out. 2019.

CONCIDADE. **Planos municipais**. Disponível em:<http://concidade.com.br/concidade/pages/planos\_municipais>. Acesso em: 07 out. 2019.

MOOVIT. **O App do transporte público**. Disponível em:<https://company.moovit.com/pt/>. Acesso em: 23 nov. 2019. ABNT (Associação Brasileira de Normas Técnicas). **NBR 15570:** Transporte — Especificações técnicas para fabricação de veículos de características urbanas para transporte coletivo de passageiros. Rio de Janeiro, 2009.

TDR (Transportation Research Board). **HCM**: Highway Capacity Manual: Vol. 3. Washington, 2010.

DENATRAN (Departamento Nacional de Trânsito). **Manual Brasileiro de Sinalização de Trânsito:** Vol.5: Sinalização Semafórica. Brasília, 2014.

PREFEITURA MUNICIPAL DE CAMPO LARGO. **Plano Municipal de Saneamento Básico**. Campo Largo, 2013.

CASSILHA, G. A.; CASSILHA S. A. **Planejamento Urbano e Meio Ambiente**: 1. ed. Curitiba: IESDE Brasil S.A., 2012.

CNM (Confederação Nacional dos Municípios). **Desenvolvimento Urbano: Gestão Territorial Responsável**: Vol. 10. Brasília, 2008.

SAMPAIO, A. C. F. **Planejamento Urbano e Meio Ambiente**. Maringá: UniCesumar, 2017.

DETRAN. **Legislação de Trânsito – Vias Terrestres**. Disponível em:<http://www.rubensguimaraes.com.br/detran/aceas/index.php>. Acesso em: 21 nov. 2019.

DENATRAN. **Frota de veículos – 2018.** Disponível em:< https://www.denatran.gov.br/component/content/article/115-portaldenatran/8558-frota-de-veiculos-2018.html>. Acesso em: 21 nov. 2019.

FOLHA DE SÃO PAULO. **Experiência em SP mostra que carros usam 17 vezes mais espaço para levar mesmo número de gente que um ônibus – 2015.** Disponível em:< http://arte.folha.uol.com.br/cotidiano/2016/01/24/sp-semove/>. Acesso em: 29 nov. 2019.

| Fluxo                        | Horário     |     |     |    |    |   |    |    | 9(1) | 9(2)      | 9(3) | 9(4)    | R(1) | R(2) | R(3) | R(4) |
|------------------------------|-------------|-----|-----|----|----|---|----|----|------|-----------|------|---------|------|------|------|------|
|                              | 17:15/17:30 | 213 | 211 | 13 | 49 |   | 14 | 38 | 24   |           |      | 24      |      | 16   |      |      |
|                              | 17:30/17:45 | 246 | 217 | ᅩᄼ | 50 |   | 14 | 40 |      | 38        |      | 11<br>∸ |      | 28   |      |      |
| <b>Total</b>                 | 17:45/18:00 | 213 | 236 | 16 | 49 |   | 25 | 30 | 18   | 33<br>ں ب |      | つつ      |      |      |      |      |
|                              | 18:00/18:15 | 215 | 204 | 10 | 57 |   | 19 | 43 | 20   | 48        |      |         |      |      |      |      |
| Veículos pesados 17:15/18:15 |             | 62  | 50  |    | 39 | ᆠ |    |    | 16   |           |      | - -     |      |      |      |      |
| <b>Önibus</b>                | 17:15/18:15 | 14  | 16  |    |    |   |    |    |      |           |      |         |      |      |      |      |

**ANEXO A -** Volumes de Veículos no Horário de Pico para a Interseção 01

| <b>Fluxo</b>                   | Horário     |     |     |    |    |    |    |     |    | 9(1) | 9(2) | 9(3)    | 9(4) | R(1) | R(2) | R(3) | R(4) |
|--------------------------------|-------------|-----|-----|----|----|----|----|-----|----|------|------|---------|------|------|------|------|------|
|                                | 17:30/17:45 | 263 | 198 | 41 | 36 | 76 | 19 | 41  | 40 | 28   | 17   | 15      | 1つ   |      |      |      |      |
|                                | 17:45/18:00 | 230 | 164 | 33 | 55 | 49 | 11 | 50  | 23 | 35   | 16   | 12<br>ᅭ | 14   | ንባ   |      |      |      |
| Total                          | 18:00/18:15 | 223 | 187 | 40 | 62 |    | 25 | 41  | 29 | 25   | 19   | 13      |      | 1۵   |      |      |      |
|                                | 18:15/18:30 | 232 | 197 | 43 |    |    | 30 | -45 | 35 | 25   | 12   |         | 10   |      |      |      |      |
| Veículos pesados $17:30/18:30$ |             | 33  | 36  |    |    |    |    |     |    |      |      |         |      |      |      |      |      |
| <b>Önibus</b>                  | 17:30/18:30 | 14  | 14  |    |    |    |    |     |    |      |      |         |      |      |      |      |      |

**ANEXO B -** Volumes de Veículos no Horário de Pico para a Interseção 02

| <b>Fluxo</b>                   | Horário     |    |    |     |     |    |    |    |    | 9(1) | 9(2) | 9(3) | 9(4) | R(1) | R(2) | R(3) | R(4) |
|--------------------------------|-------------|----|----|-----|-----|----|----|----|----|------|------|------|------|------|------|------|------|
|                                | 17:15/17:30 | 21 |    | 102 | 358 | 18 | ᅩᄼ | ᅩᄼ |    |      |      |      |      |      |      |      |      |
|                                | 17:30/17:45 | 13 | 27 | 95  | 306 | 10 | 28 | 15 | 10 |      |      |      |      |      |      |      |      |
| Total                          | 17:45/18:00 | 15 | 18 | 96  | 306 | 18 |    | 13 | 10 |      |      |      |      |      |      |      |      |
|                                | 18:00/18:15 | 17 | 25 | 103 | 360 | 17 | 23 |    |    |      |      |      |      |      |      |      |      |
| Veículos pesados $17:15/18:15$ |             |    |    | 24  | 74  |    |    |    |    |      |      |      |      |      |      |      |      |
| <b>Önibus</b>                  | 17:15/18:15 |    |    |     | 24  |    |    |    |    |      |      |      |      |      |      |      |      |

**ANEXO C -** Volumes de Veículos no Horário de Pico para a Interseção 03

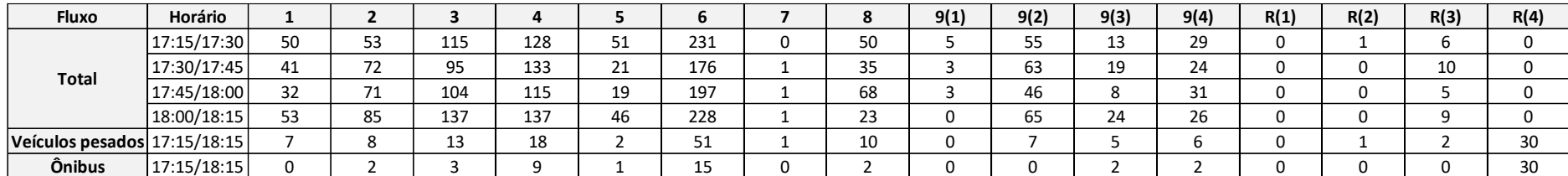

# **ANEXO D -** Volumes de Veículos no Horário de Pico para a Interseção 04

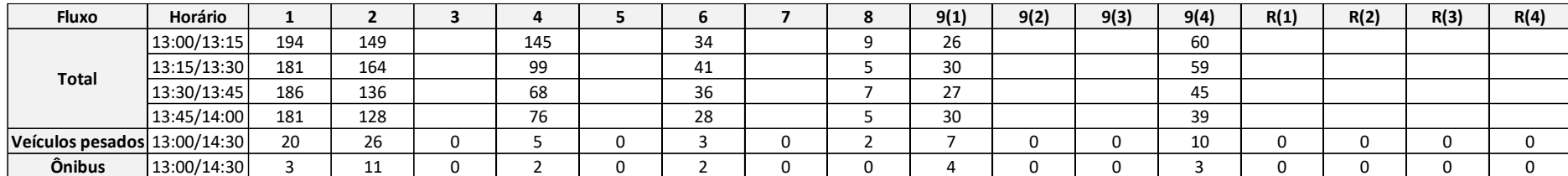

# **ANEXO E -** Volumes de Veículos no Horário de Pico para a Interseção 05

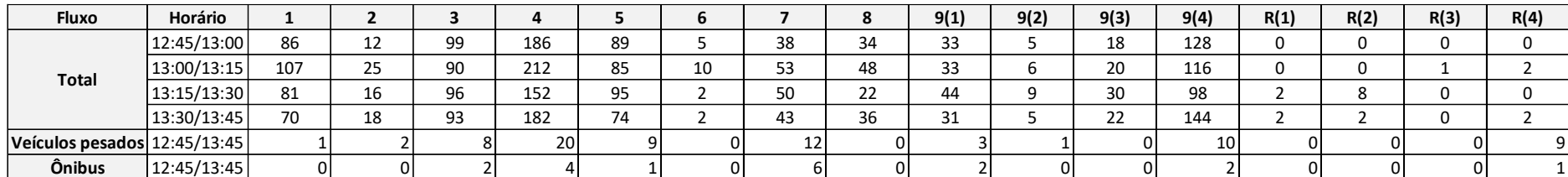

# **ANEXO F -** Volumes de Veículos no Horário de Pico para a Interseção 06